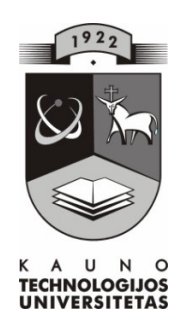

# **KAUNO TECHNOLOGIJOS UNIVERSITETAS INFORMATIKOS FAKULTETAS KOMPIUTERI**Ų **TINKL**Ų **KATEDRA**

Lina Židonienė

# **INFORMACINI**Ų **TECHNOLOGIJ**Ų **TAIKYMAS D**Ė**STANT KOMBINATORIKOS IR TIKIMYBI**Ų **KURS**Ą **MOKYKLOJE**

Magistro darbas

 **Recenzentas Vadovas 2009 – 05 – 25 2009 – 05 – 25** 

doc. dr. K. Plukas doc. dr. G. Vilutis

 **Atliko IFT-7 gr. stud. Lina Židonien**ė  **2009 – 05 – 25** 

> **KAUNAS 2009**

# **SUMMARY**

Educational computer-based devise (ECBD) is designed for combinatorics and probability learning. School pupils of 9 – 12 grades and their teachers will be able to exercise it. The training devise might be applicable in mathematics classes, their modules or individual training. Pupils will deepen their knowledge in combinatorics and probability as well as practical skills, will be able to analyze the examples of tasks with answer keys and take tests.

ECBD has been designed using programme Borland Delphi 7 and SQL database. The training devise is composed of theory, tasks, tasks with answer keys and test.

# **ANOTACIJA**

Mokomoji – testavimo kompiuterinė priemonė (toliau MTPK) skirta kombinatorikai ir tikimybių kursui mokyti. Ja galės naudotis 9 - 12 klasių mokiniai bei matematikos mokytojai. Ši mokymo priemonė gali būti naudojama matematikos pamokose, jų moduliuose arba moksleiviams mokytis savarankiškai. Mokiniai pagilins kombinatorikos ir tikimybių teorines bei praktines žinias, galės išsianalizuoti uždavinių su sprendimais pavyzdžius, atlikti testus.

MKP sukurta naudojant Borland Delphi 7 programą ir MSSQL duomenų bazę. Mokymo priemonę sudaro: teorija, uždaviniai, uždaviniai su sprendimais ir testai.

# **TERMIN**Ų **IR SANTRUMP**Ų **ŽODYNAS**

**MTKP** – Mokomoji – testavimo kompiuterinė priemonė

**MKP –** Mokomoji kompiuterinė priemonė

**IKT –** Informacijos ir komunikacijos technologijos

**Delphi -** programavimo sistema

**CA ERWIN** – duomenų bazės projaktavimo priemonė

**DB** – duomenų bazė

# **TURINYS**

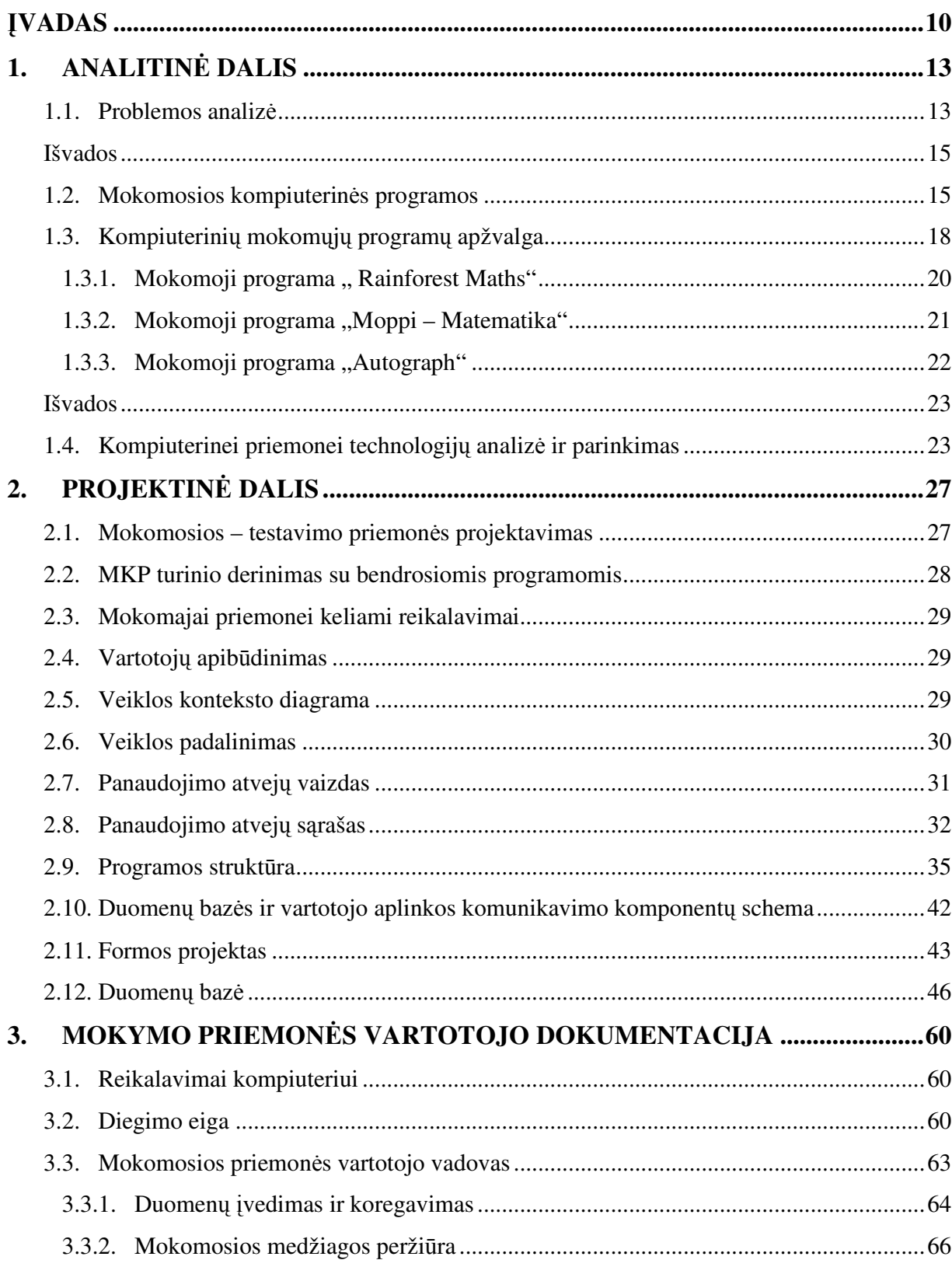

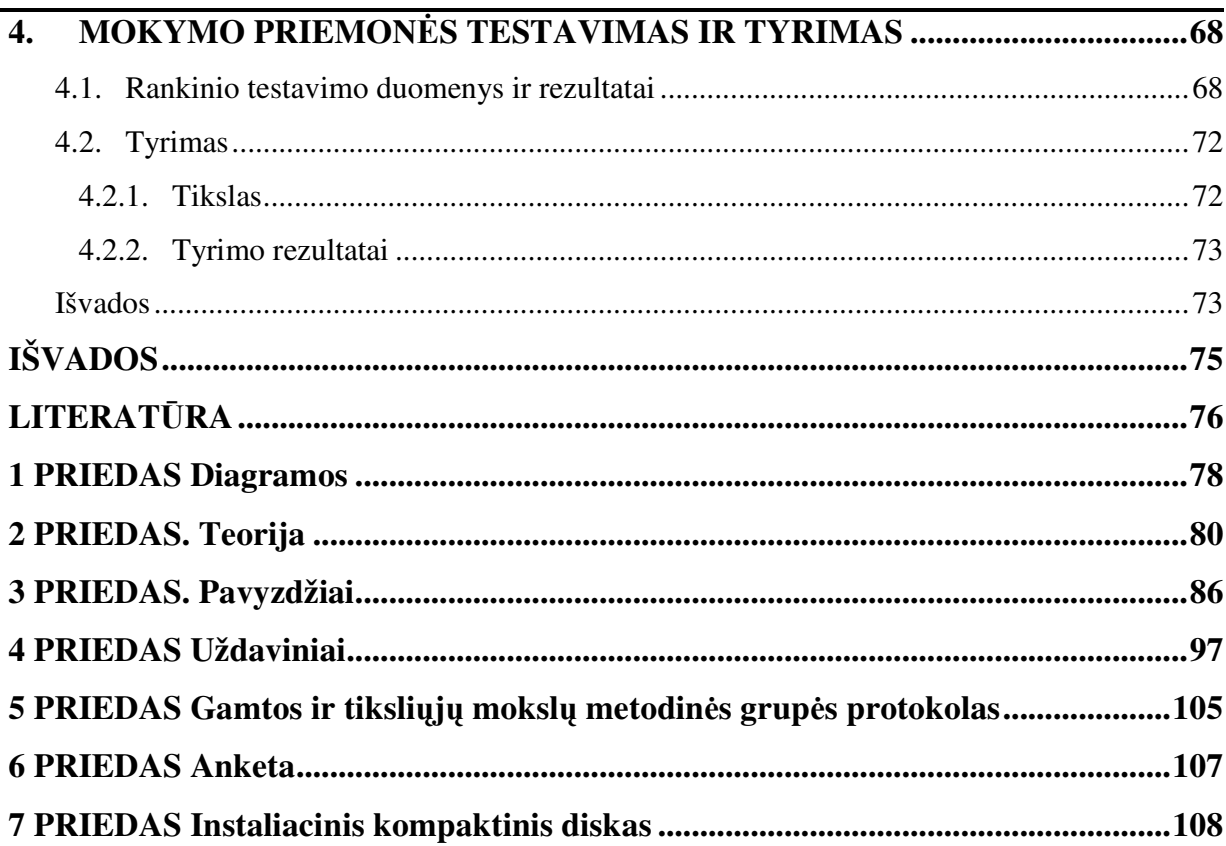

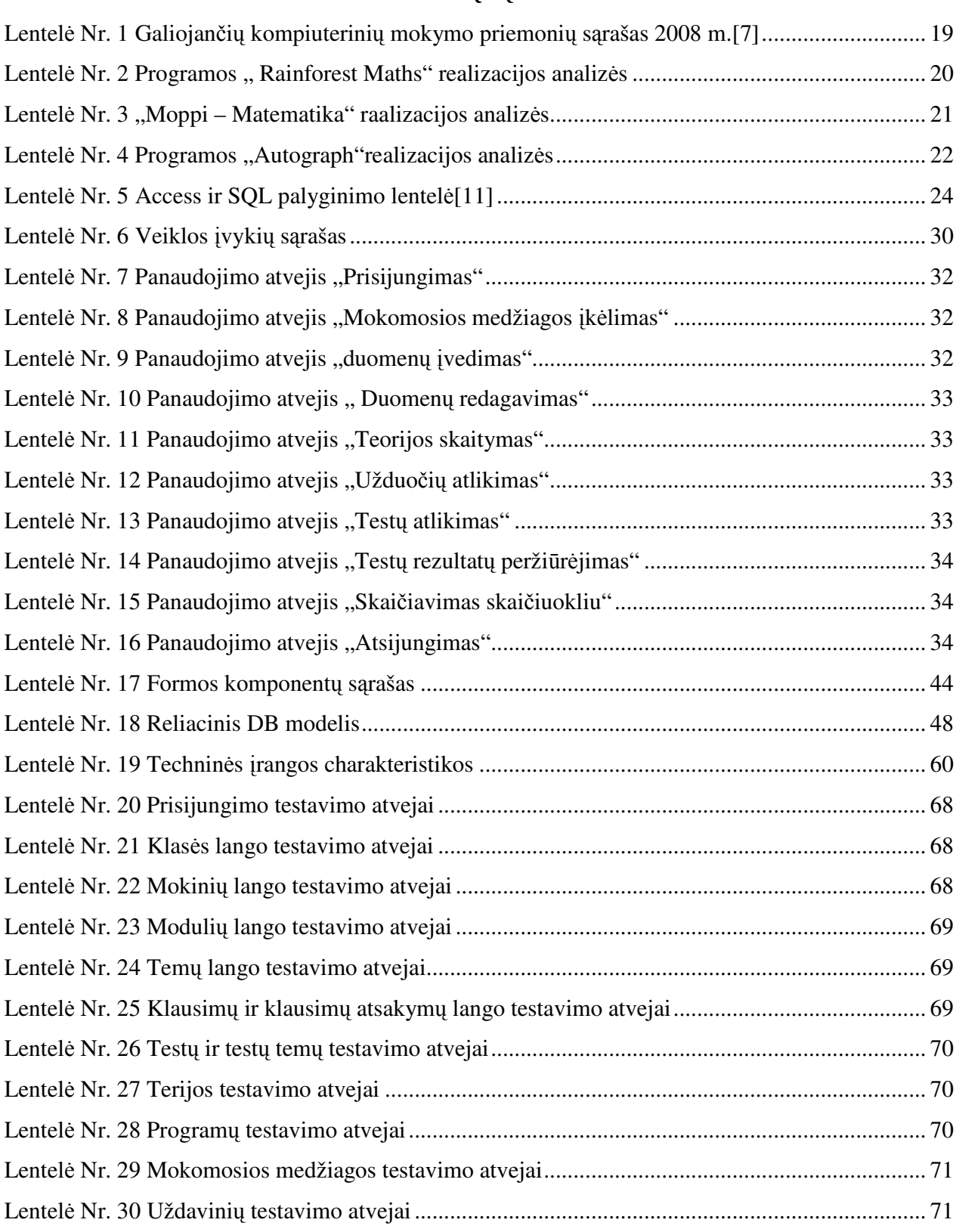

# **Lenteli**ų **s**ą**rašas**

Lentelių ir paveikslėlių sąrašas

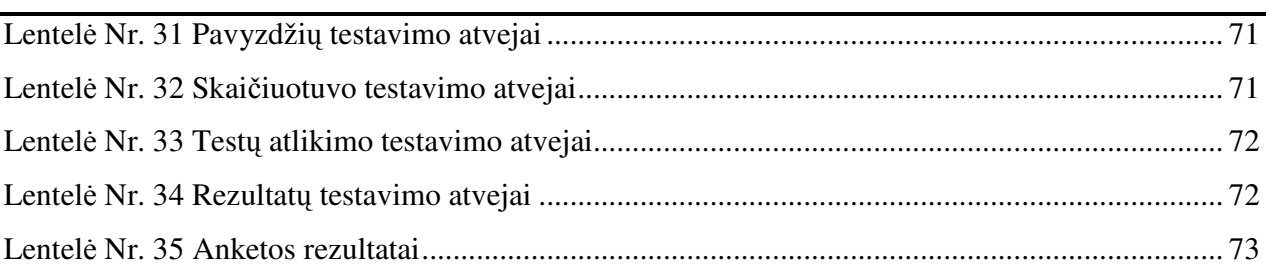

# **Paveiksl**ė**li**ų **s**ą**rašas**

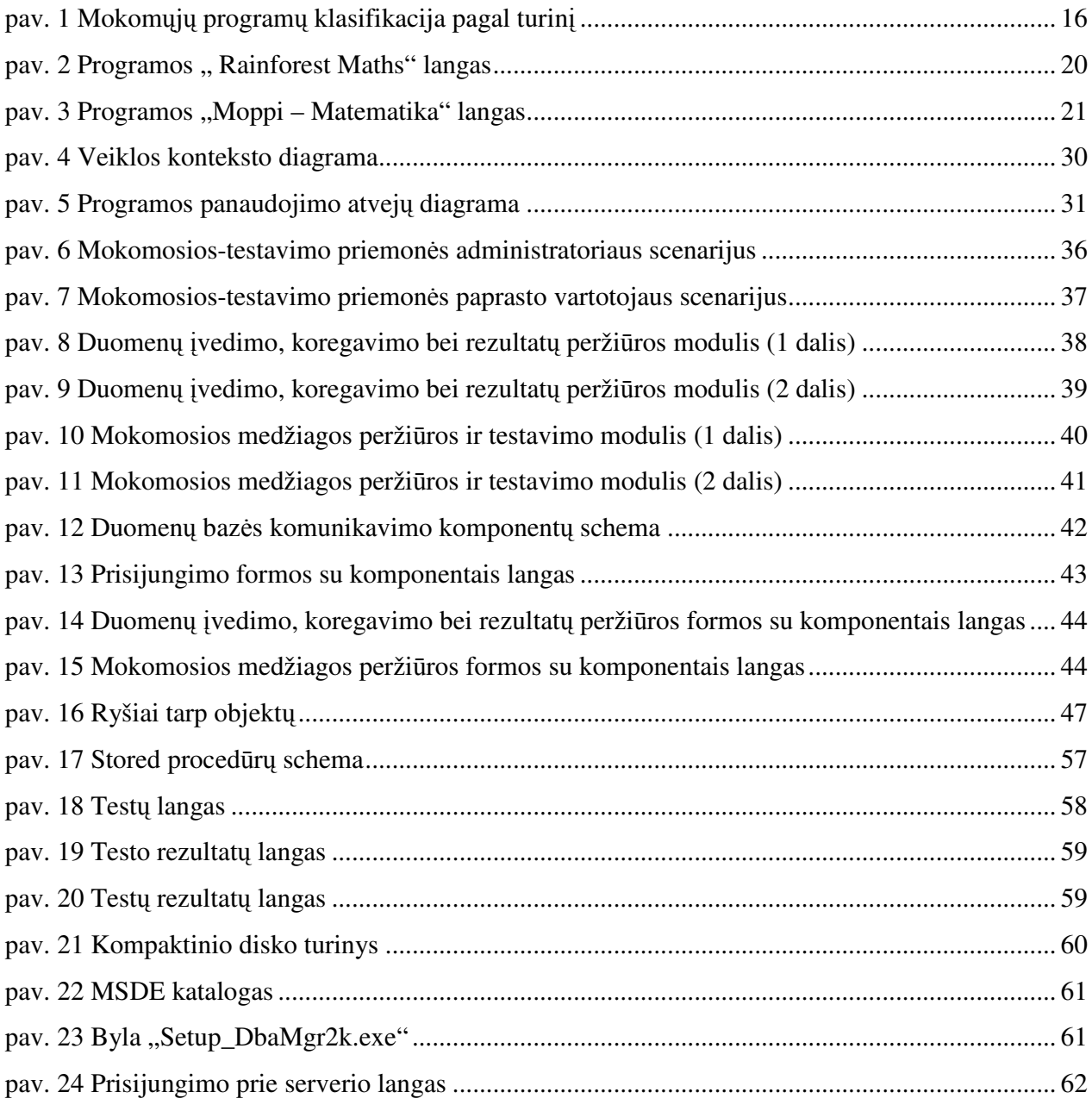

Lentelių ir paveikslėlių sąrašas

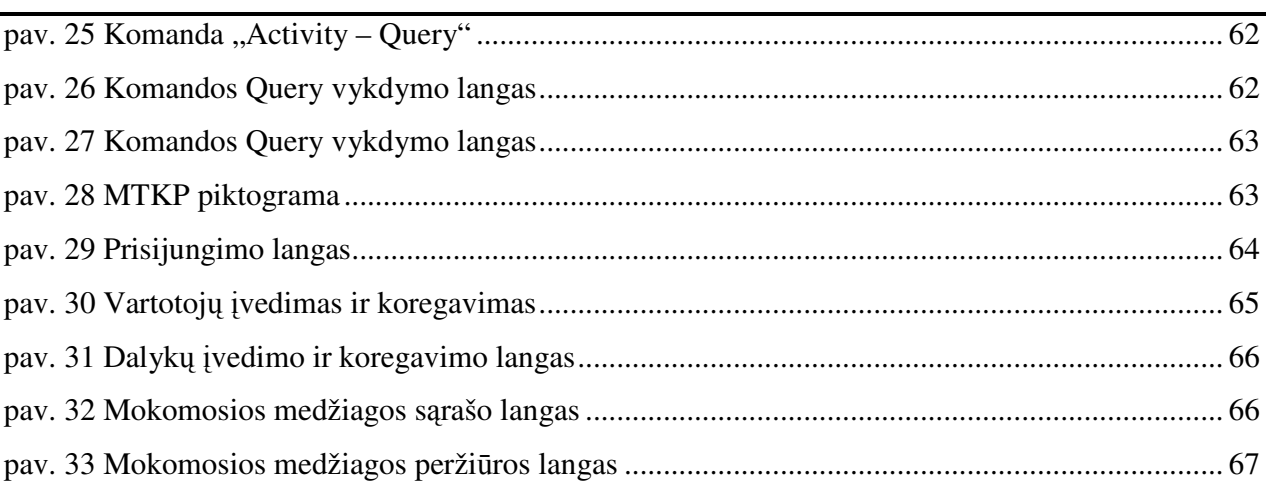

### Į**VADAS**

Naujausių informacijos technologijų skverbimasis į visas gyvenimo sritis ženkliai įtakoja ir švietimo sistemos pokyčius. Moksleiviai jau mokykloje privalo įgyti tvirtus kompiuterinio ir informacinio raštingumo pagrindus, todėl informacinių technologijjų programa įvedama nuo 5 klasės. Siekiama, kad mokiniai bendrojo lavinimo mokykloje išmoktų ne tik dirbti kompiuteriu, bet ir savarankiškai gebėtų taikyti informacines technologijos priemones tolimesniame nuolatinio mokymosi procese. Tad šiuolaikinė mokykla turi būti technologiškai aprūpinta, keliami nauji reikalavimai programoms ir metodikai, svarbus mokymo proceso organizavimas ir ypatingai mokytojų paruošimas.

Siekiant užtikrinti kokybišką švietimą Lietuvos mokyklose, informacinių technologijų dėstymo klausimai turėtų rūpėti ne tik informatikos mokytojui. Turėtų būti sukurta sistema, apimanti visą švietimo instituciją, pradedant nuo mokyklos administracijos, kuri siektų sudaryti palankias sąlygas visai mokyklos bendruomenei, užtikrintų darnų savalaikį ir tikslingą informacinių technologijų naudojimo kompetencijų tobulinimą. Tik kūr**y**bingas, turintis pakankamai žinių ir įgūdžių naudoti informacines technologijas, pedagogas gali suteikti b**es**imokantiems tokių žinių, kurios laiduotų jam visapusišką pasirengimą tolimesnei veiklai.

Šiuo metu daugelis mokyklų turi pakankamą techninę bazę, nemaža dalis mokytojų yra tinkamai pasiruošę į savo veiklą integruoti šiuolaikines informacines technologijas, tačiau vis dar išlieka didelė problema: nėra tinkamos lietuvškos programinės įrangos, kompiuterinių mokymų programų, nuotolinio mokymo modulių. Tai pat nėra sukaupta pakankamai metodinės medžiagos, kaip tinkamai integruoti interaktyvias technologijas, kad jos geriausiai talkintų tobulinanat mokymo(-osi) procesą.

Kompiuterinis mokymas yra gerokai pranašesnis už programuotą mokymą, tai tarytum tolesnis ir kokybiškesnis žingsnis? mokymo automatizavimo link. N. L. Gale ir N. C. Berliner "Pedagoginėje psichologijoje" nurodo šiuos esminius privalumus:

- **k** kompiuterinė programa nesunkiai gali būti pritaikoma įvairių gebėjimų mokiniams mokyti, gali būti sukaupta daug įvairaus sunkumo užduočių;
- **k** kompiuteriu galima greičiau surinkti informacija, ypač šiuo metu, kai didelė dalis informacijos imama iš tinklų;
- kompiuteriniame mokyme medžiaga pateikiama žymiai vaizdžiau: paveikslėliai, diagramos, garsas, animacija; visa tai patraukia mokinių dėmesį, skatina juos geriau mokytis;
- kompiuterinis mokymas gali vykti patogiu mokiniui laiku ir patogioje vietoje, pavyzdžiui, namuose.

Kompiuteris palengvina individualų mokymąsi. Pavyzdžiui, kompiuteris gali peržvelgti mokinio rezultatus iš paskutinių savaičių užduočių ir tuoj pat nuspręsti, ar mokiniui reikia dar praktikuotis, ar jis jau gali pereiti prie kitos užduoties.[1]

Ar efektyvus kompiuterinis mokymas? Pratybų ir praktikos (angl. drill and practice) mokomųjų programų efektyvumą išsamiausiai išnagrinėjęs mokslininkas J. A. Kulik. Jis padarė tokias išvadas:

- $\text{■}$  naudojant kompiuterines pratybų ir praktikos programas per mokslo metus gerėja baigiamojo egzamino rezultatai;
- $\frac{1}{\sqrt{2}}$  išmoktų dalykų išlaikymas atmintyje pagerėjo apie 7 %;
- naudojantis kompiuteriu maždaug trečdaliu sutrumpėja pamokų ruošos laikas;
- $\frac{1}{\sqrt{2}}$  ypač palankėja mokinių nuostata pamokų bei mokymosi atžvilgiu;
- $\frac{1}{\sqrt{2}}$  mokiniai palankiai ima žiūrėti į informacinę technologiją, labiau pamėgsta darbą kompiuteriu.
- $\frac{1}{\sqrt{2}}$  Mokslininko J. A. Kuliko išvados tai plataus apibendrinimo rezultatas. Jis tyrė tiek pradinės, tiek vidurinės mokyklos mokinius, o taip pat koledžo studentus. Iš jo išvadų matome, kad kompiuterinis mokymas veikia mokslo pažangumą ir nuostatas.[1]

#### **TIRIAMOJO DARBO TIKSLAS**

Sukurti kompiuterinę mokymo priemonę matematikos pamokoms, kuri palengvintų tikimybių ir kombinatorikos kurso įsisavinimą.

### **DARBO UŽDAVINIAI**

- 1. Atlikti matematikos valstybinių egzaminų užduočių, susijusių su kombinatorikos ir tikimybių teorijos tematika, surinktų taškų pasiskirstymo statistiką
- 2. Surinkti informaciją apie bendrojo lavinimo mokyklose naudojamų aprobuotų kompiuterinių mokomųjų programų panaudojimo galimybes dėstant tikimybių ir kombinatorikos kursą mokykloje.
- 3. Išanalizuoti ir parinkti kompiuterinės mokymo priemonės kūrimo technologijas.

### Įvadas

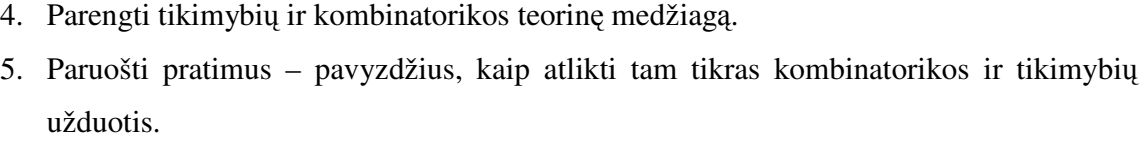

- 6. Sudaryti testavimo sistemą, įgalinančią įvertinti mokymo metu įgytų žinių lygį.
- 7. Atlikti mokomosios kompiuterinės priemonės testavimą ir tyrimą.

### **1. ANALITIN**Ė **DALIS**

#### **1.1. Problemos analiz**ė

Matematika – svarbus gamtos mokslų ir technologijų įrankis. Tobulėjant informacinėms technologijoms, matematiniai metodai vis dažniau taikomi humanitariniuose ir visuomenės moksluose. Matematinių žinių, matematinių metodų ir matematikos mokymo reikšmė ypač išaugo kuriantis informacinei visuomenei. Daugeliu atvejų matematika atlieka universalios mokslo kalbos funkciją.

Matematika – viena iš esminių vidurinės bendrojo lavinimo mokyklos ugdymo turinio dalių. Ji būtina ne tik kasdieniame gyvenime, bet ir daugumoje profesinės veiklos sričių. Matematinė veikla skatina mąstymą, kūrybingumą, atvirumą naujoms idėjoms ir estetinio suvokimo plėtrą.[2]

#### **Detali valstybini**ų **matematikos egzamin**ų **analiz**ė

Išanalizavus 2004 m. – 2008 m. valstybinių matematikos egzaminų užduotis paaiškėjo, kad kiekvienais metais iš 17 – 18 visų uždavinių 2 uždaviniai skirti "Kobinatorikos ir tikimybių teorijos" kursui. Kombinatorikos ir tikimybių teorijos uždavinių bendra vertė sudaro nuo 8% iki 10% galutinio įvertinimo. Tokiu būdu neįsisavinus šios tematikos uždavinių, mokinys netenka santykinai daug vertinimo balų.

Pirmasis uždavinys iš tikimybių teorijos dažnai yra su pasirenkamaisiais atsakymais, todėl mokiniams tokio tipo užduotis lengviau išspręsti, kadangi nereikia pateikti sprendimo, o tik pasirinkti teisingą atsakymą. Šie uždaviniai vertinami vienu tašku. Nepaisant to, šio tipo 2007 m. valstybinio egzamino užduotį teisingai atliko tik 15 % laikiusiųjų. 2004 – 2008 m. valstybinių matematikos egzaminų užduočių su pasirenkamaisiais atsakymo variantais bendra taškų vidurkio statistika pateikiama 1 priede 1pav.

Antrieji kombinatorikos uždaviniai mokiniams pasirodė sudėtingi. Už pilnai išspręstą uždavinį gaunami 3 taškai. Dažniausiai tokio tipo uždavinius mokiniai sprendė išrašinėdami visus galimus variantus. Tačiau taikant kombinatorikos taisykles sugaištama mažiau laiko ir mažesnė tikimybė padaryti klaidą.

2006 m. antrasis tikimybių teorijos uždavinys buvo toks, kuriuo galima patikrinti, kaip mokiniai supranta atsitiktinį dydį ir jo skirstinį. Taip pat patikrina, kaip mokinys moka skaičiuoti tikimybes. Šio uždavinio net 35% visai nesprendę arba padarę esmines klaidas gavo po 0 taškų. Pagal egzamino statistiką, šis uždavinys buvo vienas iš sunkiausių. 2004 – 2008 m. valstybinių matematikos egzaminų užduočių, kurios vertinamos nuo 0 iki 3 taškų, bendra vidurkio statistika pateikiama1 priede 2pav.

Valstybinio egzamino užduotys, kurių maksimali galima suma yra 4 taškai, iš mokinių pareikalauja pritaikyti kombinatorikos ir tikimybių bei atsitiktinio dydžio žinias. Šie uždaviniai taip pat buvo sunkiai įveikiami mokiniams, nes maksimalios taškų sumos nesurinkdavo nė trečdalis laikančiųjų egzaminą. Atlikta 2005 m. valstybinio egzamino statistika parodė, kad kombinatorikos ir tikimybių teorijos uždavinys buvo sunkiausias iš visų tais metais pateiktų užduočių. 2004 – 2008 m. valstybinių matematikos egzaminų užduočių, kurios vertinamos nuo 0 iki 4 taškų, bendra vidurkio statistika pateikiama 1 priede 3pav.

Išanalizavus valstybinių egzaminų uždavinių, priskiriamų "Įvykių ir tikimybių" teorijos temai, sprendimo statistiką, galima daryti prielaidą, kad ši tema yra pakankamai sudėtinga mokyklinės matematikos turinio dalis, kurią ne tik sunkoka įsisavinti mokiniams, bet ir nėra lengva dėstyti matematikos mokytojams.

Tai lemia keletas priežasčių.

Lengvesnio turinio uždavinius mokiniai linkę spręsti pasiremdami tik nuojauta, loginiu mąstymu arba tiesiog visų sprendimo variantų tiesmuku išrašymu. Tai nėra blogas sprendimo kelias, tačiau daugeliu atvejų jis būna neracionalus. Mokiniai nesugeba arba tiesiog nėra linkę uždavinių sprendimui pritaikyti matematines žinias, taisykles, dėsnius. Uždavinių sprendimą sieti su gyvenimiškomis situacijomis nėra blogai, tačiau lygiagrečiai turėtų sekti ir matematinis tų uždavinių sprendimo pagrindimas, ypatingai vyresnėse klasėse, kada besimokantieji jau turi sukaupę pakankami matematinių žinių.

Statistika rodo, kad daugiau nei **ketvirtadalis** laikančiųjų egzaminą sudėtingesnio turinio uždavinių iš viso nesiima spręsti arba spręsdami surenka **0 tašk**ų. Akivaizdu, kad šios temos uždaviniai mokiniams yra pakankamai sudėtingi.[3]

Patirtis rodo, kad šiai temai mokyti nėra pakankamai knygų, vadovėlių, paruoštos metodinės medžiagos. Geriausiai šią medžiagą perteikia Vaidoto Mockaus ir Algidės Jocaitės knyga "Kombinatorikos, tikimybių teorijos ir matematinės statistikos pamokų konspektai 10 -12 klasių moklseiviams", tačiau šioje knygoje yra nemažai klaidų. Mokykliniuose vadovėliuose ši tema taip pat nėra pakankamai plačiai ir išsamiai išnagrinėjama, mokiniams trūksta priemonių, padedančių savarankiškai gilinti ir sisteminti žinias.

#### **Išvados**

Buvo atlikta 2004 – 2008 m.m. valstybinių matematikos brandos egzaminų užduočių sprendimo stastistikos analizė, kuri parodė , kad :

- $\ddot{\uparrow}$  mokiniams trūksta matematinių žinių spendžiant kombinatorikos ir tikimybių užduotis;
- $\frac{1}{\sqrt{2}}$  mokiniams stinga įgūdžių remtis matematikos dėsniais spendžiant problemines užduotis.

Todėl interaktyvi kompiuterinė programa būtų gera alternatyva mokiniams bei mokytojams mokant ir mokantis kombinatorikos ir tikimybių mokyklinio kurso.

#### **1.2. Mokomosios kompiuterin**ė**s programos**

Mokomosios programos paprastai skirtos savarankiškam įvairių dalykų mokymuisi. Tokiomis kompiuterinėmis programomis dažnai siekiama pakeisti įprastas mokymo priemones (vadovėlius, demonstravimo priemones, pratybų sąsiuvinius). Taikant modernius ugdymo metodus ir tam naudojant naujųjų technologijų galimybes, kuriamos veiksmingos, moderniais didaktikos principais pagrįstos mokymo programos. Ypač daug efektyvių šio tipo programų sukurta užsienio kalboms mokytis. Tačiau daugelyje mokymo programų realizuoti tradiciniai ugdymo metodai, todėl tokios programos nėra veiksmingesnės už tradicines ir atlieka jų paskirtį. Mokymo ir mokymosi kompiuterinės programos palengvina mokytojo darbą. Šio tipo mokomosiomis priemonėmis paprastai galima mokyti kurio nors konkretaus dalyko.

Mokymui gali būti naudojama įvairi kompiuterinė programinė įranga: bendrosios paskirties programos (pvz., tekstų rengyklės, interneto naršyklės, pašto, pokalbių programos, skaičiuoklės, pateikčių rengyklės ir kt.), programavimo kalbų realizacijų paketai, specialiosios mokomosios programos, mokymo turinio valdymo sistemos, virtualiosios mokymosi aplinkos, įvairios pagalbinės programinės priemonės ir kt. Šiame skyriuje nagrinėsime kompiuterines mokomąsias programas. Apie virtualiąsias mokymosi aplinkas kalbama atskirai.

Kompiuterinės mokomosios programos arba dar vadinamos mokymo priemonėmis – tai mokymui skirtos ir tiesiogiai jam taikomos kompiuterinės programos. Šios programos specialiai tam sukurtos.

Mokomųjų programų yra įvairių: nuo paprastų programų, skirtų kurio nors dalyko vienai temai mokyti, iki sudėtingų gamtos reiškinių modeliavimo programų. Mokomosios programos gali

būti klasifikuojamos įvairiai. Populiariausios klasifikacijos yra dvi: pagal turinį ir pagal paskirtį.[4] Pagal turinį mokomosios programos skirstomos į universaliąsias ir dalykines (žr. pav 1).

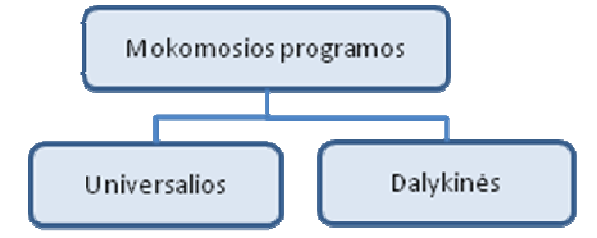

pav. 1 Mokomųjų programų klasifikacija pagal turinį

Universaliosios mokymo programos nėra specialiai skirtos kuriam nors konkrečiam dalykui mokyti. Jas galima taikyti įvairiems dalykams, siekiant įvairių mokymo tikslų. Universaliosios mokymo programos paprastai skirtos tam tikriems veiksmams atlikti. Pavyzdžiui, programos, skirtos mokymo medžiagai įsiminti, gali būti naudojamos per kalbų pamokas abėcėlei, naujiems žodžiams, eilėraščiams išmokti, per istorijos pamokas – svarbiausioms datoms, per geografijos pamokas – įvairių valstybių sostinėms, per matematikos pamokas – daugybos lentelei išmokti ir pan. Dalykinės mokymo programos skirtos konkretiems dalykams ar temoms mokyti. Pavyzdžiui, programa "Kbruch" skirta operacijoms su trupmenomis mokyti, programa "GNU Solfege" – muzikos garsams, intervalams mokyti.

Pagal paskirtį mokomąsias programas galima suskirstyti į demonstravimo, eksperimentavimo ir modeliavimo, konstravimo ir modeliavimo, pratybų, kontroliuojančias, savarankiško mokymosi programas, mokomuosius žaidimus ir pagalbines priemones.

Demonstravimo programos dažnai atlieka įprastų demonstravimo priemonių (žemėlapių, plakatų ir kt.) funkciją. Tačiau kompiuterinės demonstravimo priemonės paprastai būna pranašesnės už įprastines, kadangi kompiuterio ekrane gali būti pademonstruoti sudėtingi eksperimentai, pateikti sudėtingų reiškinių modeliai, kurių neįmanoma arba sudėtinga parodyti mokyklų laboratorijose; demonstruojant derinami keli informacijos pateikimo būdai (tekstas, garsas, vaizdas); demonstravimo priemonės dažnai pasižymi interaktyvumu (stebimą vyksmą galima sustabdyti, pakartoti, pakeisti parametrus ir pan.).

Eksperimentavimo ir modeliavimo programos imituoja įvairių reiškinių vyksmą, savybes, mechanizmų veikimą. Jos dažnai naudojamos ir kaip demonstravimo priemonės. Pateikiami modeliai paprastai priklauso nuo įvairių parametrų, kuriuos galima keisti, pasirinkti. Nuo demonstravimo programų skiriasi tuo, kad pasižymi didesniu interaktyvumu.

Konstravimo ir modeliavimo programose galima ne tik keisti modeliuojamojo reiškinio parametrus, bet ir pačiam konstruoti mechanizmus, stebėti jų veikimą, tirti reiškinių dėsningumus, kurti hipotezes ir jas tikrinti. Nuo eksperimentavimo ir modeliavimo program skiriasi galimybe kurti naujus eksperimentus.

Pratybų programos skirtos įvairioms teorinėms žinioms įtvirtinti ir praktiniams įgūdžiams ugdyti. Jos moko atlikti kurį nors veiksmą, pavyzdžiui, spręsti matematikos uždavinius, taikyti lietuvių kalbos skyrybos ir kirčiavimo taisykles, mokytis rinkti tekstą akląja sistema.

Kontroliuojančios programos skirtos besimokančiųjų žinioms tikrinti. Nuo pratybų programos skiriasi tuo, kad nėra skirtos mokyti, bet tik patikrinti žinias. Tai gali būti testai, užduotys ir kt.

Savarankiško mokymosi programos pasižymi visų aukščiau minėtų tipų savybėmis. Jos skirtos padėti pačiam mokiniui mokytis vienos ar kitos temos, formuoti reikiamus įgūdžius, patikrinti savo žinias ir t. t.

Mokomieji žaidimai – tai kompiuteriniai žaidimai, kuriuose vyrauja mokomieji elementai. Dauguma šio tipo programų skirtos ikimokyklinio amžiaus vaikams arba jaunesniųjų klasių moksleiviams. Tai gali būti įvairūs galvosūkiai, kryžiažodžiai, modeliavimo žaidimai loginei ir strateginei mąstysenai lavinti.

Pagalbinės priemonės padeda atlikti įvairius nuobodžius ir varginančius veiksmus, leidžia daugiau dėmesio skirti esminiams dalykams. Pagalbinių priemonių pavyzdžiai – enciklopedijos, žodynai, tekstų rengyklės, grafikos rengyklės, muzikos rengyklės, skaičiavimų programos ir kt.[5]

Kompiuterinės mokomosios programos gali pagyvinti matematikos mokymą, suteikti dinamiškumo, įgalina vaizdžiai ir vizualiai pateikti mokomąją medžiagą. Psichologai teigia, kad vaizdingas medžiagos pateikimas pagreitina žinių įsisavinimą bei pagerina mokymosi medžiagos įsisavinimą. Kompiuterinėmis programomis sukurti dinamiški brėžiniai palengvina mokytojo darbą, naudojant juos taupomas pamokos laikas, suteikiama galimybių vaizdžiau ir paprasčiau pateikti mokiniams sunkiai suprantamas sąvokas, matematines abstrakcijas.

Lietuvos bendrojo lavinimo mokyklose naudojamos Lietuvoje parengtos lietuviškos ir adaptuotos bei neadaptuotos užsienietiškos MKP. Lietuvos MKP rinka yra maža, todėl nedaug komercinių įstaigų domisi MKP rengimu bei jų tiekimu Lietuvos mokykloms. Šiuo metu yra vos kelios profesionaliai parengtos, išsamesnės, didesnės apimties lietuviškos MKP. Daugelis MKP, kuriomis gali naudotis visos Lietuvos bendrojo lavinimo mokyklos, yra parengtos arba nupirktos vykdant valstybines ir Atviros Lietuvos fondo tam skirtas programas bei dalyvaujant įvairiuose tarptautiniuose projektuose. Švietimo informacinių technologijų centro ( http://www.ipc.lt ) bei

kitose Lietuvos švietimo svetainėse ( pvz., http://www.tinklas.lt ) nuolatos kaupiamos ir skleidžiamos įvairios nemokamos ir laisvai platinamos lietuviškos bei užsienietiškos MKP. Tačiau neprofesionalų parengtoms, laisvai ir nemokamai platinamoms MKP dažnai yra būdingi įvairūs trūkumai: yra dalykinių arba programavimo klaidų, jos neatitinka ugdymo programos, gali būti naudojamos vos keliose pamokose, taiko tradicinius mokymo metodus ir kt [6]

Aprūpinant mokyklas MKP reikia laikytis šių bendrųjų principų:

Visos į privalomą ugdymą integruotos MKP turi būti lietuviškos. Užsienietiškos MKP į privalomus ugdymo planus gali būti įtrauktos tik tuomet, jeigu užsienio kalbos vartojimas yra ugdymo tikslas.

Mokyklų bibliotekos aprūpinamos informacijos šaltiniais lietuvių ir užsienio kalbomis: prioritetas teikiamas lietuviškiems.

Bandomuosiuose MKP diegimo į ugdymą projektuose bei tyrimuose gali būti naudojamos ir neišverstos į lietuvių kalbą MKP.

MKP diegimo į naujas ugdymo sritis ir dalykus pradžioje prioritetas teikiamas nesudėtingoms, nedidelės apimties, lengvai pritaikomoms dabartiniams ugdymo tikslams ir metodams MKP.

Integruojant MKP, siekiama laipsniškai pereiti nuo mokymo naudoti IKT per specialiai tam skirto informatikos dalyko pamokas, prie šių įgūdžių lavinimo per įvairių dalykų pamokas kartu siekiant tų dalykų ugdymo tikslų. Todėl įvairių dalykų bendrosiose programose atliekami pakeitimai turi būti derinami su informatikos dalyko bendrosios programos koregavimu.

Visas mokyklų aprūpinimo MKP procesas (prioritetinių MKP diegimo sričių ir dalykų nustatymas, ugdymo metodų parinkimas, metodinių siūlymų parengimas, reikalingų MKP atranka) turi remtis Lietuvos ir tarptautinių šios srities tyrimų rezultatais, pedagogų patirtimi.[6]

#### **1.3. Kompiuterini**ų **mokom**ų**j**ų **program**ų **apžvalga**

Informacinių technologijų centras yra parengęs Lietuvos bendrojo lavinimo mokyklose naudojamų aprobuotų kompiuterinių mokymų priemonių sąrašą (žr. Lentelė Nr. 1). Iš matematikai skirtų 25 mokymo programų nėra nei vienos skirtos mokyti kombinatorikos, o tikimybių tema yra paliečiama tik dviejose programose. Tačiau ir jose tikimybių kursas nėra plačiai nagrinėjamas ir labiau pritaikytas darbui žemesnėse klasėse

Lentelė Nr. 1 Galiojančių kompiuterinių mokymo priemonių sąrašas 2008 m.[7]

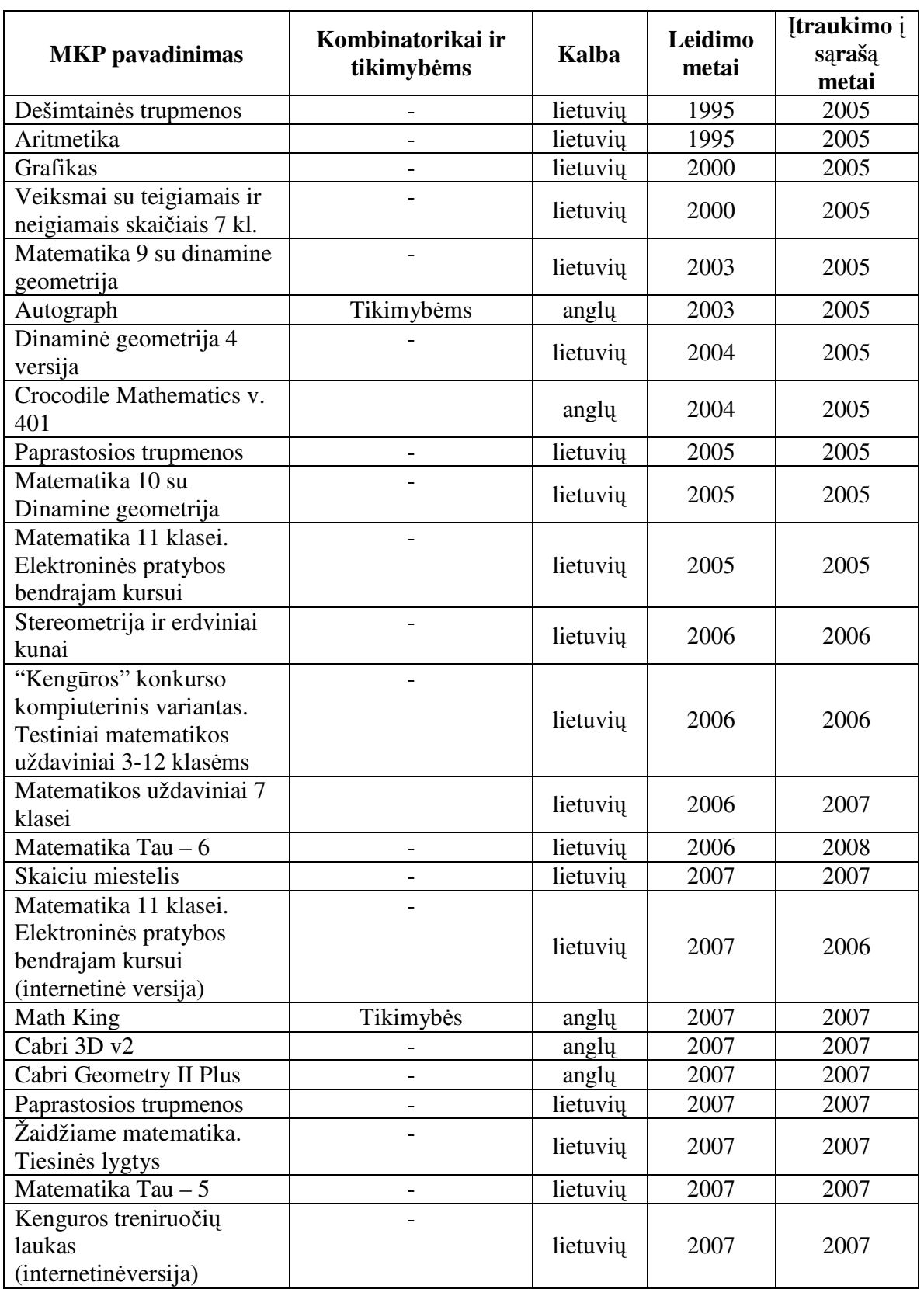

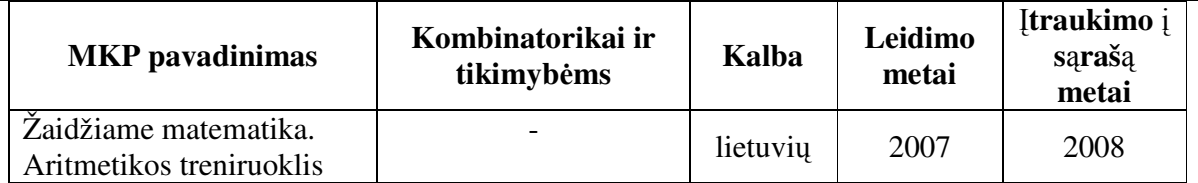

### 1.3.1. Mokomoji programa " Rainforest Maths"

Programos "Rainforest Maths"(žr. pav. 2) autorė – australė mokytoja Jenny Eather. Visą programą sudaro šeši lygiai, tačiau šiuo metu licencija nupirkta ir į lietuvių kalbą išversti tik trys: C, D ir E.[8]

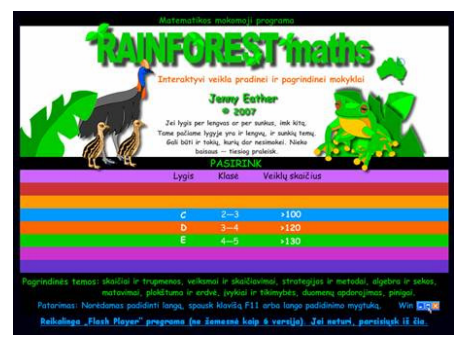

pav. 2 Programos " Rainforest Maths" langas

Programos realizacijos analizė pateikta lentelėje Nr.2.

Lentelė Nr. 2 Programos " Rainforest Maths" realizacijos analizės

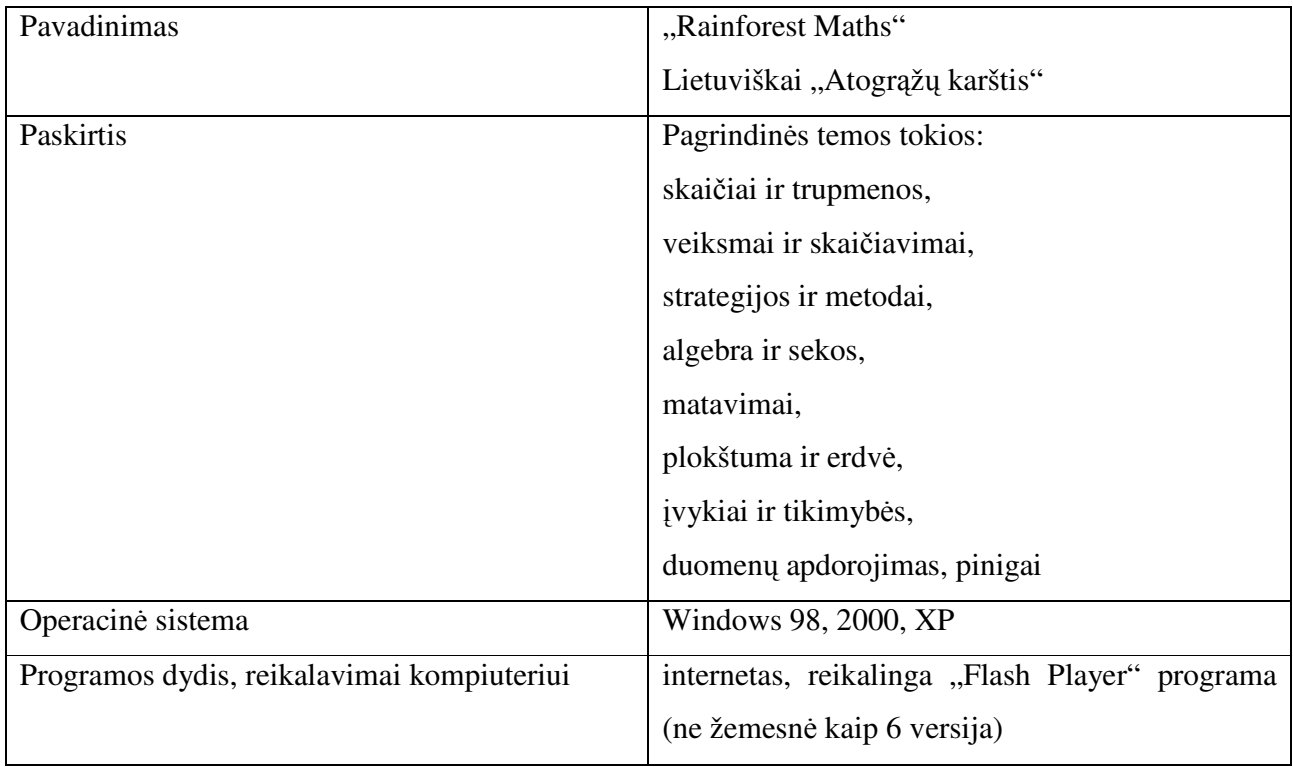

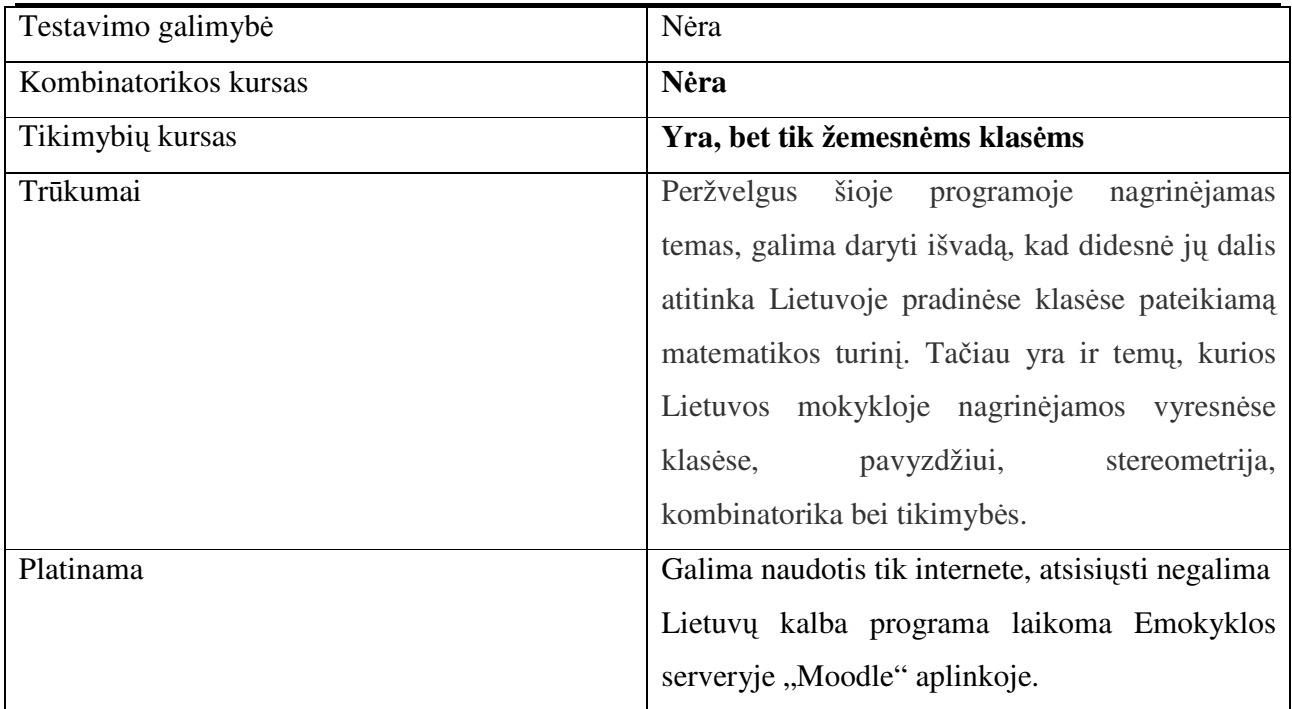

# 1.3.2. Mokomoji programa "Moppi – Matematika"

"Moppi – Matematika"(žr.pav.3) – tai kompiuterinė matematikos mokymo ir mokymosi programa lietuvių kalba. Joje yra daugiau nei 2600 įvairių matematikos užduočių, kurios gali būti atnaujinamos, keičiamos ir papildomos. Užduotys apima 5-10 klasių matematikos kursus.

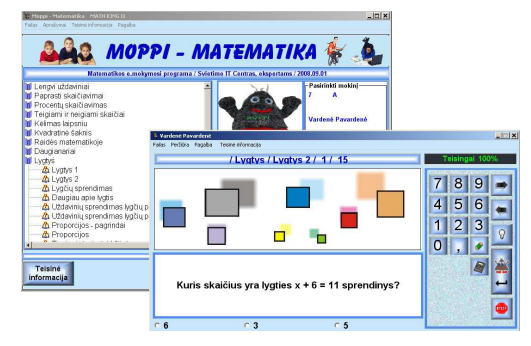

pav. 3 Programos "Moppi – Matematika" langas

Programos realizacijos analizė pateikta lentelėje Nr.3.

Lentelė Nr. 3 "Moppi – Matematika" raalizacijos analizės

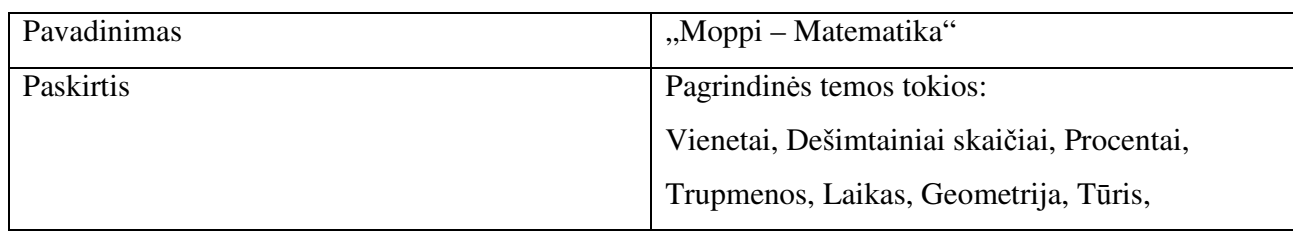

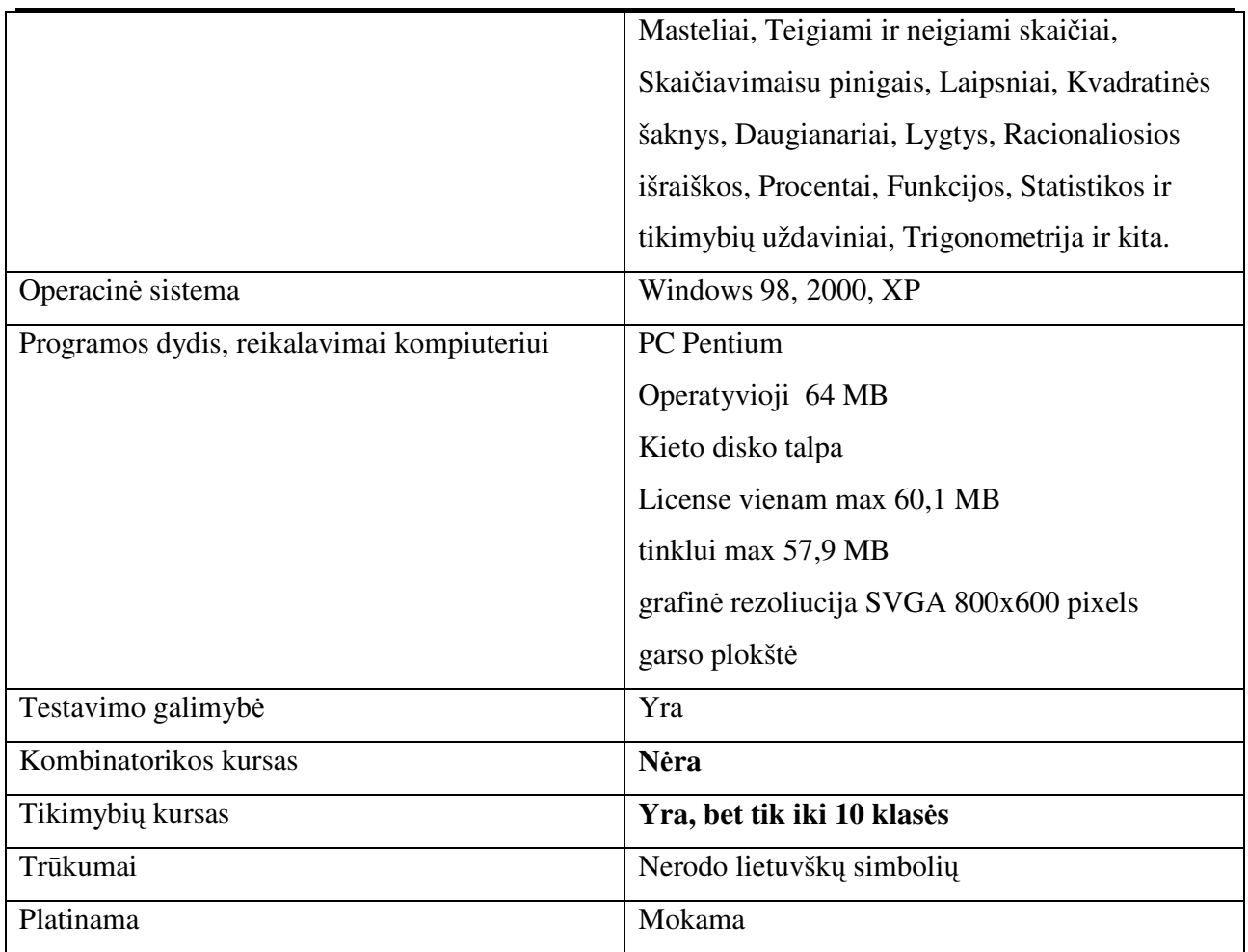

## 1.3.3. Mokomoji programa "Autograph"

Kompiuterinės programos "Autograph" 2005 m. balandį pasirodė programos 3.10 versija. Tai, kaip teigia patys kūrėjai, kompiuterinė programa, padedanti mokytojams ir mokiniams vizualizuoti matematikos mokymą tiek mokykloje, tiek kolegijoje.

Programos realizacijos analizė pateikta lentelėje Nr.4.

Lentelė Nr. 4 Programos "Autograph"realizacijos analizės

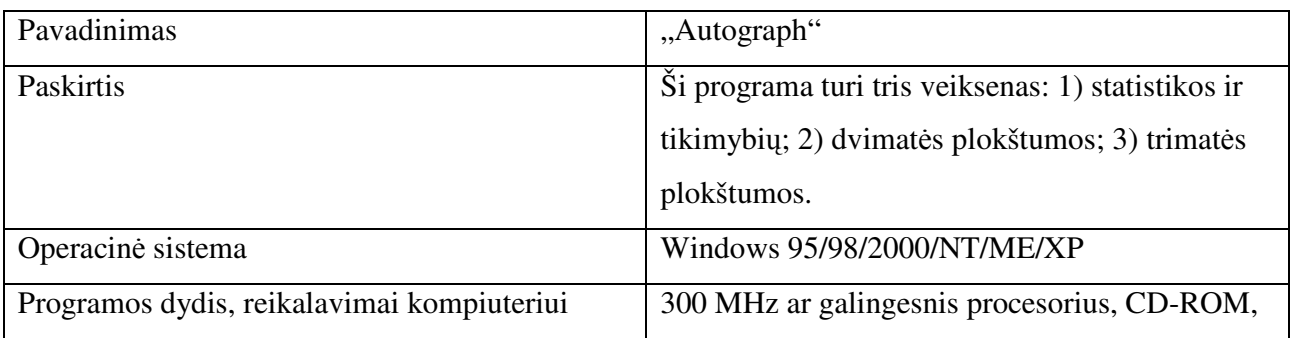

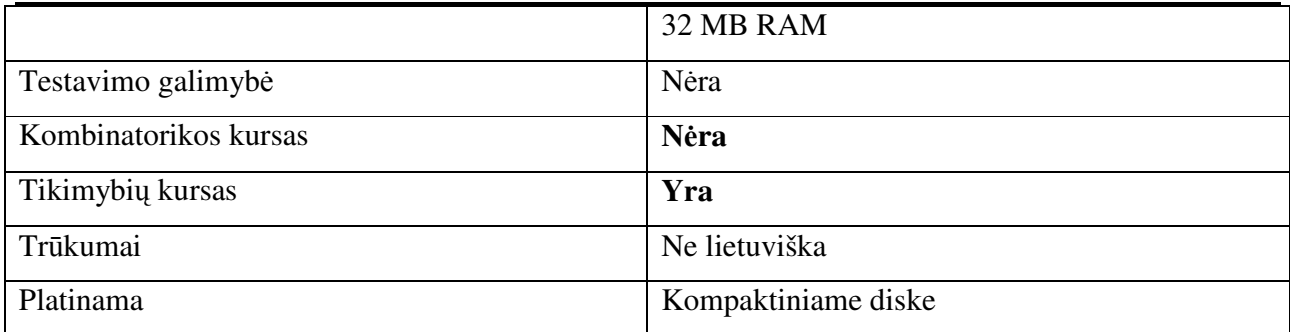

#### **Išvados**

Buvo išnagrinėtos, Lietuvos bendrojo lavinimo mokyklose naudojamų aprobuotų kompiuterinių mokymų priemonių, panaudojimo galimybės dėstant tikimybių ir kombinatorikos kursą ,pastebėta, kad:

- kompiuterinių programų, skirtų mokyti  $(-i)$  kombinatoriką ir tikimybes, pasirinkimas itin mažas (iš viso 3 programos);
- mokytojai naudojasi programomis, neatitinkančiomis jų poreikių nes priemonės tinkamos tik žemesnėms klasėms;

Esant tokiai situacijai, atsiranda poreikis naujai mokomajai programai, padėsiančiai mokytis ir mokyti kombinatorikos ir tikimybių kursą.

#### **1.4. Kompiuterinei priemonei technologij**ų **analiz**ė **ir parinkimas**

Kuriant mokomąją programą, siekiama įgyvendinti užsibrėžtus tikslus ir uždavinius bei efektyviai panaudoti informacinių technologijų teikiamas galimybes. Studijuojant pagal informacinių technologijų studijų programos kompiuterizuoto mokymo specializaciją keliami tikslai: įgyti objektinio programavimo ir programavimo technologijų, formalių specifikacijų, duomenų bazių, informacinių sistemų ir paskirstytų sistemų žinių, įgyti praktinių gebėjimų. Tikslui pasiekti studijuojama Delphi ir Java programavimo sistemos bei duomenų bazės SQL ir Access. Todėl magistrinio darbo tikslui – kompiuterizuotai mokymo-testavimo priemonei sukurti - buvo nagrinėjamos šios alternatyvos:

**Delphi –** programavimo sistema. Delphi daug kur pripažinta viena iš lyderių, kuriant programas Windows sistemos platformai. Taikydami objektinio programavimo tendencijas, daugelis paprastų ir profesonalių programuotojų su Delphi gali sukurti nuo primityvių iki pačių sudėtingiausių bei aukštos kokybės programų. Programos kūrimą Delphi sistemoje galima suskirstyti į šiuos etapus:

- **Projekto sąsajos kūrimas;**
- $\triangleq$  Savybių nustatymas;
- **Programos teksto rašymas.**

Delphi programą, kuri paprastai vadinama projektu (project), sudaro ne vienas failas. Paprastai projektą sudaro:

- $\div$  projekto failas (project file), turintis plėtinį .DPR;
- grafiniai formos failai (graphical form file), turintieji plėtinius .DFM;
- $\pm$  formos modulio programos teksto failai (form unit source code file), turintieji plėtinius .PAS.

Projekto failų paskirtis skirtinga:

- Projekte gali būti tik vienas .DPR failas. Jis suriša visus projekto failus, kad Delphi turėtų informaciją, iš kokių dalių kurti projekto vykdomąjį .EXE failą.
- **↓** DFM faile saugoma informacija apie formos vaizdą.
- Kiekvienas .DFM failas turi savo formos modulio programos teksto failą .PAS. Jame saugomi formos bei jos komponenčių įvykių procedūrų tekstai.

Be to, projekte gali būti:

- programos teksto failai su plėtiniu .PAS, nesusiję su forma; juose gali būti, pavyzdžiui, matematinių skaičiavimų procedūros;
- $\frac{1}{\sqrt{2}}$  naujų komponenčių moduliai su plėtiniu .PAS;
- $\pm$  resursų failai su plėtiniu .RES, kuriuse laikoma papildoma informacija, paprastai vaizdai, piktogramos;
- rezerviniai failai su plėtiniais .~dp, .~pa, ~df. Jie išsaugo priešpaskutines pakeistas failų versijas;
- $\downarrow$  paketų failai su pjėtiniu .dpk (tai specifinės dinaminės bibliotekos, kuriose saugomos komponentės, klasės).
- Kompiliuojant arba vykdant (*run*) projektą sukuriamas vienintelis vykdomas projekto *.EXE* failas. Jį galima vykdyti ir ne *Dephi* terpėje.

Patogiausia visus projekto failus saugoti viename kataloge.[10]

MSSQL ir Access palyginimas pateiktas lentelėje Nr.5.

Lentelė Nr. 5 Access ir SQL palyginimo lentelė[11]

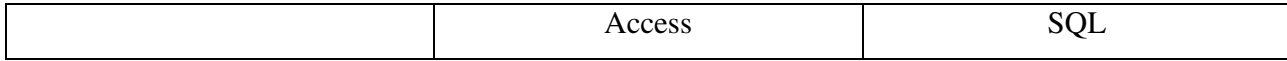

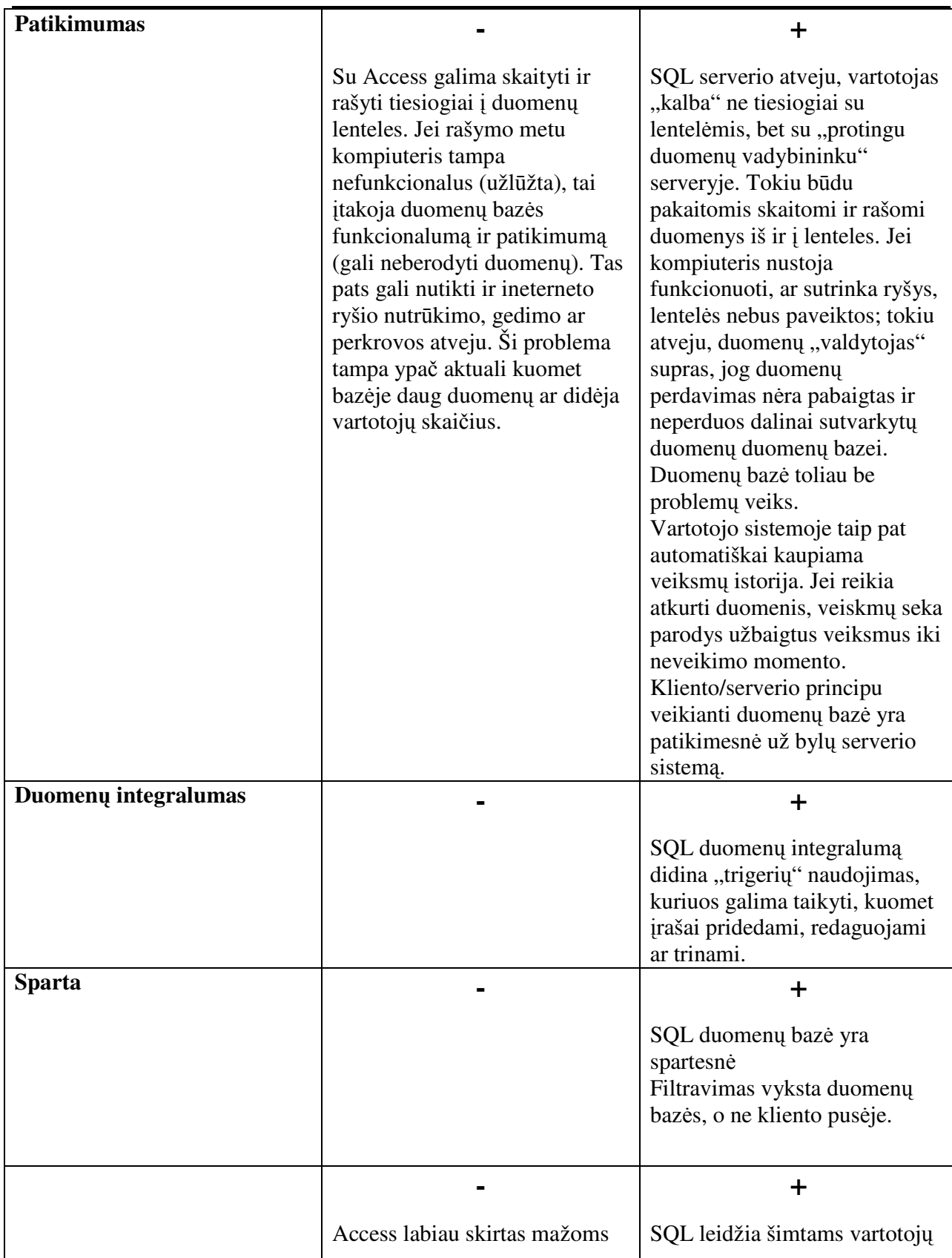

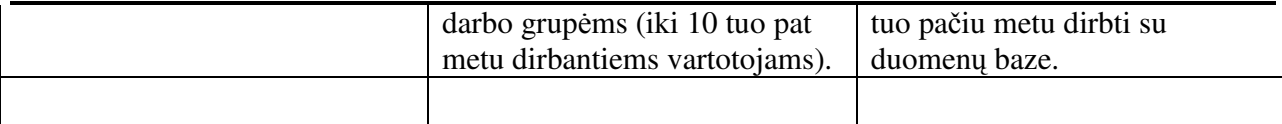

**MSSQL(Microsoft Structured Query Language) -** tai struktūrizuota užklausų kalba. Sąsajai tarp vartotojo ir duomenų bazės sudaryti vartojama tam tikra formalioji kalba skirta užklausoms pateikti. Vienas pagrindinių užklausų kalbos dialektų, naudojamas daugelyje duomenų bazių, yra SQL. SQL – tai instrumentas, skirtas duomenų, esančių kompiuterinėje duomenų bazėje, nuskaitymui ir apdorojimui. SQL kalba buvo sukurta 1970– ųjų metų pabaigoje IBM korporacijos tyrimų centre.

SQL darbo esmė yra ta, kad vartotojas šios užklausų kalbos pagalba kreipiasi į duomenų bazės valdymo sistemą, kuri apdoroja užklausą, randa reikalingus duomenis ir galiausiai pateikia juos vartotojui. Kitaip ši procedūra vadinama duomenų bazės užklausa, iš čia ir kilęs ir pavadinimas – struktūrizuota užklausų kalba. Tačiau dabar SQL panaudojama ne tik užklausoms sudaryti, ji taip pat naudojama visoms funkcinėms galimybėms, kurias vartotojui suteikia duomenų bazės valdymo sistema, realizuoti:

- $\ddot{+}$  Duomenų organizavimas. SQL suteikia vartotojui galimybę keisti duomenų pateikimo struktūrą ir nustatyti santykius tarp duomenų bazės elementų.
- Duomenų nuskaitymas. SQL suteikia vartotojui galimybę gauti duomenis esančius DB ir jais naudotis.
- Duomenų apdorojimas. SQL pagalba galima keisti duomenų bazės turinį, t.y. įvesti naujus duomenis, trinti nebereikalingus, atnaujinti senus.
- Priėjimo prie duomenų valdymas. SQL pagalba galima apsaugoti duomenis nuo nesankcionuoto vartojimo, apriboti vienų ar kitų vartotojų galimybes dirbant su duomenų baze.
- Kolektyvinis darbas su duomenų baze. SQL suteikia galimybę keliems vartotojams vienu metu naudotis ta pačia duomenų baze netrukdant vienas kitam.
- Duomenų bazės apsauga. SQL padeda užtikrinti duomenų bazės vientisumą apsaugodama ją nuo sugriovimo dėl įvairių nesuderintų pakeitimų duomenų bazėje.[12]

#### **2. PROJEKTIN**Ė **DALIS**

#### **2.1. Mokomosios – testavimo priemon**ė**s projektavimas**

Darbe yra siekiama sukurti vizualiai patrauklią, nesudėtinga naudoti mokomają - testavimo priemonę, kuri padėtų mokytis ir mokyti kombinatorikos ir tikimybių kursą.

Ši MTKP – tarsi elektroninis vadovėlis su pavyzdžiais, uždaviniais su sprendimais ir testais.

Naudodami MTKP mes gauname puikią galimybę kaupti statistiką. Mokinius testuojant visus mokslo metus galima daryti išvadas tiek apie individualaus mokinio pasiekimus, pažangą, žinių spragas, tiek ir apie geriau ar blogiau įsisavinamas temas. Pagal gautą statistiką mokytojas gali koreguoti savo darbo metodus, daugiau dėmesio skirti sunkiau įsisavinamoms temoms, diferencijuoti darbo metodus pagal skirtingo lygio moksleivių grupes. Priimti sprendimai bus pagrįsti ne mokytojo nuojauta, o konkrečiais statistiniais duomenimis.

Tokia mokomoji programa reikalinga, nes:

- $\frac{1}{\sqrt{1-\frac{1}{\sqrt{1-\frac{1$
- $\ddot{=}$  atsižvelgiama į kiekvieno mokinio asmeninius gebėjimus;
- $\downarrow$  mokymo procesas tampa vaizdesnis ir suprantamesnis;
- $\overline{\bullet}$  vaizdine informacija lengviau įsimenama;
- $\leftarrow$  mokiniams priimtinesnis mokymosi būdas;
- $\ddot{\bullet}$  visa reikiama informacija sutelkta vienoje vietoje;
- **↓** pateikiama detalesne ir išsamesne informacija.

Mokomoji priemonė projektuojama pagal Volere reikalavimų specifikavimo šabloną. Volere šablonas naudojamas pradiniame sistemos kūrimo etape ir yra kaip pagrindas užregistruoti vartotojų reikalavimus. Šablonas suskirstytas į skyrius pagal reikalavimų tipą. Šablonas padeda sukaupti reikalavimus, kuriuos pateikia vartotojai per interviu arba kurie užregistruoti analizuojamo objekto veiklą reglamentuojančioje dokumentacijoje. Tai atviras šablonas, kurį galima pritaikyti konkrečiam atvejui. Šablono skyrių, kuris netinka nagrinėjamam objektui, galima išmesti arba sukurti naują skyrių, kuris leidžia specifikuoti specifines dalykinės srities charakteristikas [13]. Volere šablonas apima šiuos reikalavimų tipus:

funkciniai reikalavimai;

nefunkciniai reikalavimai;

projekto apribojimai; projekto vykdytojai; projekto išeiga; testavimo reikalavimai;[14]

#### **2.2. MKP turinio derinimas su bendrosiomis programomis**

Matematikos, kaip mokomojo dalyko, paskirtis yra dvejopa. Pirmiausia siekiama, kad visi moksleiviai būtų matematiškai raštingi. Antra, siekiama plėtoti kiekvieno moksleivio gabumus matematikai. Moksleiviams, kuriems matematika nesvarbi tolesniam mokymuisi ir kurie neplanuoja rinktis su matematikos taikymu susijusios profesijos, pakanka įgyti bendrajam išsilavinimui būtiną matematinį raštingumą. Tie moksleiviai, kurie numato pasirinkti profesiją, susijusią su matematikos taikymu, ar įgyti glaudžiai su matematika susijusias profesijas, turėtų siekti tapti išsilavinusiais matematinių metodų vartotojais ir įgyti matematikai būdingo mąstymo ir kūrybos pradmenis.

Mokant matematikos turi būti siekiama ne tik matematikos mokomojo dalyko, bet ir bendrųjų ugdymo bendrojo lavinimo mokykloje tikslų – siekti vertybinių nuostatų, gebėjimų, įgūdžių ir žinių brandos.

Geras matematikos mokymas ne tik ugdo moksleivio gebėjimus, bendruosius darbinius įgūdžius, lavina intelektą, bet ir įtvirtina jo vertybines nuostatas bei stiprina nusiteikimą mokytis. Kūrybiškumas, atvirumas naujoms idėjoms, sąžiningumas, tiesos, žinių siekimas, išradingumas ir darbštumas – tai vertybės, kurias ugdo tinkamai parinktas matematikos mokymo turinys ir mokymo bei mokymosi būdai.

Šiuolaikinėje mokykloje matematikos žinios suvokiamos ne tik kaip faktai, sąvokos, teoremos ar standartiniai algoritmai, bet ir kaip geras matematikos supratimas. Žinios tampa tikrai vertingos ir veiksmingos tik tuomet, kai moksleivis jas supranta, kai suvokia, kodėl mokosi matematikos. Didėjant informacijos kiekiui ir tobulėjant informacinėms technologijoms, svarbiau yra ne tiek įsiminti gausybę faktų, kiek atpažinti klausimus, į kuriuos gali atsakyti ar jau atsakė matematika, ir susirasti reikiamą informaciją.

Bendrąjį kursą sudaro:

- **Exercise:** Realieji skaičiai ir algebra;
- $\ddot{\bullet}$  Funkcijos, lygtys ir nelygybės;
- **+** Diferencialinis skaičiavimas;
- **Tikimybės ir statistika**.[15]

Projektinė dalis

Remiantis bendrąja mokymo programa surinkta teorija pateikta prieduose (žr.1 Priedas), pavyzdžiai (žr. 2 Priedas) ir uždaviniai (žr. 3 Priedas).[16]

#### **2.3. Mokomajai priemonei keliami reikalavimai**

Mokomajai priemonei keliami reikalavimai:

- $\blacksquare$  nedidelė apimtis;
- $\frac{1}{\sqrt{2}}$  lengvai idiegiama;
- $\frac{1}{\sqrt{1}}$  nekelia didelių reikalavimų techninei ir programinei įrangai;
- $\blacksquare$  nesudėtingas valdymas;
- **↓** patogi ir aiški vartotojo sąsaja;
- informatyvi;
- aiškiai, glaustai, nesudėtingai ir įdomiai pateikiama teorija, pavydžiai;
- $\ddot{\bullet}$  turi būti pateiktos praktinės užduotys ir testai;
- **t** greitas perėjimas į kitus modulius.

#### **2.4. Vartotoj**ų **apib**ū**dinimas**

Šios priemonės vartotojai yra 9 - 12 klasių moksleiviai ir matematikos mokytojai. Mokytojas konsultuoja mokinius, padeda išsiaiškinti sunkiau suprantamas sąvokas ir uždavinius. Mokytojas gali konsultuoti ir tada, kai mokiniai sprendžia savarankiškam darbui pateiktus uždavinius. Mokytojas turi galimybę vertinti mokinių darbą sprendžiant šiuos uždavinius.

Mokinių žinios vertinamos pagal atlikto testo rezultatus. Taip patikrinami mokinių įgūdžiai ir mokėjimai. Kontrolę atlieka kompiuteris, pateikia rezultatus. Mokytojas rašo įvertinimus, aptaria rezultatus.

#### **2.5. Veiklos konteksto diagrama**

Kuriant programą buvo apgalvoti veiksmai, kuriuos leistų atlikti mokomoji kompiuterinė priemonė. Sistemoje aprašyti 2 vartotojai:

- mokytojas;
- $\blacksquare$  mokinys;

Kiekvienas iš aprašytų vartotojų galės atlikti vienus ar kitus jam skirtus veiksmus. Šių vartotojų preliminarūs atliekami veiksmai yra pateikiami veiklos konteksto diagram (žr.pav.4).

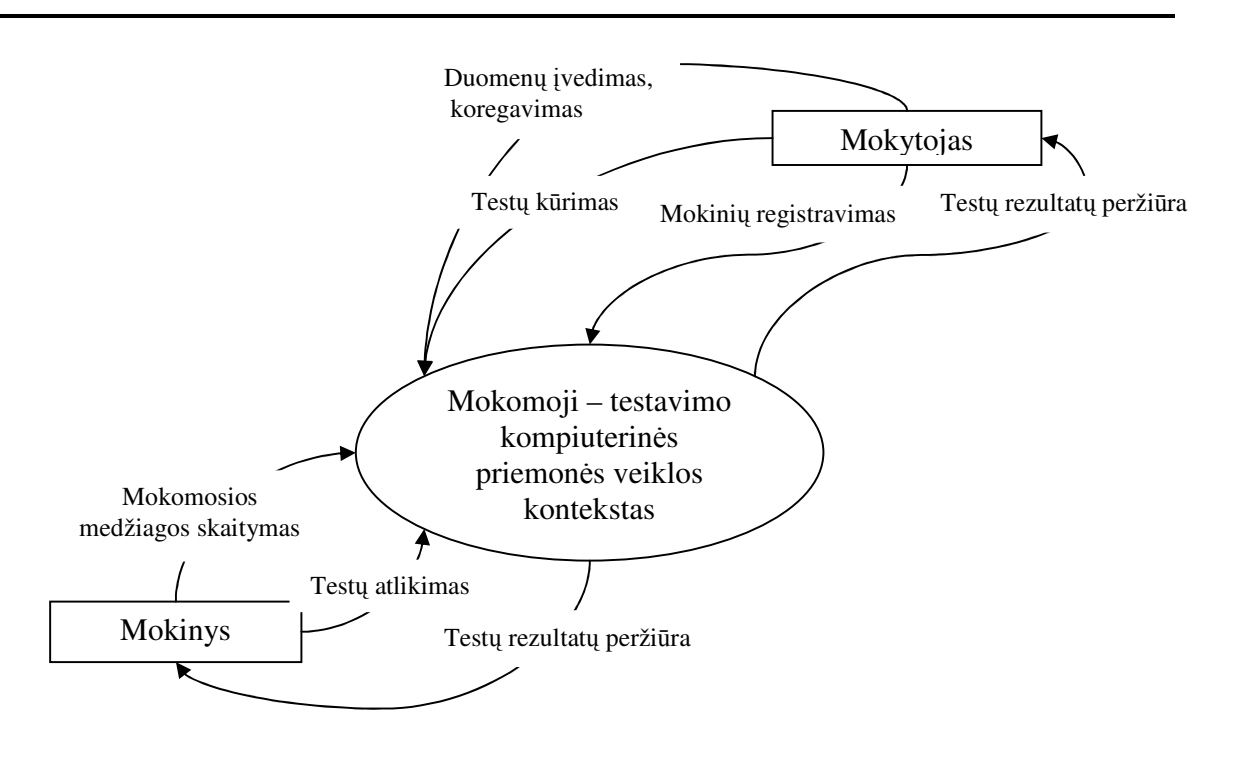

pav. 4 Veiklos konteksto diagrama

### **2.6. Veiklos padalinimas**

Kaip mokomojoje priemonėje padalijamos veiklos pateikta lentelėje Nr.6.

Lentelė Nr. 6 Veiklos įvykių sąrašas

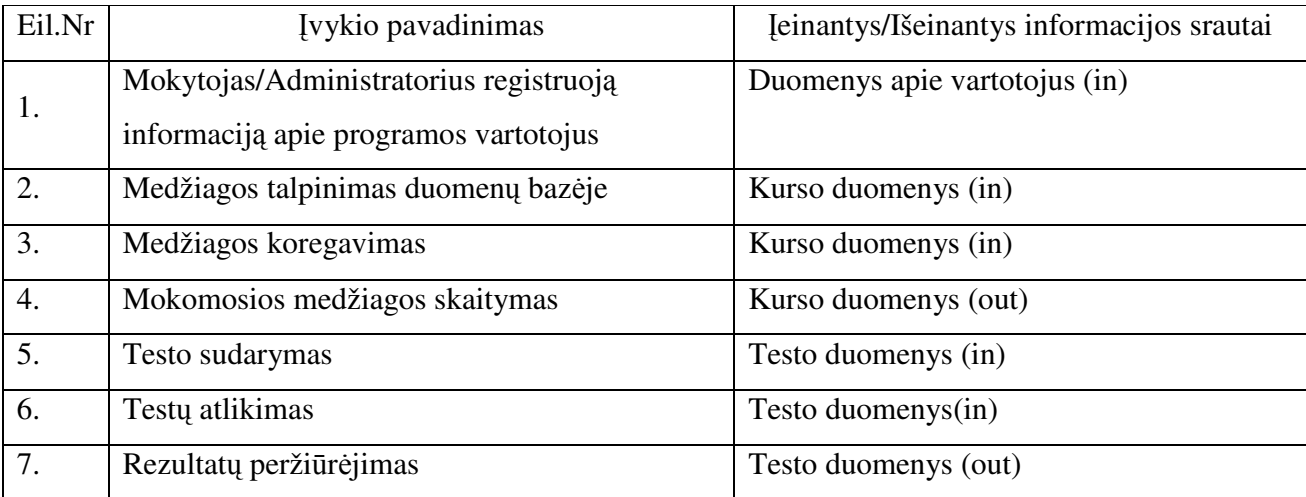

# **2.7. Panaudojimo atvej**ų **vaizdas**

Programos panaudojimo atvejų diagrama pateikta paveikslėlyje(žr. pav.5).

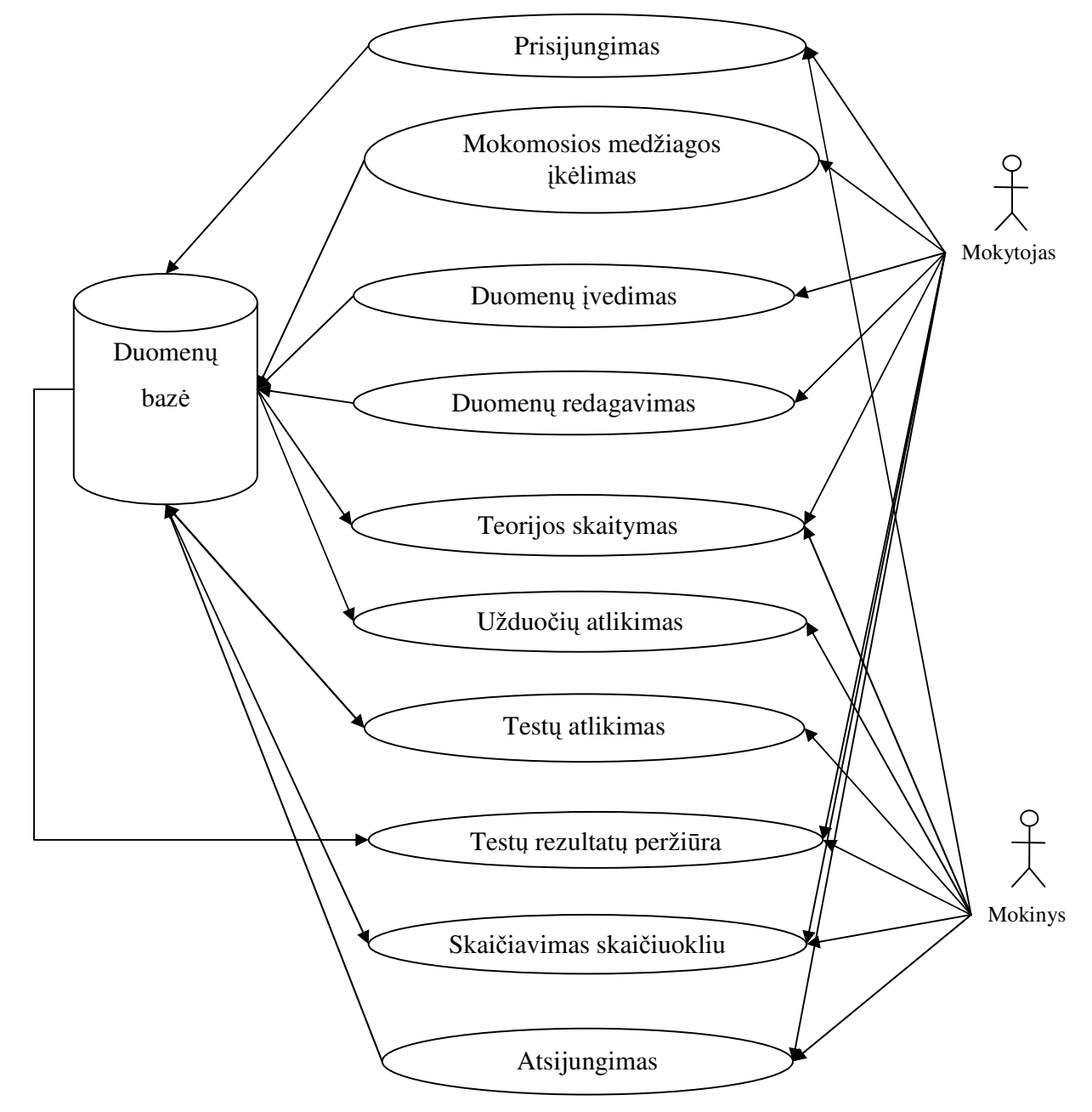

pav. 5 Programos panaudojimo atvejų diagrama

# **2.8. Panaudojimo atvej**ų **s**ą**rašas**

Panaudojimo atvejai pateikiami lentelėse Nr. 7 – Nr. 16

Lentelė Nr. 7 Panaudojimo atvejis "Prisijungimas"

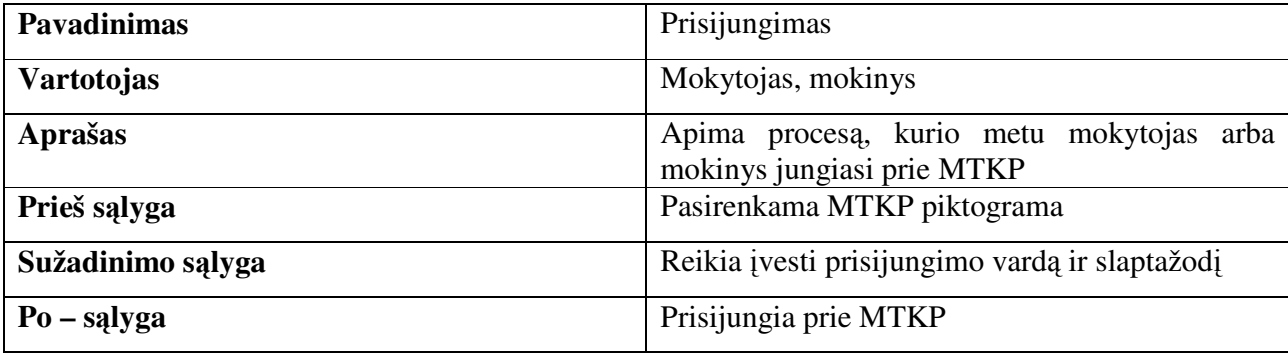

Lentelė Nr. 8 Panaudojimo atvejis "Mokomosios medžiagos įkėlimas"

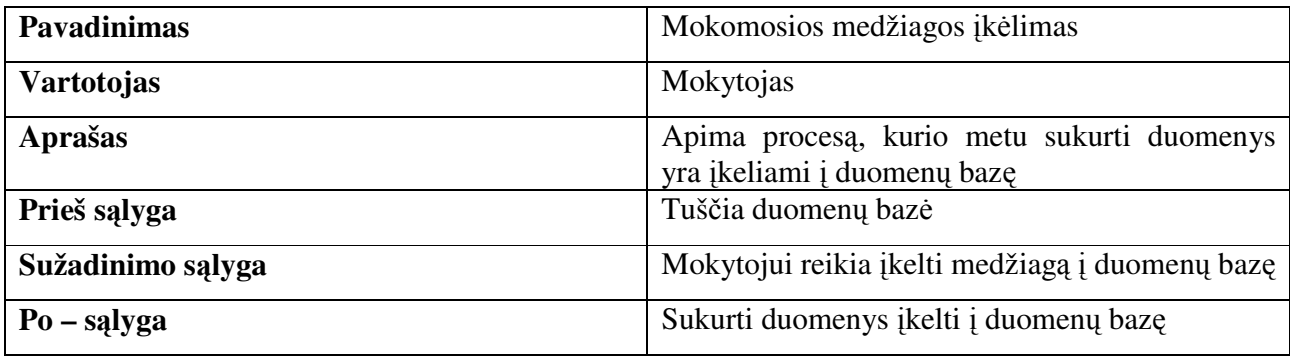

Lentelė Nr. 9 Panaudojimo atvejis "duomenų įvedimas"

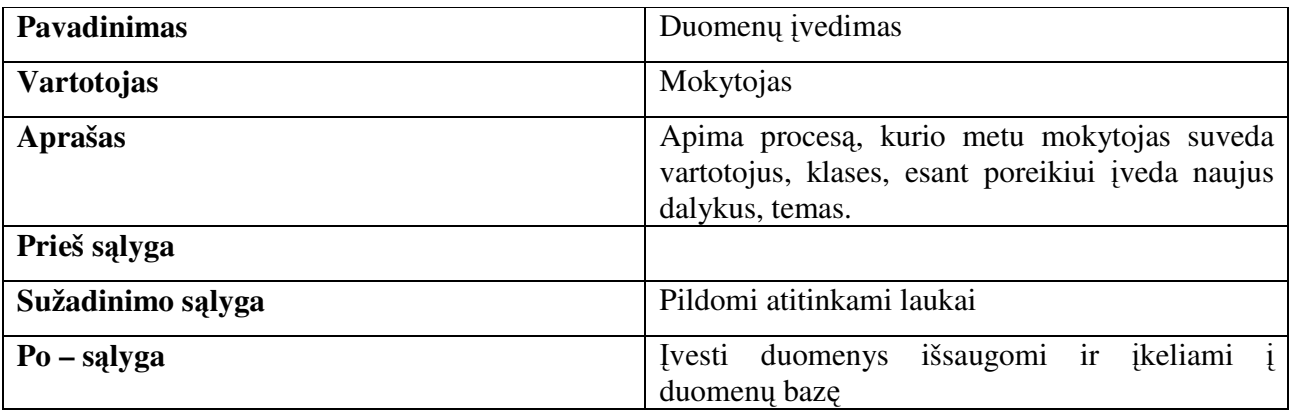

Projektinė dalis

Lentelė Nr. 10 Panaudojimo atvejis "Duomenų redagavimas"

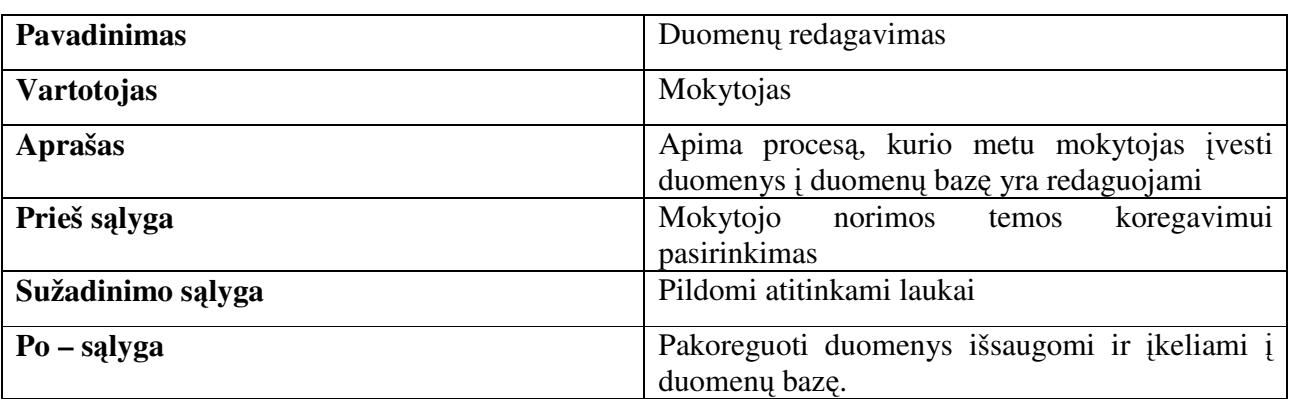

Lentelė Nr. 11 Panaudojimo atvejis "Teorijos skaitymas"

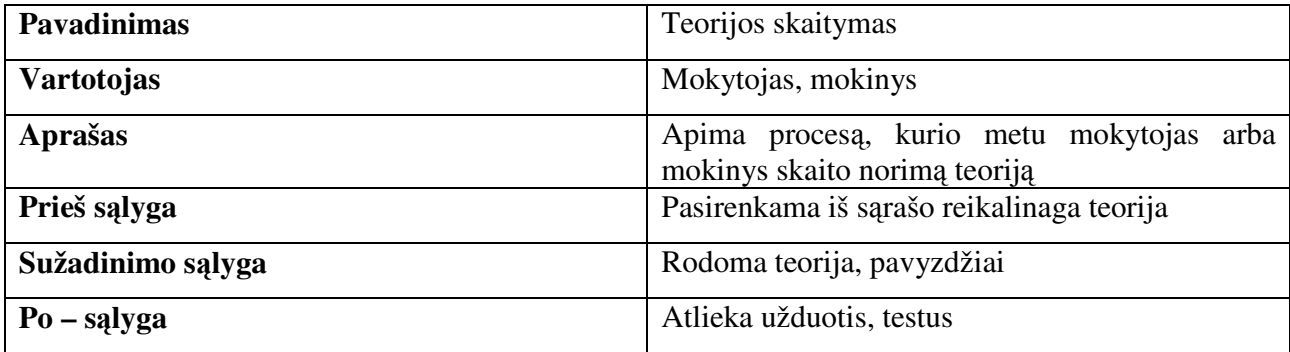

Lentelė Nr. 12 Panaudojimo atvejis "Užduočių atlikimas"

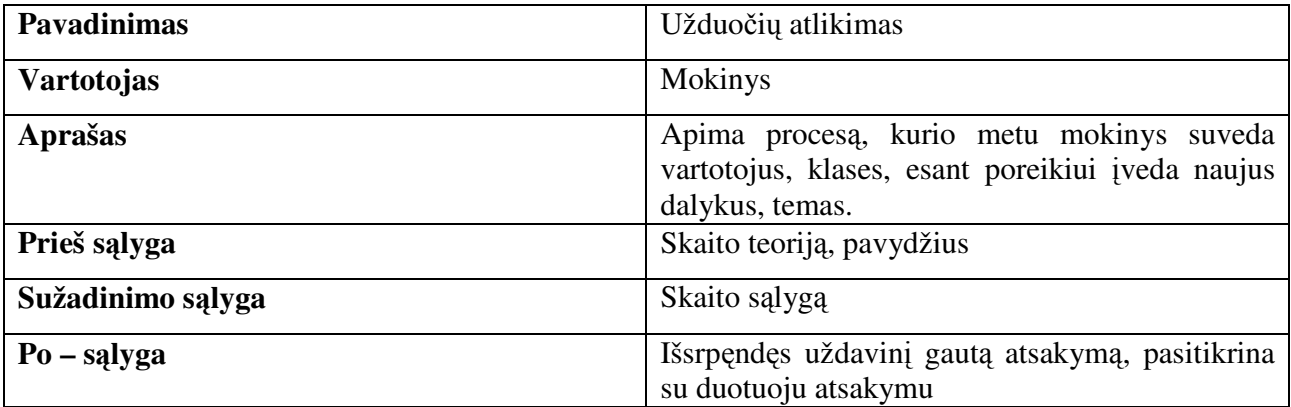

Lentelė Nr. 13 Panaudojimo atvejis "Testų atlikimas"

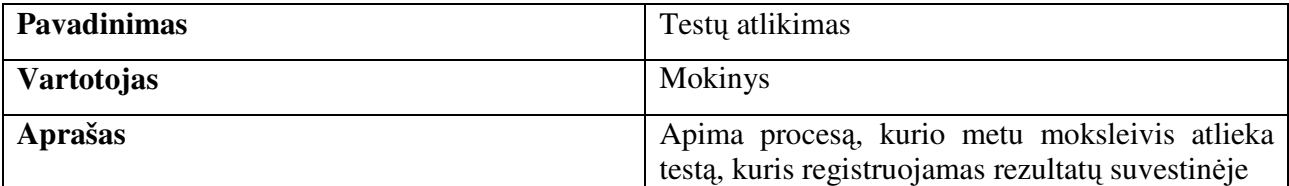

Projektinė dalis

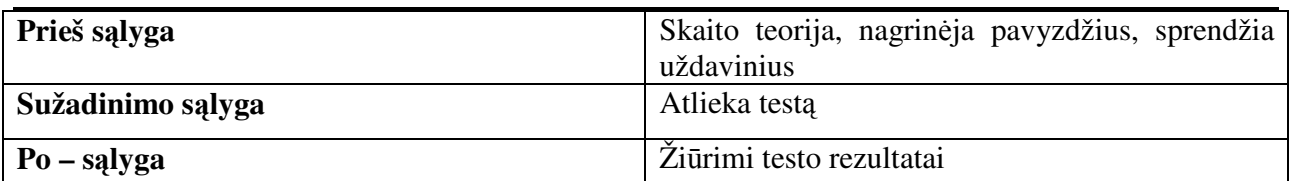

Lentelė Nr. 14 Panaudojimo atvejis "Testų rezultatų peržiūrėjimas"

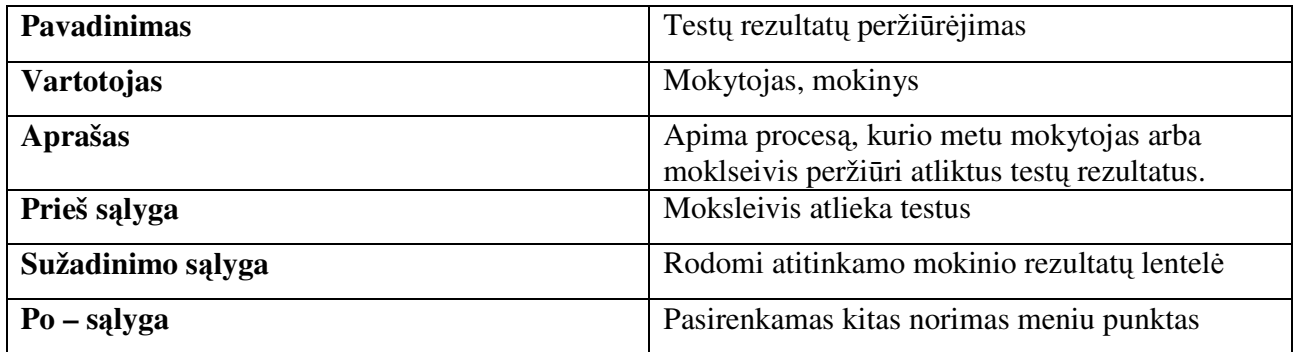

Lentelė Nr. 15 Panaudojimo atvejis "Skaičiavimas skaičiuokliu"

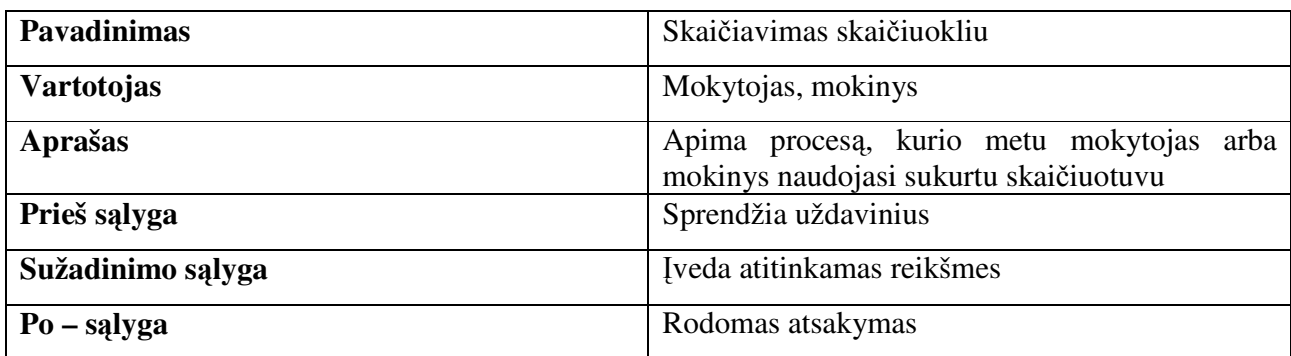

Lentelė Nr. 16 Panaudojimo atvejis "Atsijungimas"

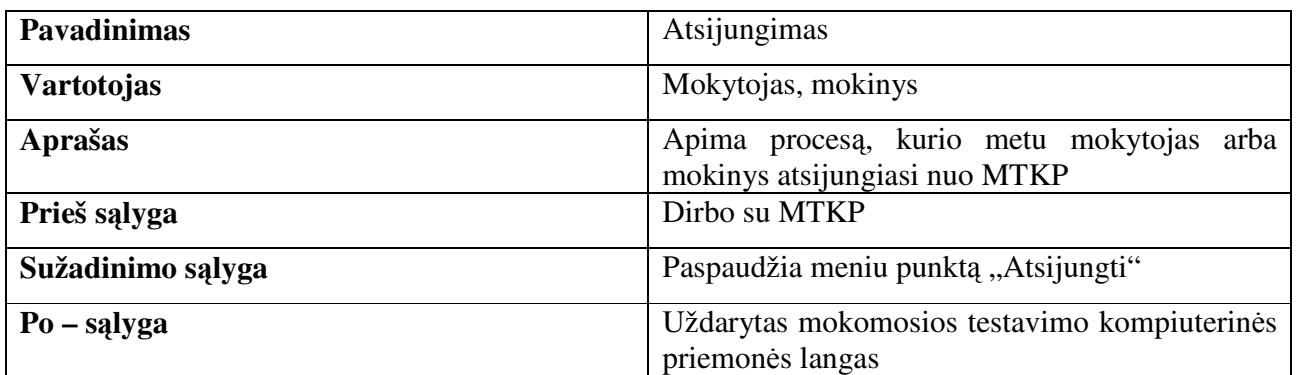

# **2.9. Programos strukt**ū**ra**

Mokomoji programa realizuojama atskiromis formomis - moduliais, kurie iškviečiami pasirinkus atitinkamus pagrindinės formos valdymo elementus - atitinkamus menių punktus ir papunkčius. Programos struktūra pavaizduota paveikslėliuose (pav. 6, pav. 7, pav. 8, pav. 9, pav. 10 ir pav. 11).

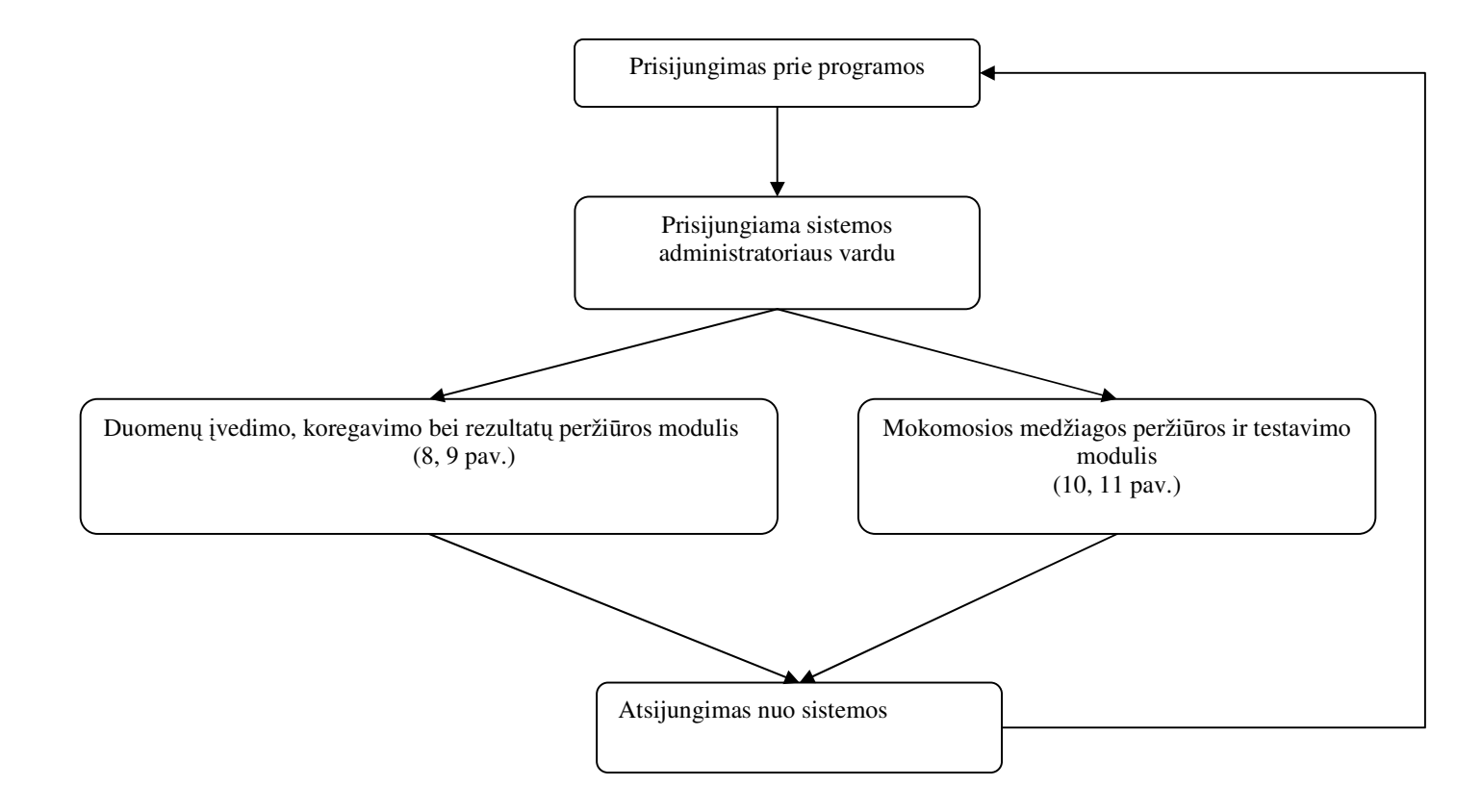

pav. 6 Mokomosios-testavimo priemonės administratoriaus scenarijus
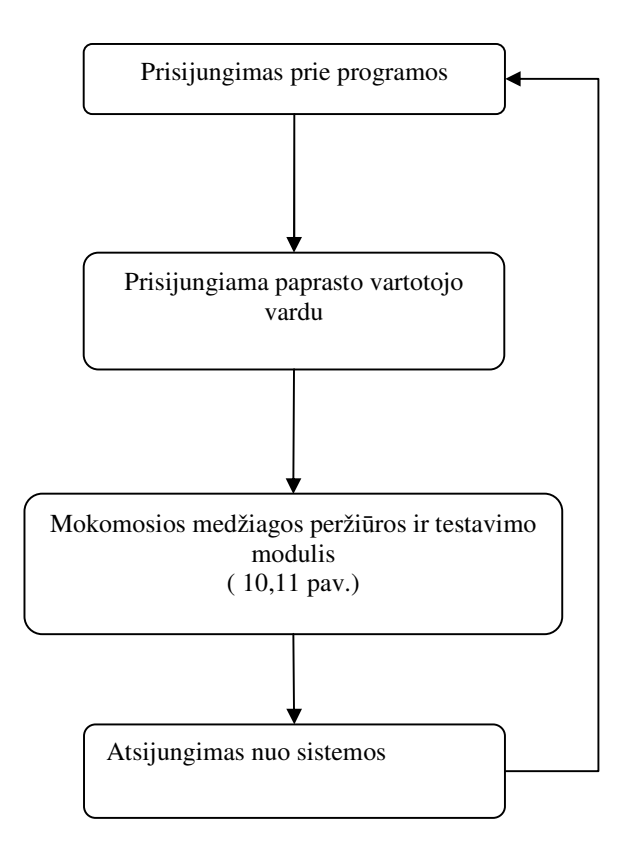

pav. 7 Mokomosios-testavimo priemonės paprasto vartotojaus scenarijus

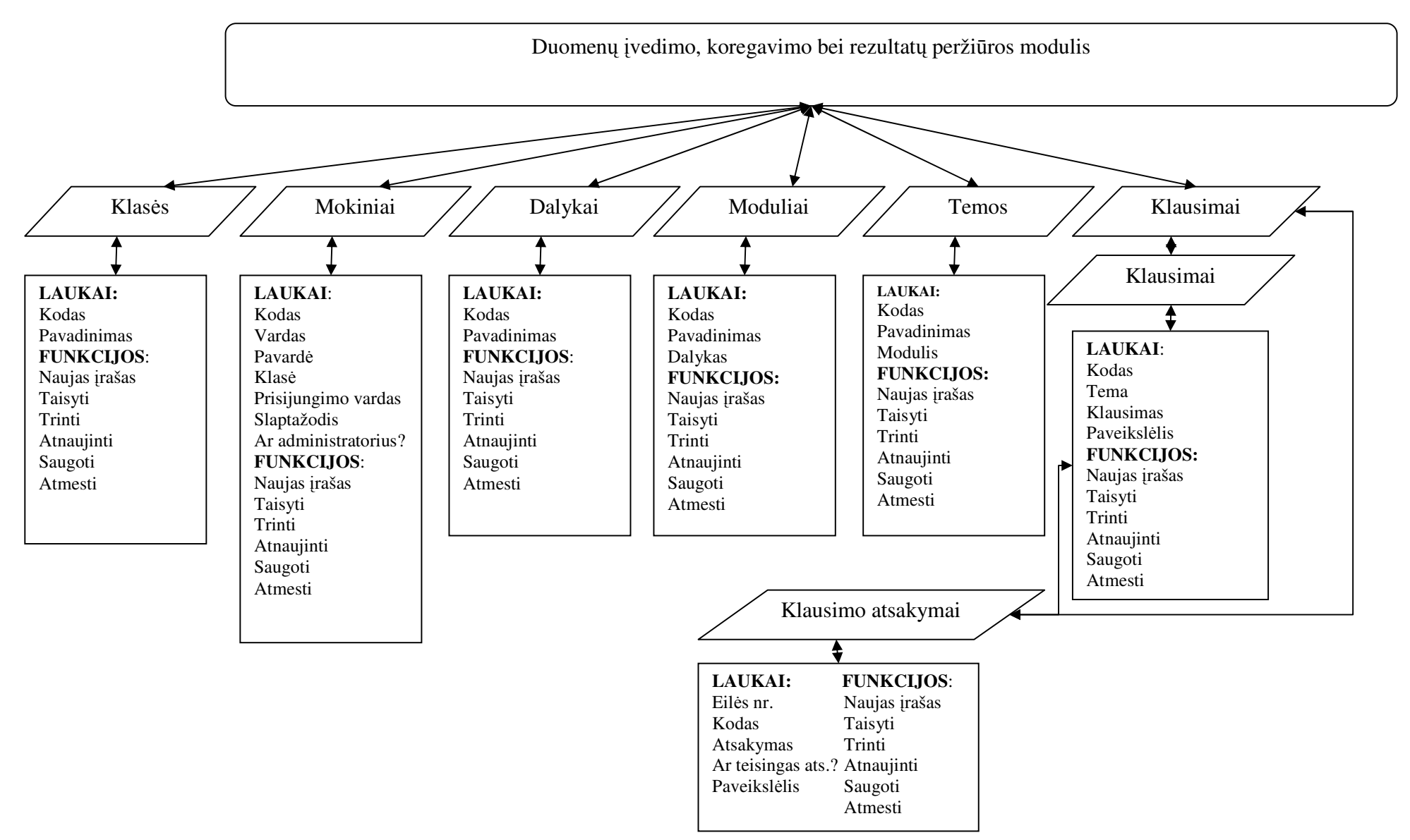

pav. 8 Duomenų įvedimo, koregavimo bei rezultatų peržiūros modulis (1 dalis)

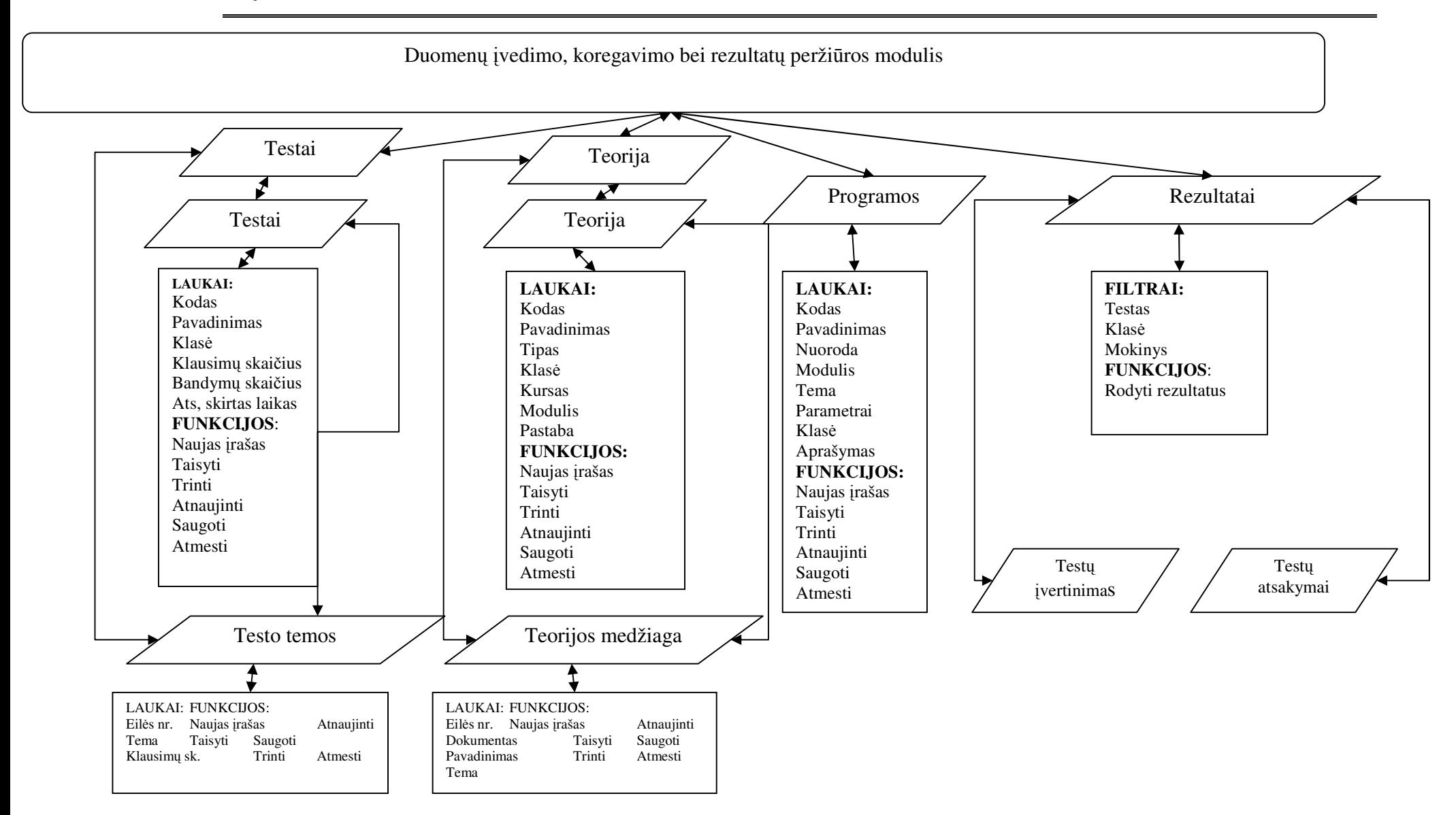

pav. 9 Duomenų įvedimo, koregavimo bei rezultatų peržiūros modulis (2 dalis)

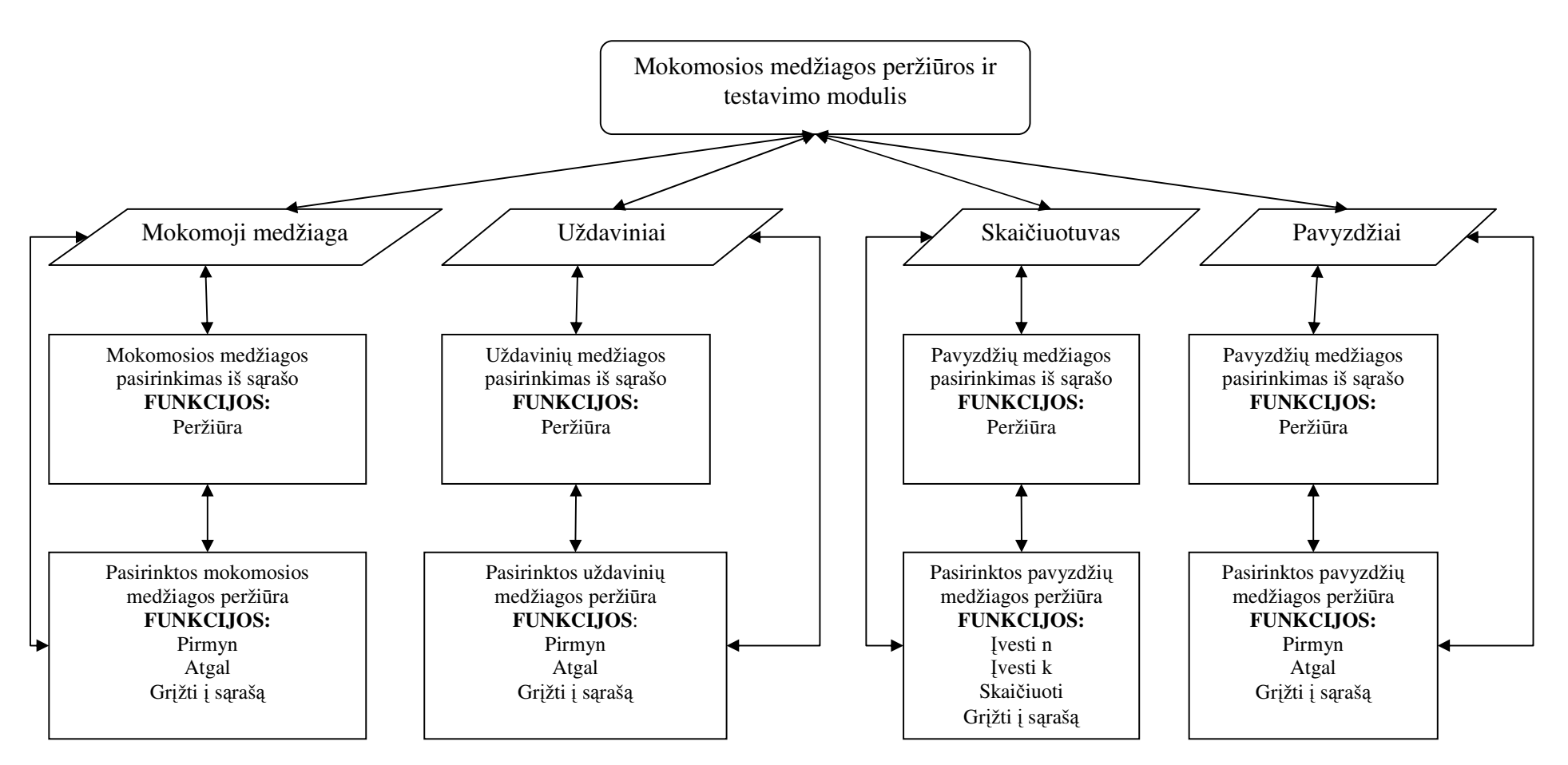

pav. 10 Mokomosios medžiagos peržiūros ir testavimo modulis (1 dalis)

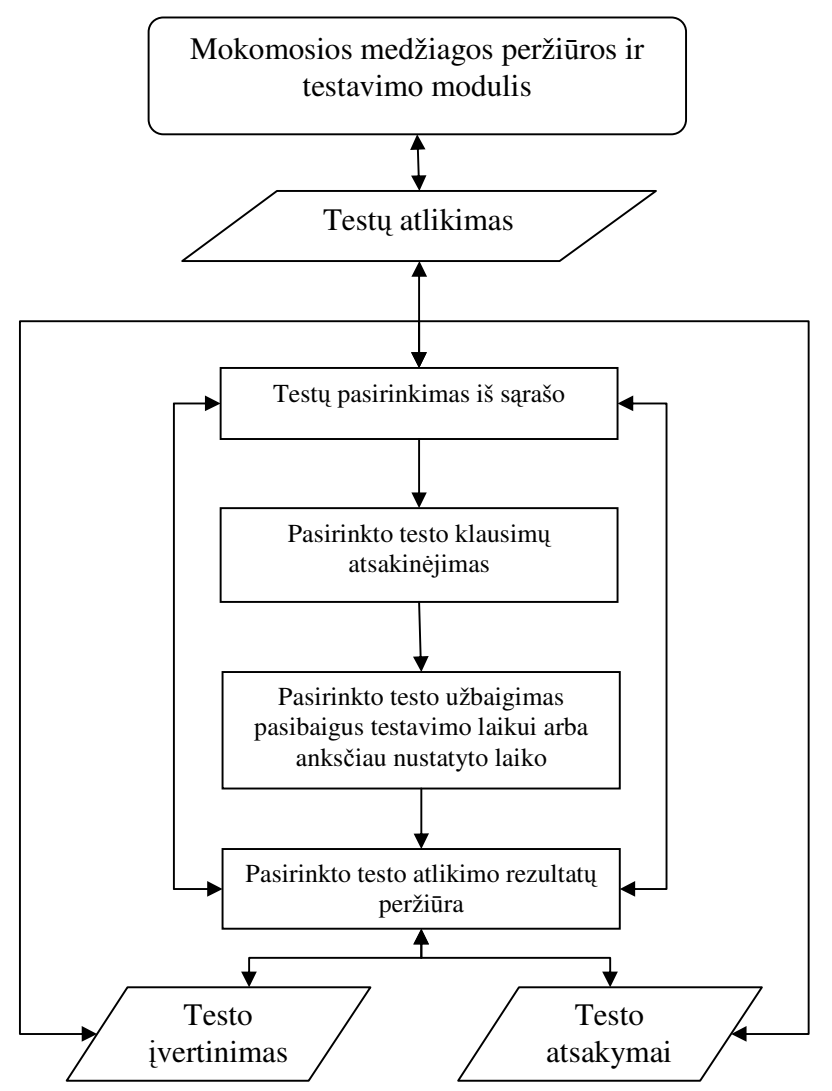

pav. 11 Mokomosios medžiagos peržiūros ir testavimo modulis (2 dalis)

## **2.10.Duomen**ų **baz**ė**s ir vartotojo aplinkos komunikavimo komponent**ų **schema**

Duomenų bazės ir vartotojo aplinkos komunikavimui, naudojami standartiniai ADO ir DataControls komponentai, išskyrus TSchGrid tačiau šis komponentas laisvai platinamas ir nemokamas. Komunikavimo schema pavaizduota žr. pav. 12.

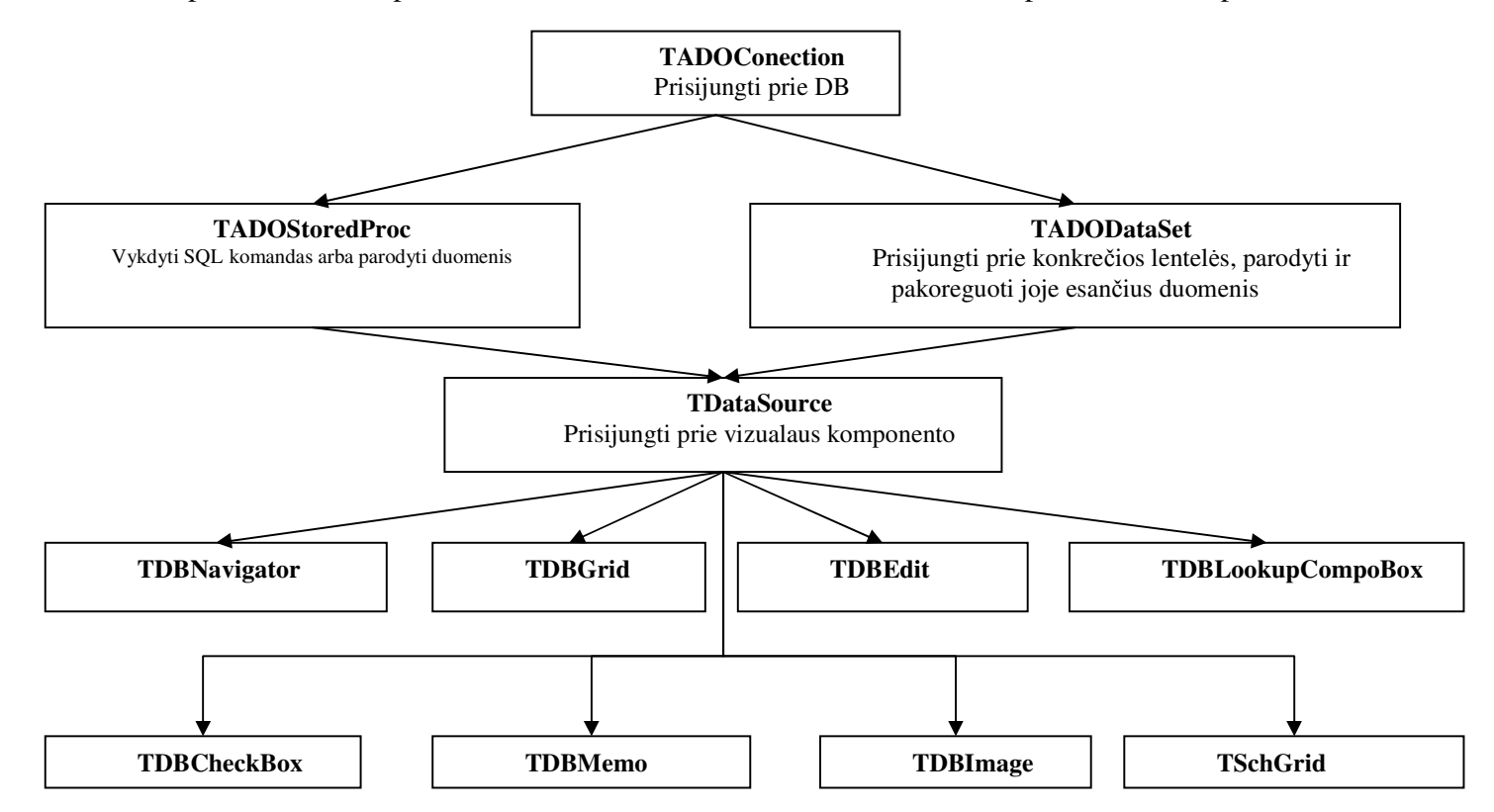

#### **2.11.Formos projektas**

Forma – tai projektavimo langas, kuriame projektuodami išdėstysime reguliatorius. Toks langas vadinamas Forma. Užrašą Form1 galima keisti, taip pat galima keisti ir formos dydį, spalvą ir kitus parametrus. Keitimus galima daryti rankiniu būdu projektuojant ir programos vykdymo matu (apie tai pakalbėsime vėliau).

Projektavimo langas (forma) – tai lyg padėklas, ant kurio galima išdėstyti savo mygtukus, užrašus, piešinius ir dar daug ką.

Forma – vienas iš tipinių, jau iš karto paruoštų Delphi objektų. Mygtukai, slinkties juostos, piešiniai, kuriuos išdėstysime formoje, taip pat yra tipiniai objektai.

Formos lauke išdėstomų komponentų schema parodyta (žr. pav.13- pav.15)

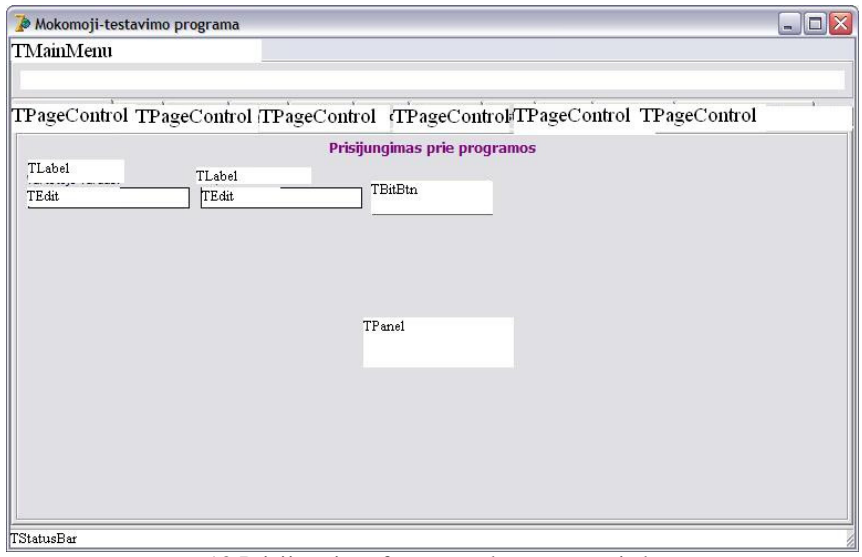

pav. 13 Prisijungimo formos su komponentais langas

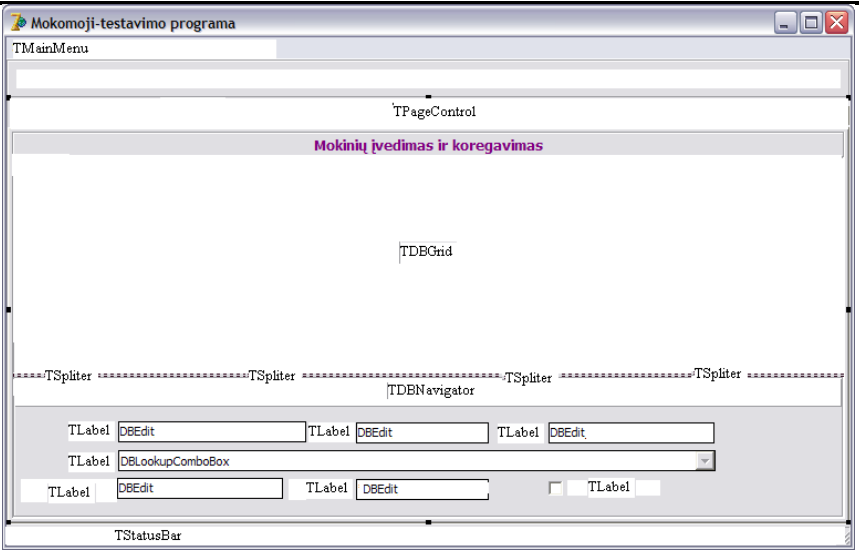

pav. 14 Duomenų įvedimo, koregavimo bei rezultatų peržiūros formos su komponentais langas

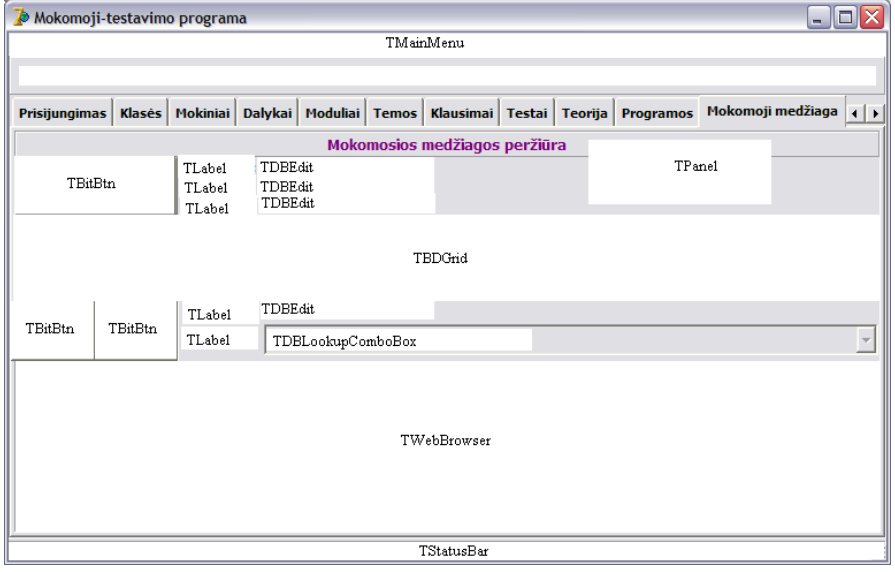

pav. 15 Mokomosios medžiagos peržiūros formos su komponentais langas

Formos komponentų sąrašas pateikiamas lentelėje.(žr.

Lentelė Nr. 17 Formos komponentų sąrašas

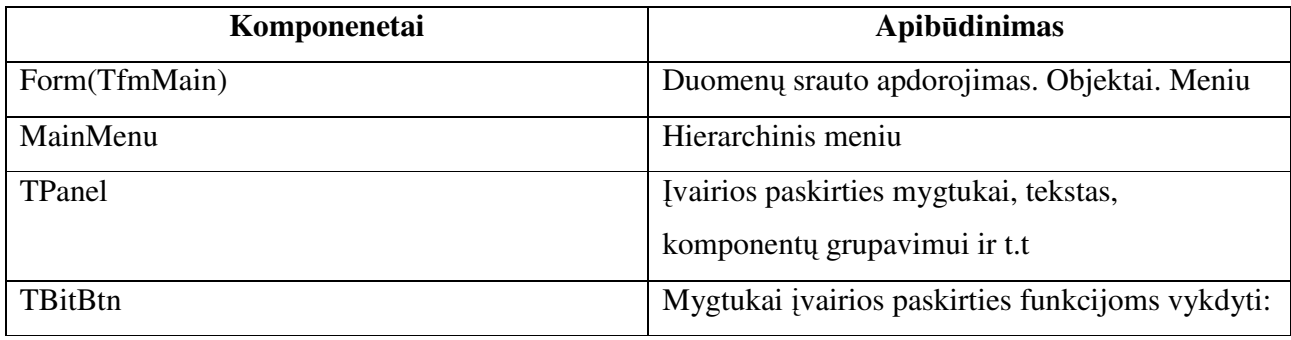

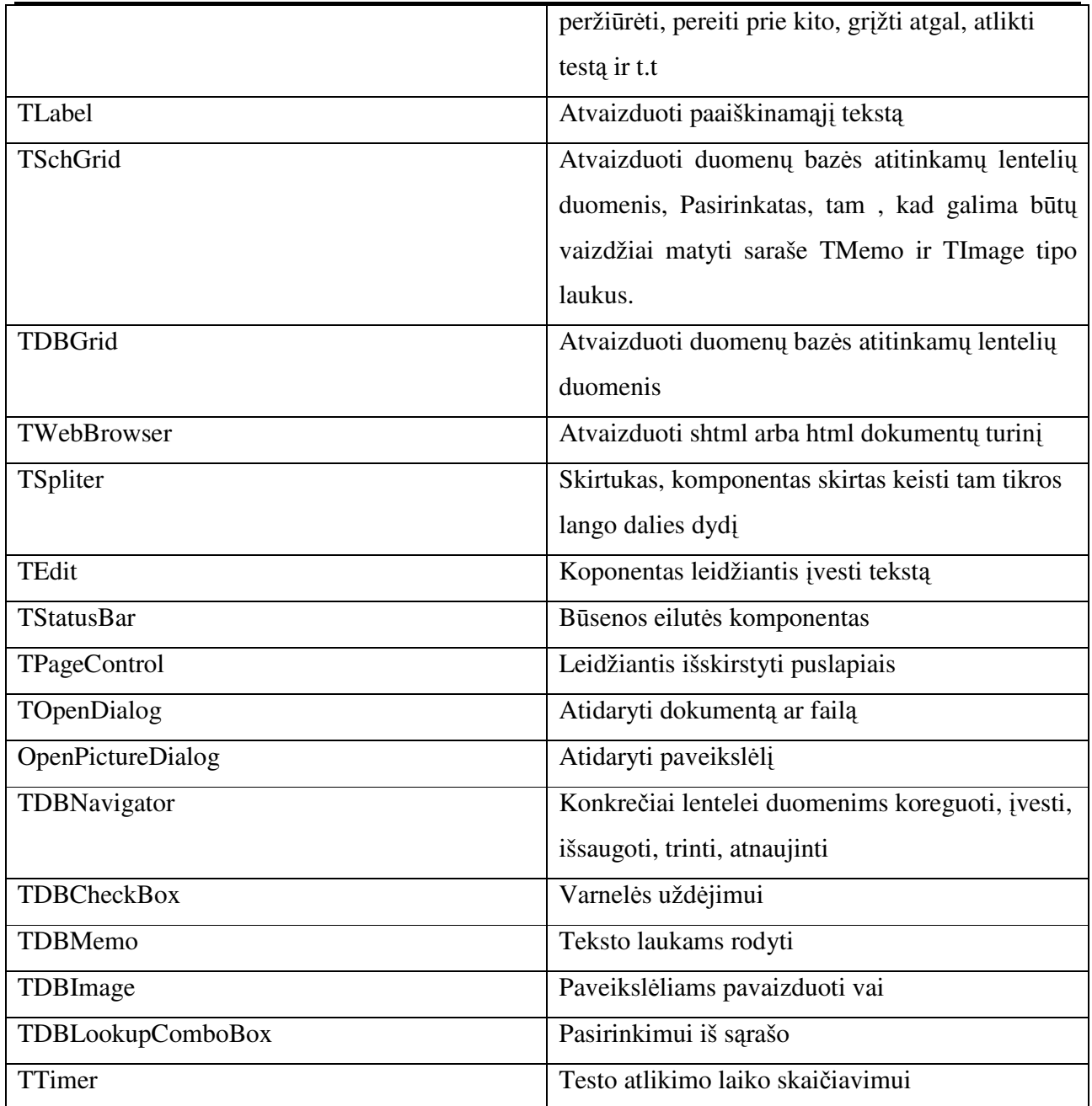

.

## **2.12.Duomen**ų **baz**ė

Šį objektinį modelį sudaro 15 objektų - "Klases", "Moduliai", "Klausimai", "Mokiniai", "Temos", "KlausimaiAtsakymai", "Testai", "TestoAtlikimas", "TeorijosTipai", "TestoTemos", "Teorija", "Dalykai", "Programos", "TeorijosMedziaga", "RezultatuFiltrai" ir "Dalykai".Kiekvienas objektas turi savo atitinkamus atributus, kuriuos apžvelgsime vėliau. Ryšiai tarp objektų pavaizduoti žr. pav 16.

Projektinė dalis

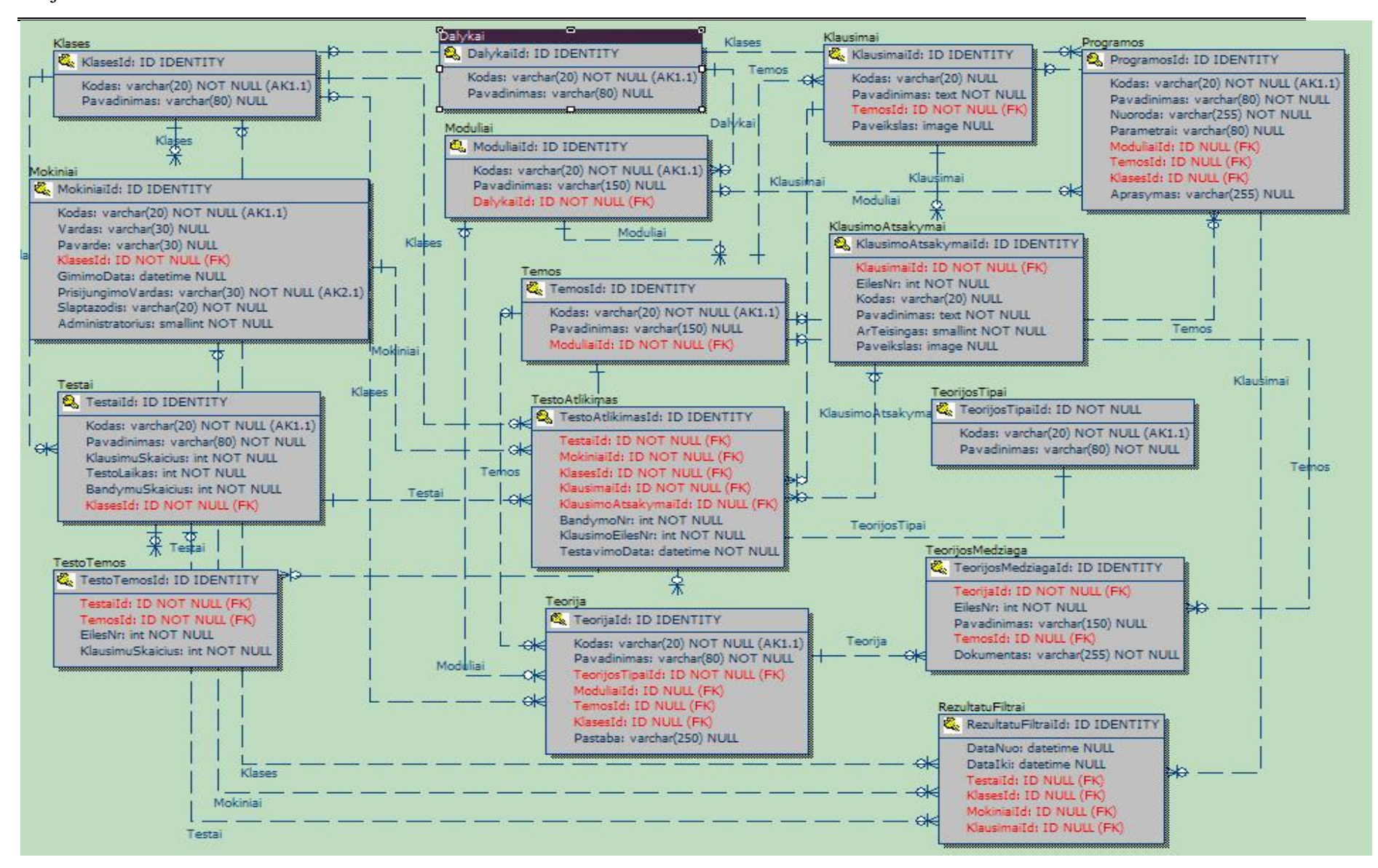

pav. 16 Ryšiai tarp objektų

Visi ryšiai tarp objektų – neapbrėžtiniai, vienas su daug kai būtina ryšio esybė  $\frac{1}{1-\frac{1}{1-\frac{1}{1-\frac{1}{1-\frac{1}{1-\frac{1}{1-\frac{1}{1-\frac{1}{1-\frac{1}{1-\frac{1}{1-\frac{1}{1-\frac{1}{1-\frac{1}{1-\frac{1}{1-\frac{1}{1-\frac{1}{1-\frac{1}{1-\frac{1}{1-\frac{1}{1-\frac{1}{1-\frac{1}{1-\frac{1}{1-\frac{1}{1-\frac$ ir nebūtina ryšio esybė  $\rightarrow -\rightarrow \rightarrow \rightarrow \rightarrow$ . Neapibrėžtiniai ryšiai yra žymimi punktyrine linija. Neapibrėžtiniuose ryšiuose pagrindinės esybės pirminis raktas nėra priklausomas esybės pirminio rakto dalis.[17]

Lentelė Nr. 18 Reliacinis DB modelis

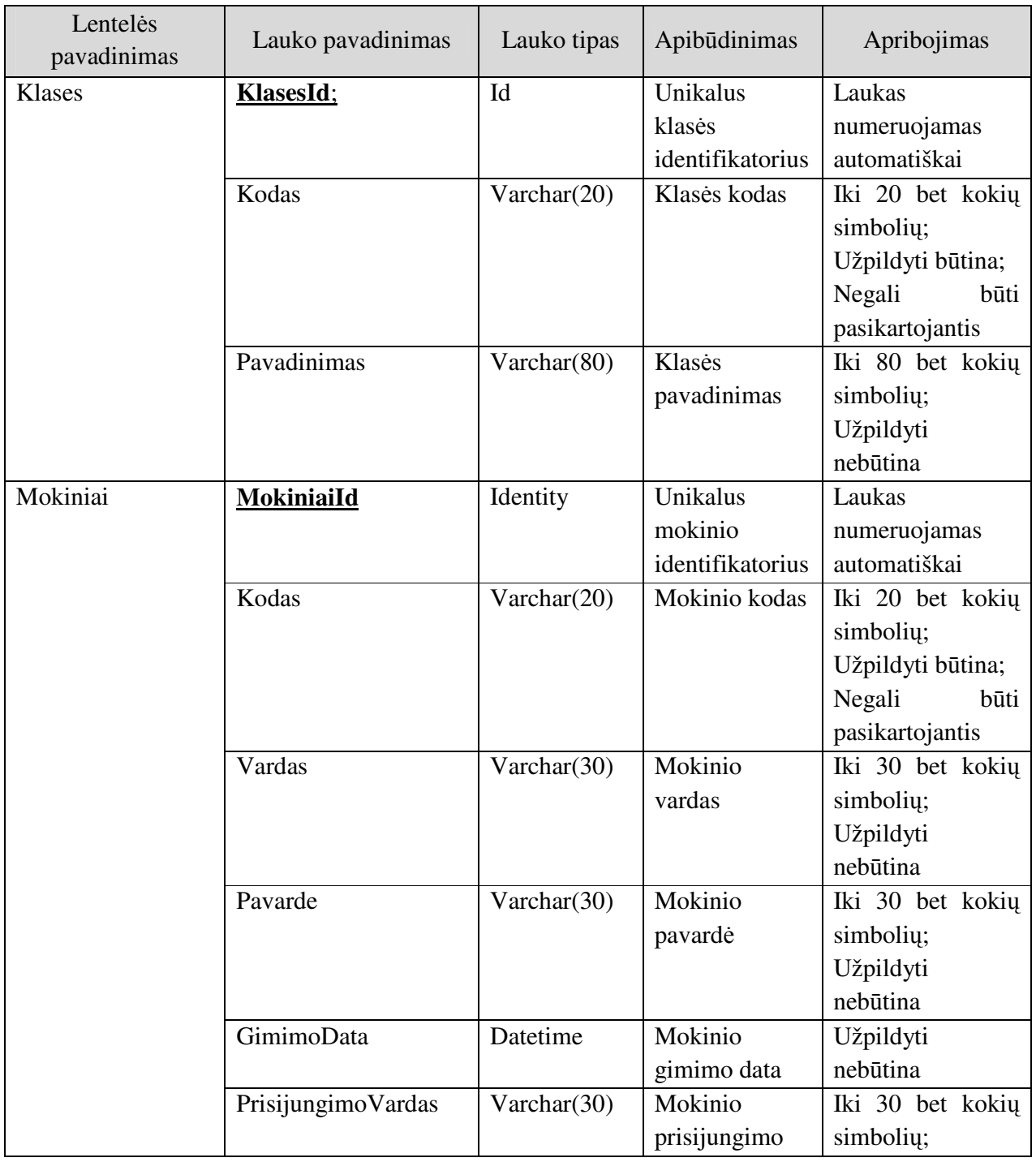

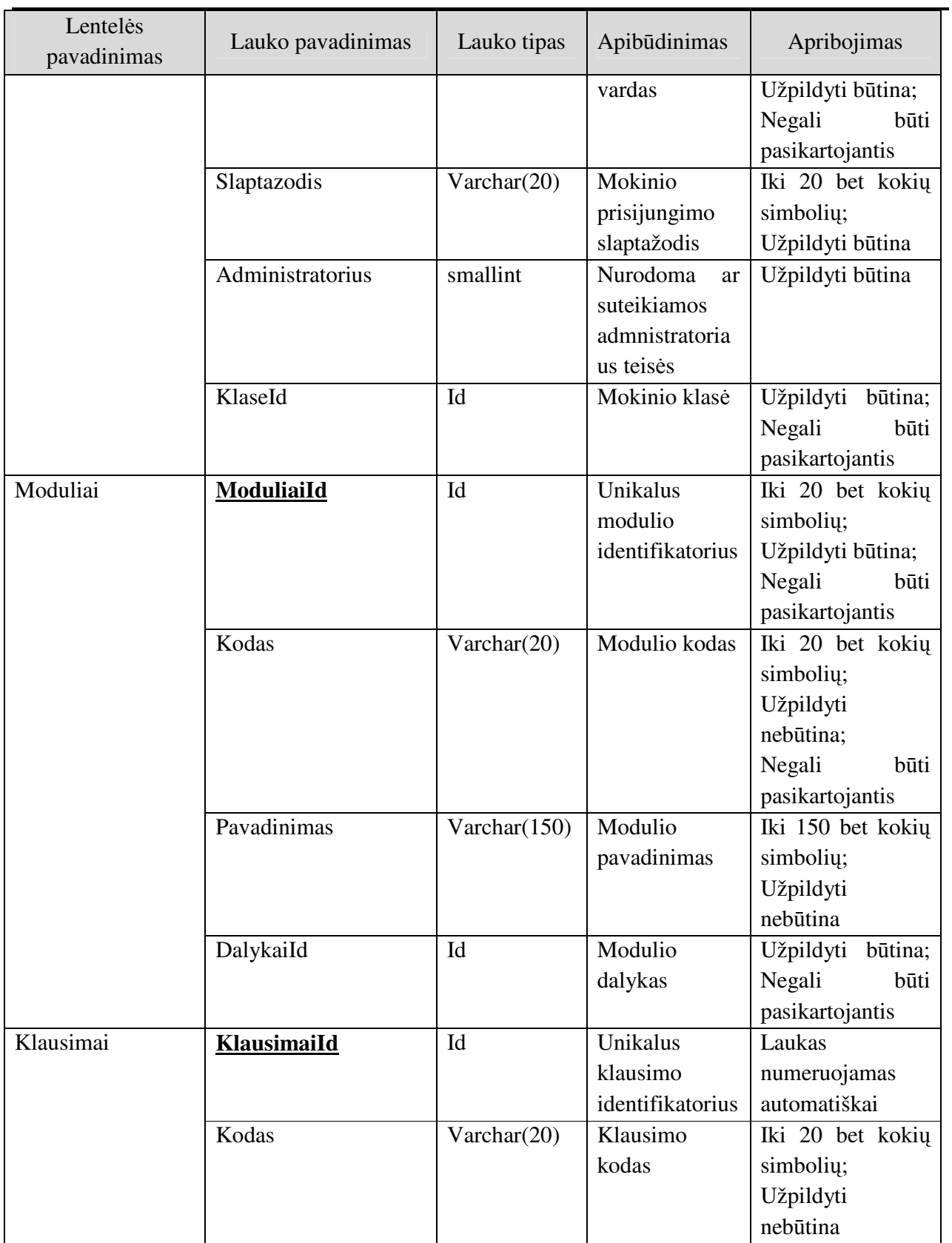

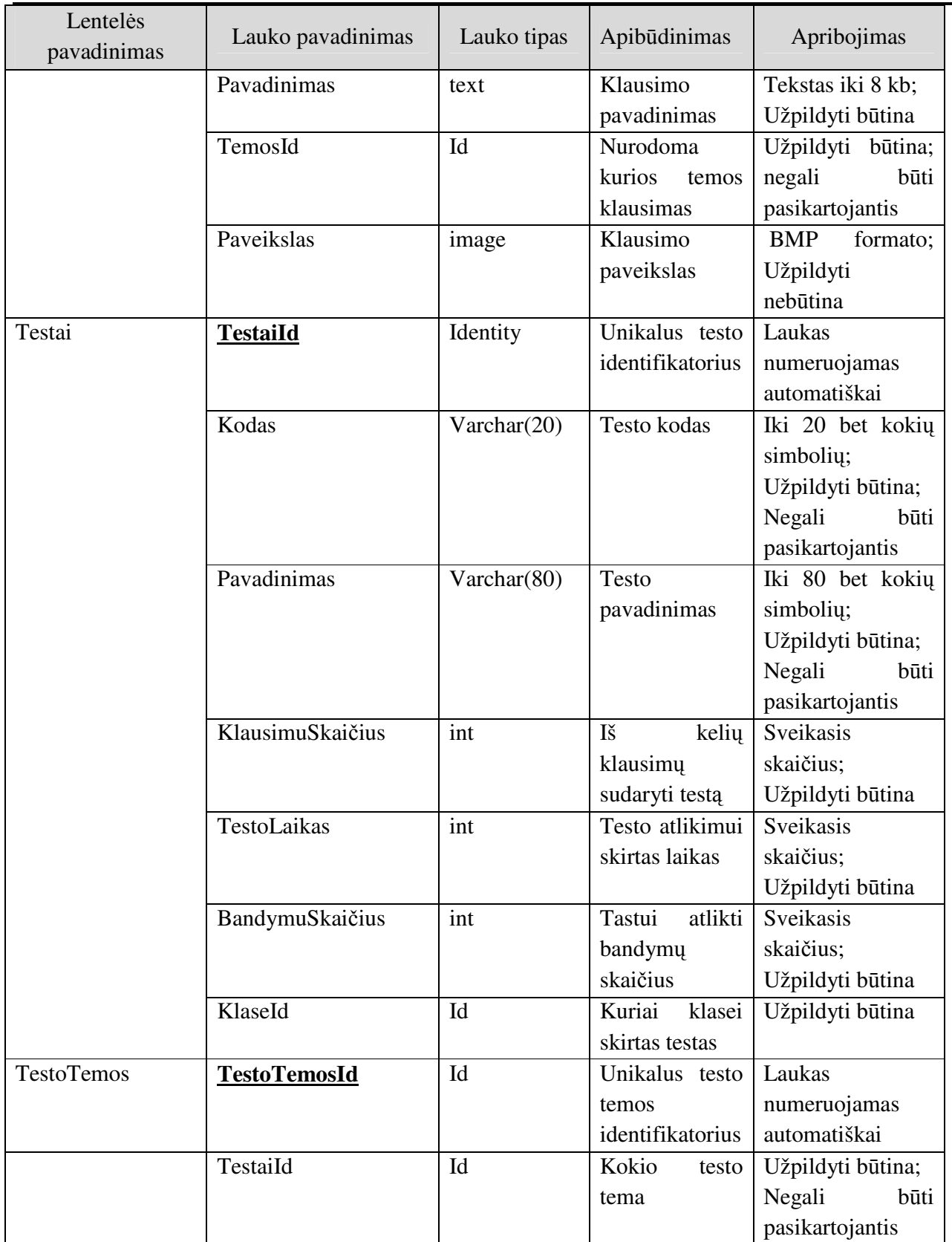

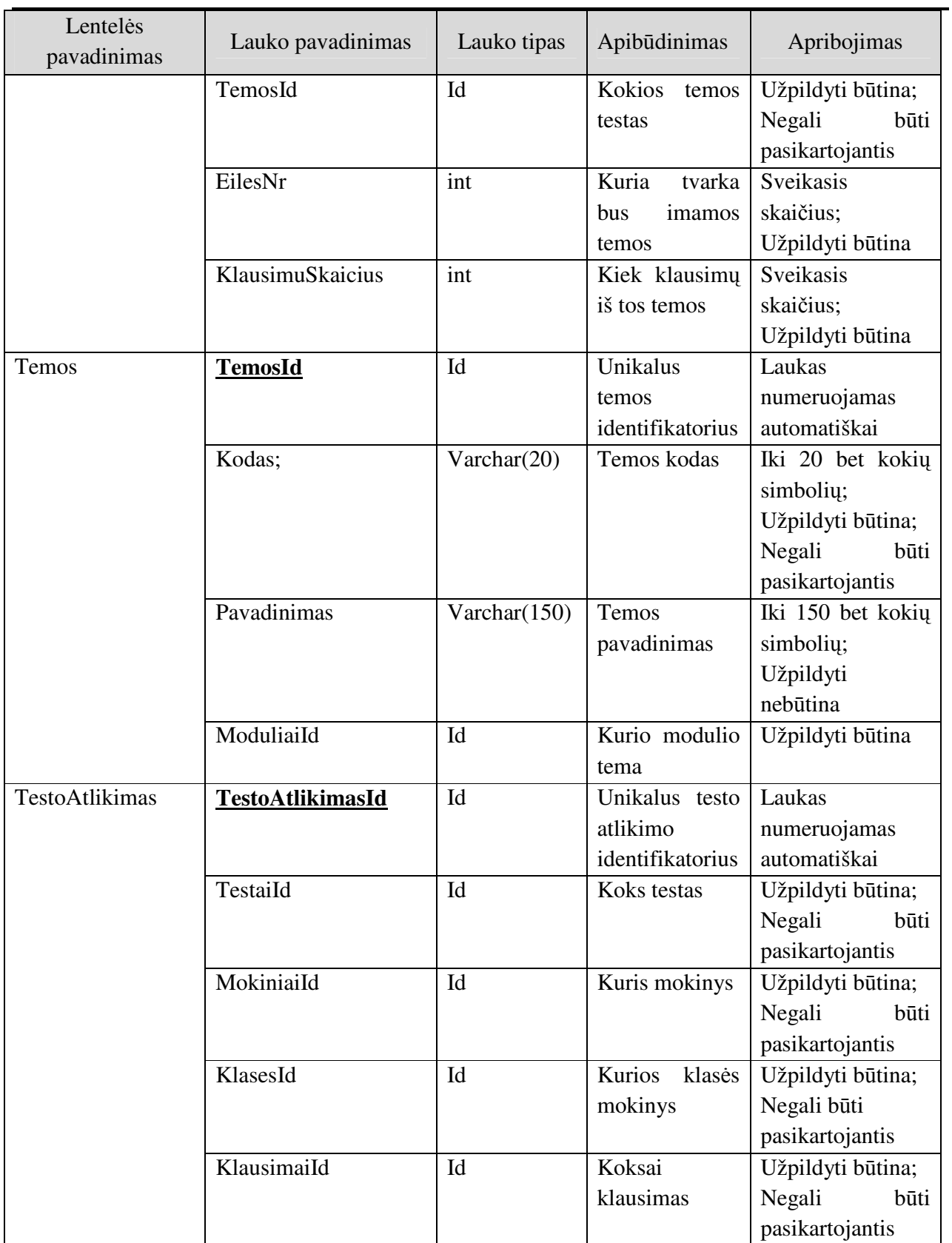

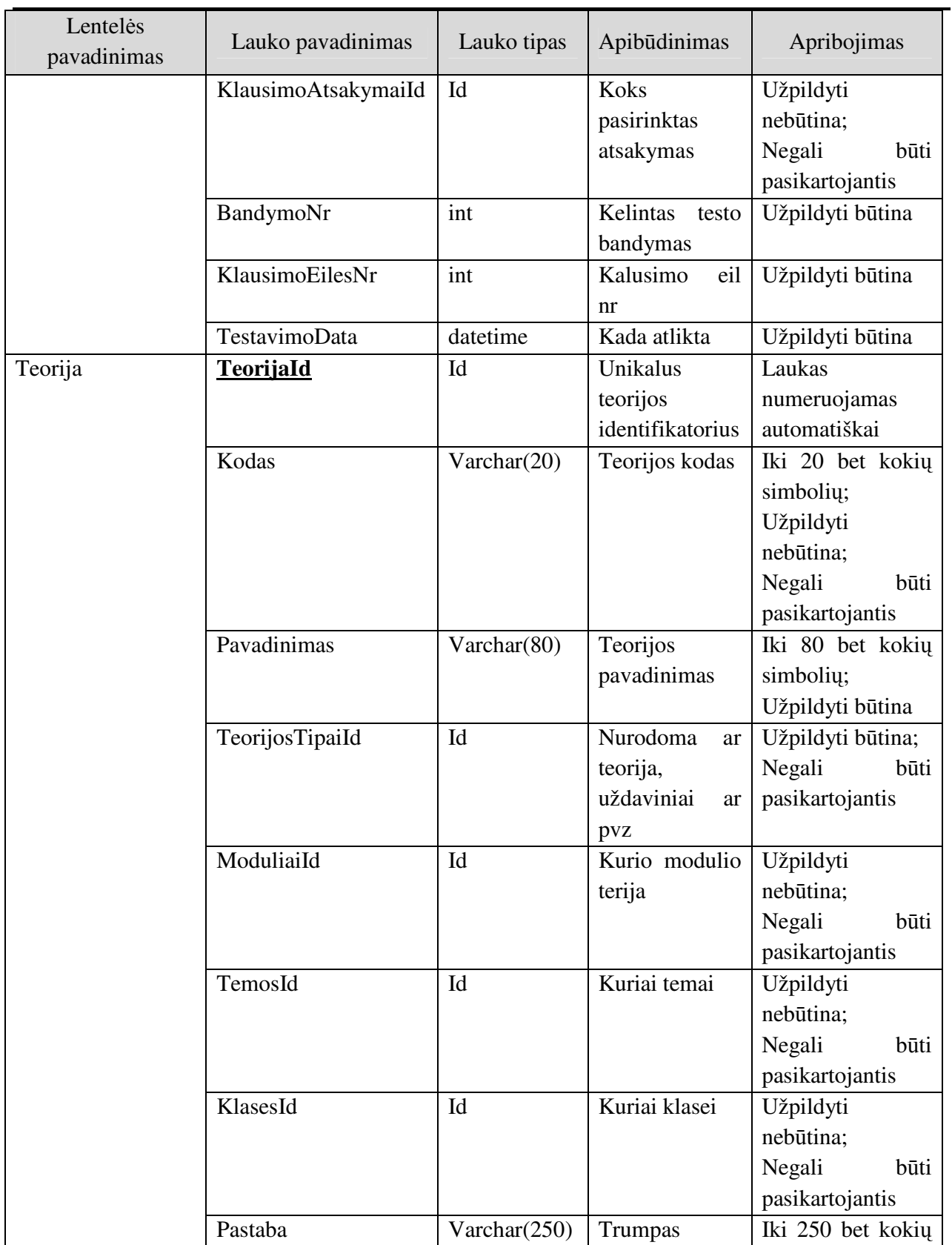

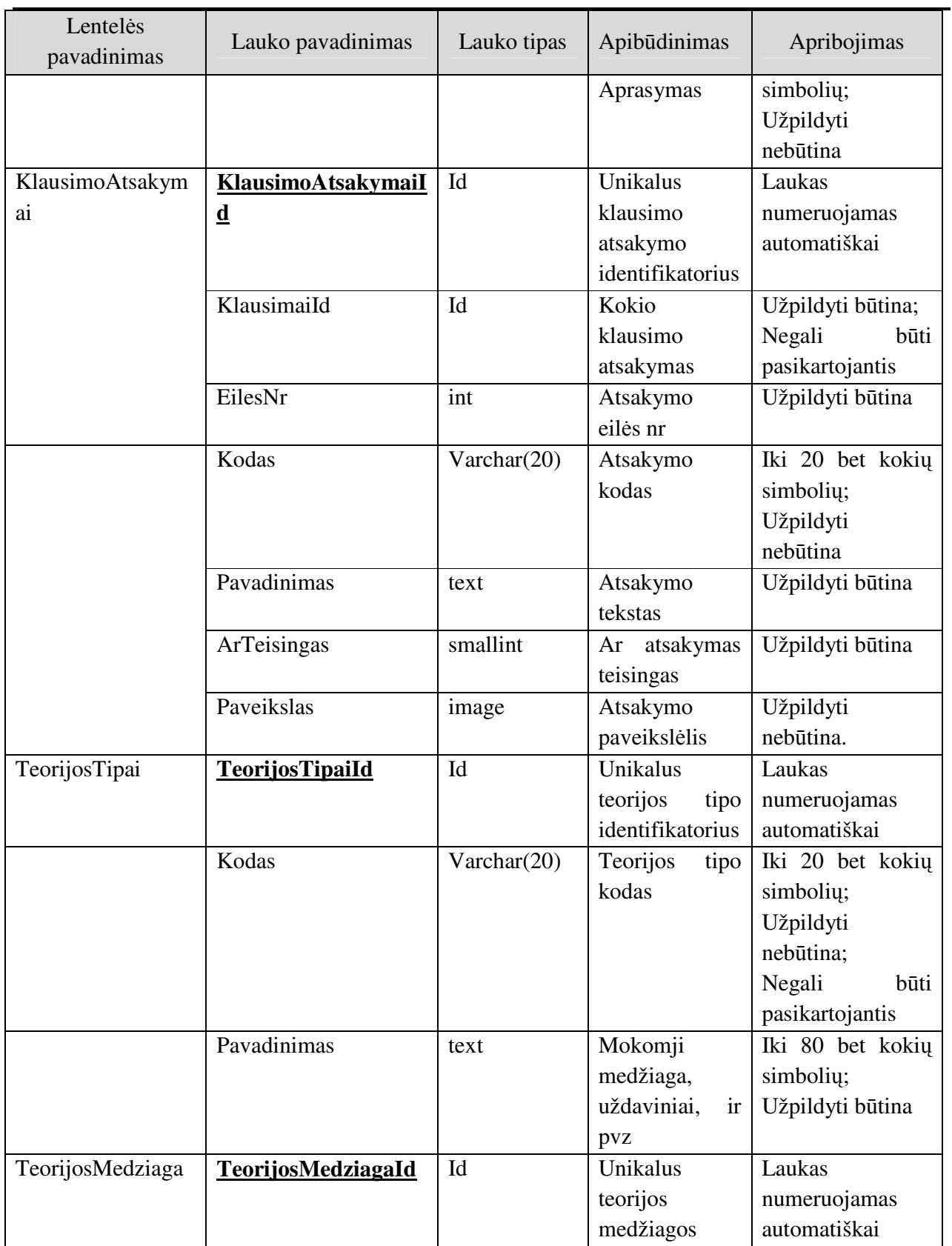

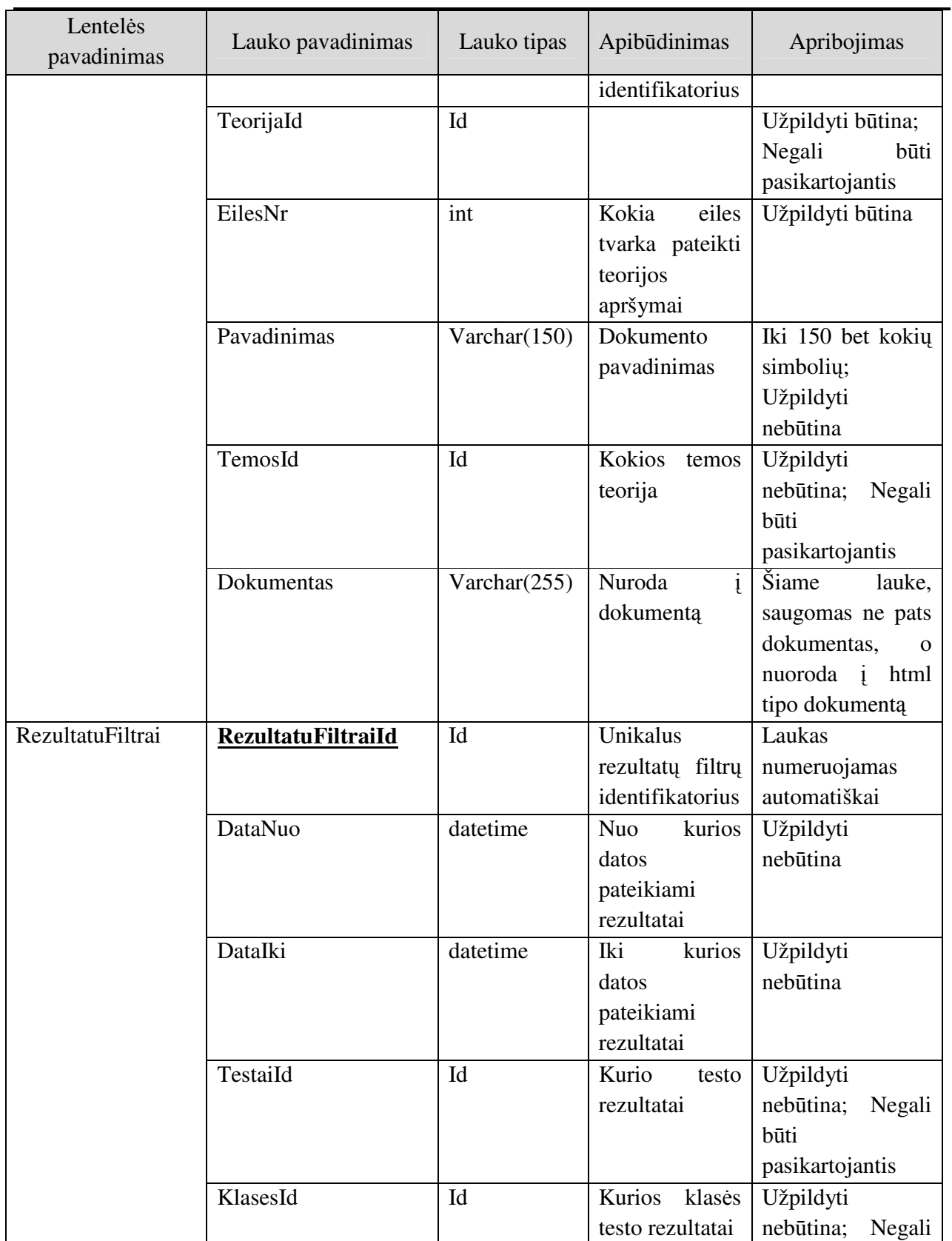

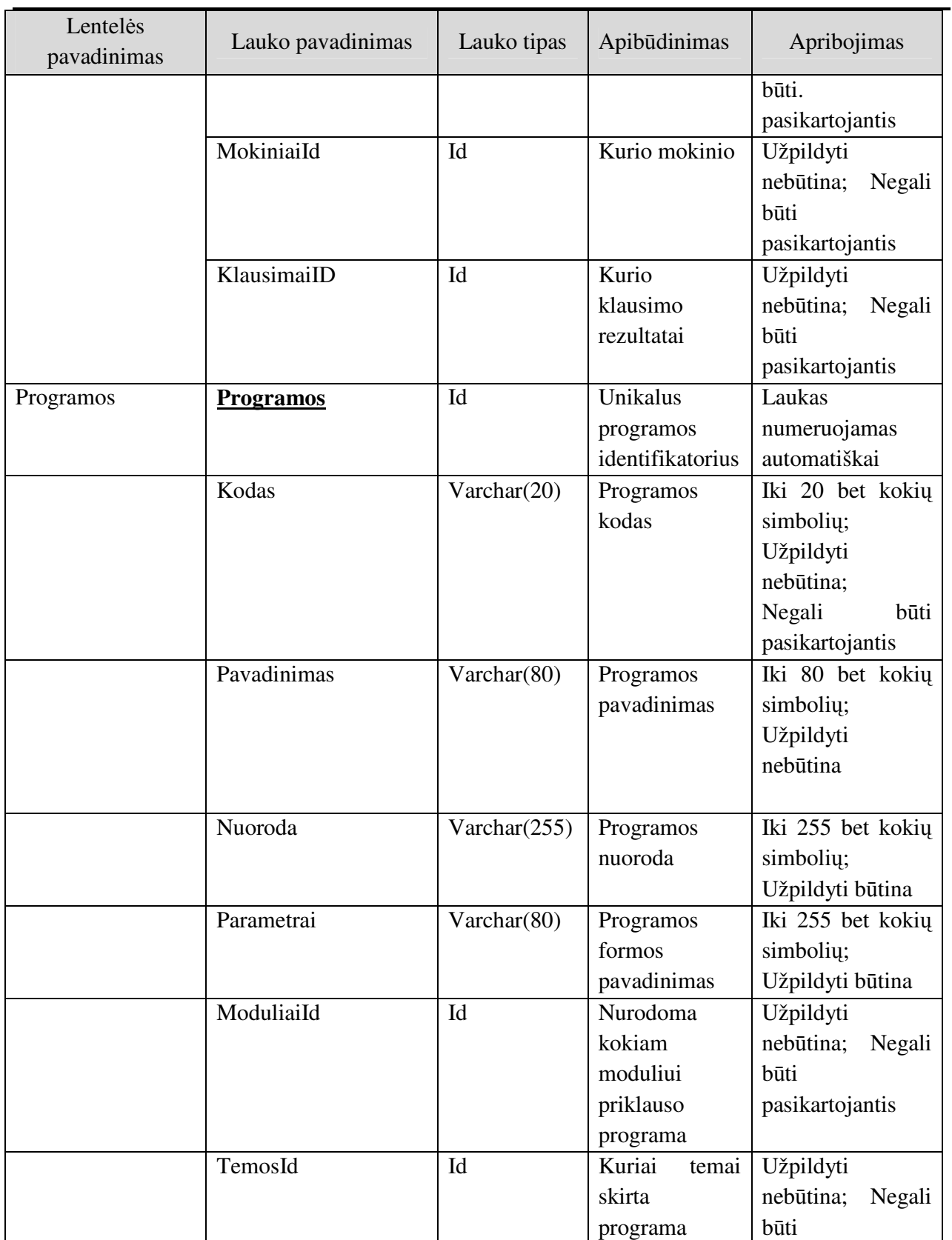

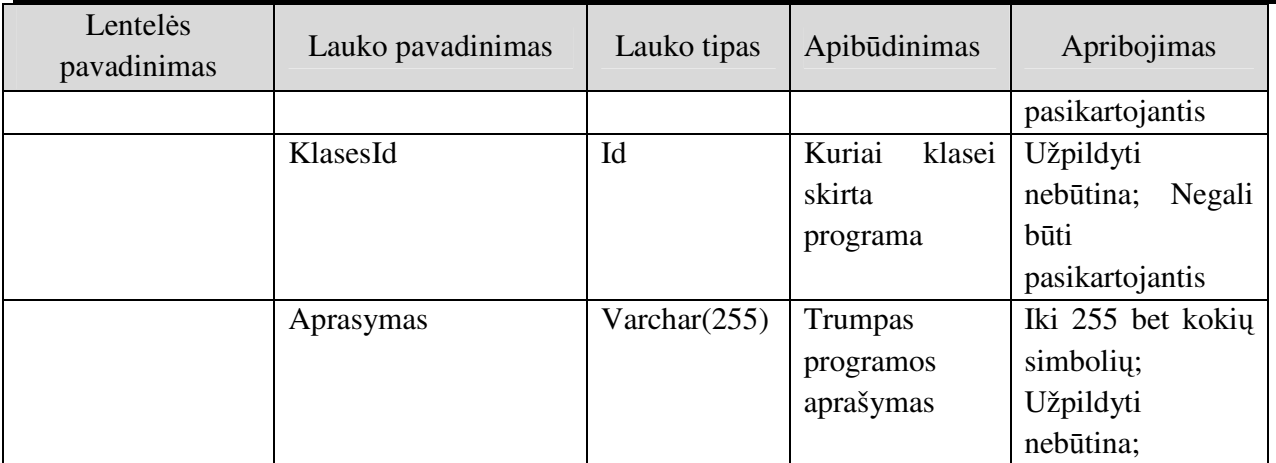

**Išorinis raktas** – tai vienos lentelės atributų rinkinys, kuris tuo pačiu yra kitos lentelės (arba tos pačios) raktas. Išoriniai raktai realizuoja ryšį tarp lentelių, t.y. Suriša vienos lentelės duomenis su kitos lentelės duomenimis.

Išorinio rakto atributo reikšmė gali būti arba tuščia, arba sutapti su viena pirminio rakto reikšme lentelėje, į kurią išorinis raktas nurodo.

Šioje duomenų bazėje objektinis modelis yra paverčiamas reliaciniu modeliu ir realizuojamas per duomenų bazių valdymo sistema MSSQL.

Objektinio modelio objektai reliaciniame modelyje pavirsta lentelėmis, atributai – laukais, objektų ryšiai – lenteles laukų ryšiais.

Testavimas vykdomas SQL duomenų bazės – stored procederų pagalba. Stored procedūrų schema pateikta žr. pav.17.

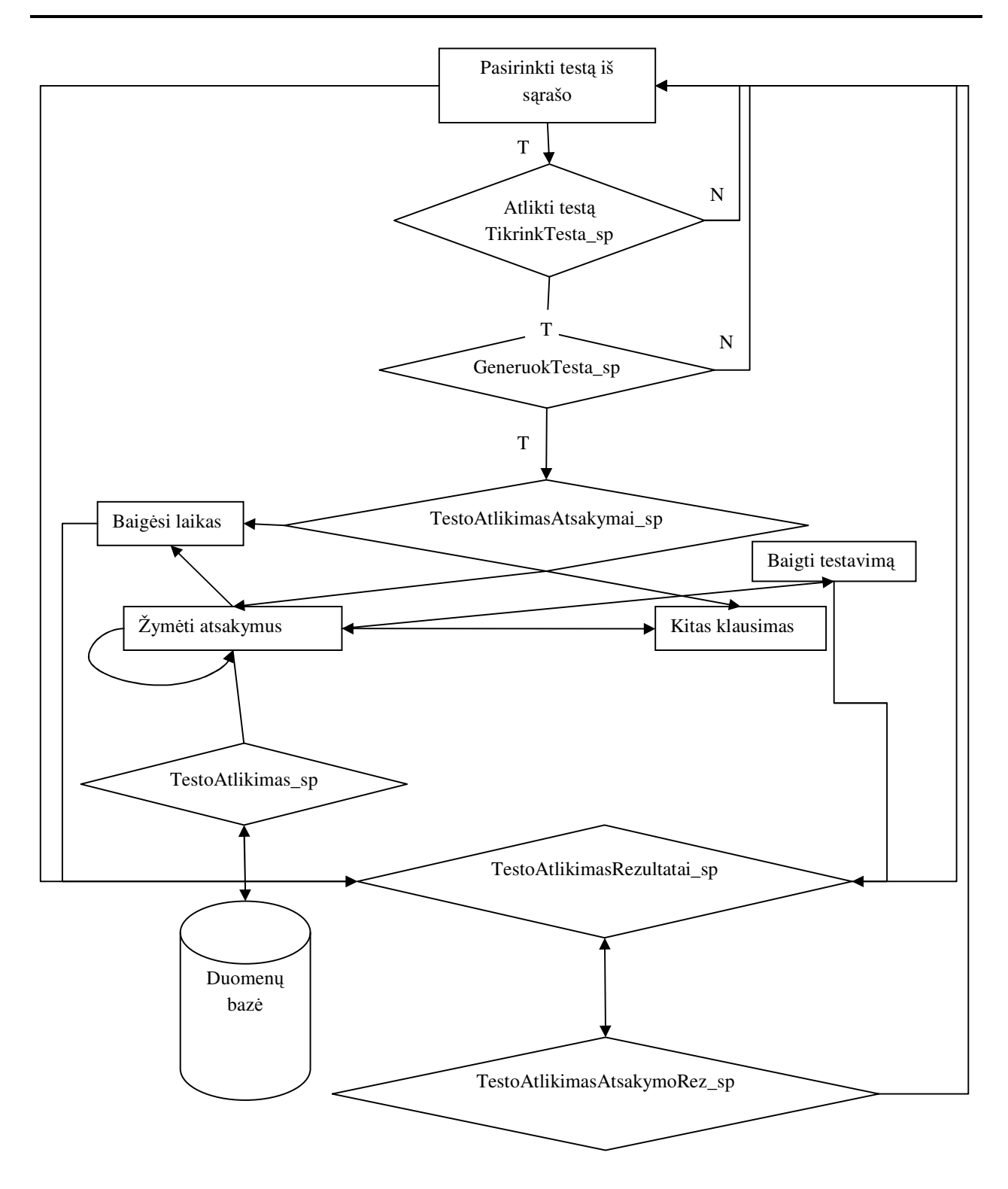

pav. 17 Stored procedūrų schema

Kai iš sąrašo pasirenkamas testas pirmiausia iškviečiama procedūra **TikrinkTesta\_sp**. Ši procedūra patikrina ar galima atlikti testą. Jei testui išnaudotas leistinas bandymų skaičius ir neužtenka klausimų testo sudarymui išmetamos klaidos – testo atlikti negalėsime. Priešingu atveju testą atlikti leidžiama ir kviečiama procedūra **GeneruokTesta\_sp**. Ši procedūra sugeneruoja testą atsitiktine tvarka parinkdama klausimus. Galima atsakinėti į klausimus, kurie pateikiami po vieną iš eilės. Jei nepavyksta sugeneruoti testo, gaunamas klaidos pranešimas ir tolimesnis testo atlikimas nutraukiamas.

Sugeneruoto testo klausimai ir atsakymų pasirinkimo variantai pateikiami įvykdant procedūrą **TestoAtlikimasAtsakymai\_sp**. Toliau mokinys gali pažymėti jo manymu, teisingus atsakymus į pateiką klausimą (žr. pav.18).

| Sistema Administravimas Darbai Pagalba                        |            |                                                                |                                                                                                    |                        |  |                        |
|---------------------------------------------------------------|------------|----------------------------------------------------------------|----------------------------------------------------------------------------------------------------|------------------------|--|------------------------|
|                                                               |            |                                                                | Su programa dabar dirba: Programos Administratorius (Administratoriai)                                                                                                    |                        |  |                        |
|                                                               |            |                                                                | Mokomoji medžiaga   Uždaviniai   Pavyzdžiai   Mokymo programos   Testų atlikimas   Rezultatai                                                                                  |                        |  | $\left  \cdot \right $ |
|                                                               |            |                                                                |                                                                                                    | <b>Testavimas</b>      |  |                        |
| Grįžti į sąrašą Do<br>Testo rezultatai □                      |            | Klasé: 10 klasé<br>Klausimu sk.: 5<br>Skirtas laikas (min): 30 | Testas: Kombinatorikos testas 10 klasei<br>Bandymu sk.: 5                                                                                                    |                        |  |                        |
|                                                               |            |                                                                |                                                                                                    | <b>Testo atlikimas</b> |  |                        |
| Ankstesnis klausimas<br>Kitas klausimas<br>Baigti testavima X | Tema:      | Modulis: Kombinatorika<br>Klausimas (4 iš 5):                  | Kombinatorika vidurinėje mokykloje (9 kl. kursas)<br>Iš 7 vyrų ir 4 moterų reikia sudaryti 6 asmenų grupę, kurioje<br>būtų bent 2 moterys. Keliais būdais galima tai padaryti? |                        |  |                        |
|                                                               | Atsakymai: |                                                                |                                                                                                    |                        |  | Paveik -               |
| Liko laiko (min:sek):<br>28:32                                | Taip / Ne  | Atsakymas<br>371                                               |                                                                                                    |                        |  |                        |
|                                                               |            | V<br>524<br>п<br>96<br>п<br>1024                               |                                                                                                    |                        |  |                        |
|                                                               |            |                                                                |                                                                                                    |                        |  |                        |

pav. 18 Testų langas

 Jei bandoma pažymėti visus to klausimo atsakymus, programa išduos pranešimą, kad visi klausimo atsakymai pažymėti negali būti. Pasirinkti atsakymai iš karto užrašomi į duomenų bazę, procedūros **TestoAtlikimas\_sp** pagalba. Atsakinėjant į klausimus gali baigtis testui skirtas laikas. Šiuo atveju pateikiamas pranešimas "testo atlikimo laikas baigėsi". Patvirtinus tą pranešimą pereinama pie testo rezultatų peržiūros. Tai pat mokinys gali bet kada nutraukti testo atsakinėjimą anksčiau laiko. Tokiu atveju pateikiamas pranešimas "Ar tikrai norite pabaigti testą".Jei mokinys atsako "Taip" testas baigiamas ir parodomi testo rezultatai. Jei pasirenkama "Ne" toliau tęsiamas testas.

Kai baigiamas testas iš karto parodomi to testo bandymo rezultatai(žr. pav.19) . Rezultatai pateikiami dvejopai, viename puslapyje parodomas bendras įvertinimas (procedūra **TestoAtlikimasRezultatai\_sp**),

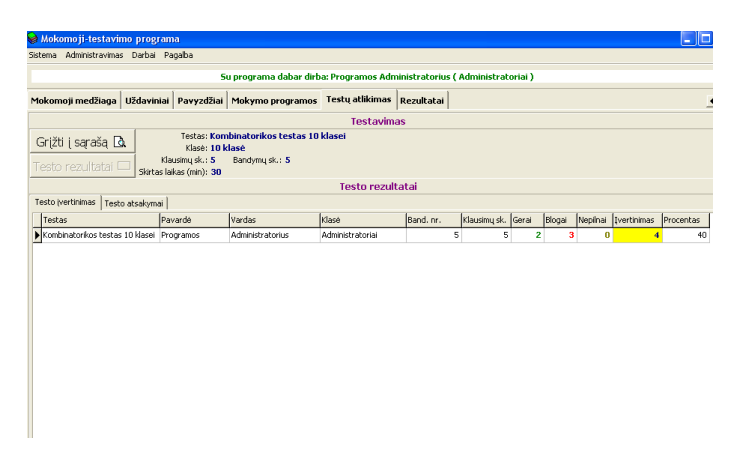

pav. 19 Testo rezultatų langas

 o kitame matomi mokinio atsakymai į visus pateiktus testo klausimus (procedūra **TestoAtlikimasAtsakymoRez\_sp**)(žr.pav. 20).

|   |                         | Sistema Administravimas Darbai Pagalba                                                                       |                                                                |                                                           |                  |                         |                            |                                                                        |                    |          |                |
|---|-------------------------|----------------------------------------------------------------------------------------------------|----------------------------------------------------------------|-----------------------------------------------------------|------------------|-------------------------|----------------------------|------------------------------------------------------------------------|--------------------|----------|----------------|
|   |                         |                                                                                                    |                                                                |                                                           |                  |                         |                            | Su programa dabar dirba: Programos Administratorius (Administratoriai) |                    |          |                |
|   |                         | Mokomoji medžiaga   Uždaviniai   Pavyzdžiai   Mokymo programos                                               |                                                                |                                                           |                  | ,,,,,,,,,,,,,,,,,,,,,,, | Testų atlikimas Rezultatai |                                                                        |                    |          | $\overline{1}$ |
|   |                         |                                                                                                    |                                                                |                                                           |                  | <b>Testavimas</b>       |                            |                                                                        |                    |          |                |
|   |                         | Grižti i saraša D<br>Testo rezultatai ⊏                                                                      | Klasé: 10 klasé<br>Klausimų sk.: 5<br>Skirtas laikas (min): 30 | Testas: Kombinatorikos testas 10 klasei<br>Bandymy sk.: 5 |                  |                         |                            |                                                                        |                    |          |                |
|   |                         |                                                                                                    |                                                                |                                                           |                  | <b>Testo rezultataj</b> |                            |                                                                        |                    |          |                |
|   |                         | Testo įvertinimas Testo atsakymai                                                                            |                                                                |                                                           |                  |                         |                            |                                                                        |                    |          |                |
|   | Band.<br>Inr.           | Kl. nr. Klausinas                                                                                            |                                                                |                                                           | Kl. paveikslas   | <b>Atsakymas</b>        |                            |                                                                        | Ats.<br>paveikslas | Atsakyta |                |
| ⊺ | 5                       | 1 IS 7 vyrų ir 4 moterų reikia sudaryti 6 asmenų.<br>mune, kurinie hūtu hent 2 moterys. Keltais hūdais.      |                                                                |                                                           |                  | 524                     |                            |                                                                        |                    |          |                |
|   | 5                       | 2 Dešimties turistų grupei reikia išsirinkti vadovą.<br>vireia ir budinti. Anskaičiunkite keliais būdais tai |                                                                |                                                           |                  | 720 būdu                |                            |                                                                        |                    |          |                |
|   | $\overline{\mathbf{s}}$ | 3 Kiek kėlinių galima sudaryti iš žodžio "sakalas"<br>Suičbias                                               |                                                                |                                                           |                  | 402                     |                            |                                                                        |                    |          |                |
|   | 5                       | 4 Konditerilos parduotuvėle vra 4 rūšiu pyragaičiu:<br>smėliniu, skunksniniu, ekleriu, kreminiu, Kelinis.    |                                                                |                                                           |                  | 120                     |                            |                                                                        |                    |          |                |
|   | 5                       | 5 Apskaičiuokite (žiūrėkite paveikslėli):                                                                    |                                                                |                                                           | $\mathbf{C}^n_n$ | 1020                    |                            |                                                                        |                    |          |                |
|   |                         |                                                                                                    |                                                                |                                                           |                  |                         |                            |                                                                        |                    |          |                |
|   |                         |                                                                                                    |                                                                |                                                           |                  |                         |                            |                                                                        |                    |          |                |
|   |                         |                                                                                                    |                                                                |                                                           |                  |                         |                            |                                                                        |                    |          |                |
|   |                         |                                                                                                    |                                                                |                                                           |                  |                         |                            |                                                                        |                    |          |                |
|   |                         |                                                                                                    |                                                                |                                                           |                  |                         |                            |                                                                        |                    |          |                |
|   |                         |                                                                                                    |                                                                |                                                           |                  |                         |                            |                                                                        |                    |          |                |
|   |                         |                                                                                                    |                                                                |                                                           |                  |                         |                            |                                                                        |                    |          |                |

pav. 20 Testų rezultatų langas

Mokinys savo testų rezultatus gali bet kada peržiūrėti, pasirinkęs norimą testą ir paspaudęs mygtuką "Testo rezultatai".

Kiekvienas mokinys gali matyti, tik savo testų rezultatus. Mokytojas turi galimybę matyti visus rezultatus, filtruodamas juos pagal testą, mokinį ar klasę.

# **3. MOKYMO PRIEMON**Ė**S VARTOTOJO DOKUMENTACIJA**

## **3.1. Reikalavimai kompiuteriui**

#### **Bendri apribojimai**

Techninė įranga turi atitikti tokias arba geresnes charakteristikas, kurios pateiktos lentelėje Nr.19:

Lentelė Nr. 19 Techninės įrangos charakteristikos

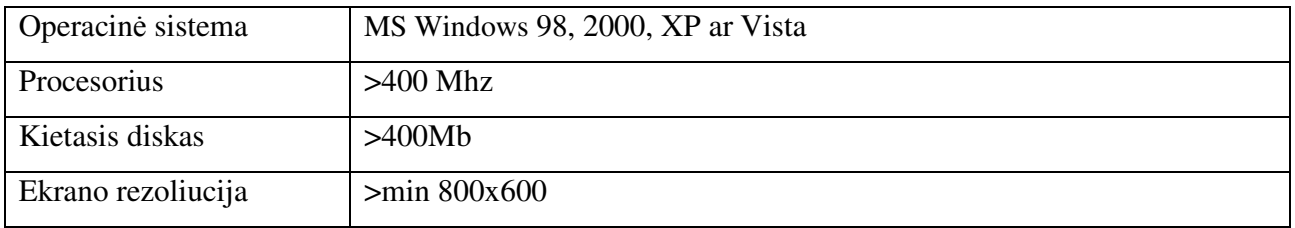

## **3.2. Diegimo eiga**

Programa yra pateikiama diegiamąjame kompaktiniame diske.(žr. 7 Priedas). Prieš diegdami programą įsitikinkite, ar kompiuteris atitinka anksčiau nurodytus reikalavimus ir ar yra vietos diske.

1. Nukopijuojame katalogą **MokProg** (žr. pav. 21) su visu jame esančiu turiniu į instaliuojamą kompiuterį, pvz., į katalogą C:\Program Files\MokProg;

| □[DbaMgr2k]                    |
|--------------------------------|
| <b>I</b> [MokProg]             |
| <b>TIMSDEI</b>                 |
| Malnstaliavimo instrukcija doc |

pav. 21 Kompaktinio disko turinys

2. Instaliuojame MSDE serverį. Tam instaliacijoje susirandame katalogą MSDE ir įvykdome jame esančią bylą "msde\_install.bat"(žr. pav.22):

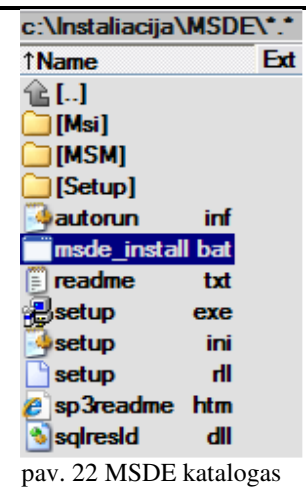

Jei norime instaliuoti MSDE serverį su savo nurodytais serverio pavadinimu ir slaptažodžiu, tuomet,

prieš įvykdant šią bylą, ją pakoreguojame: vietoj "SERVERIS" įrašome savo sugalvotą serverio pavadinimą, o vietoj "PSW" – naują slaptažodį.

*Setup.exe INSTANCENAME="SERVERIS" SAPWD="PSW" SECURITYMODE=SQL DISABLENETWORKPROTOCOLS=0* 

3. Instaliuojame MSDE administravimo įrankį DbaMgr2k – iš instaliacijoje esančio katalogo DbaMgr2k įvykdome bylą **"Setup\_DbaMgr2k.exe"** (žr.pav. 23)**:**

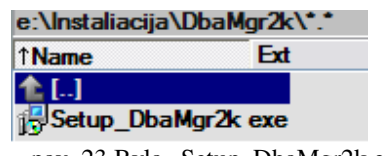

pav. 23 Byla "Setup\_DbaMgr2k.exe"

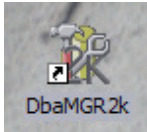

4. Pasileidžiame programą DbaMgr2k ir, pasirinkę komandą **"Activity – Edit connection properties/Connect**", prisijungiame prie instaliuoto MSDE serverio, lauke "SQL **instance name**" ivedame MSDE serverio vardą, o lauke "User's password" nurodome to serverio slaptažodį. Spaudžiame mygtuką "Connect"(žr.pav. 24):

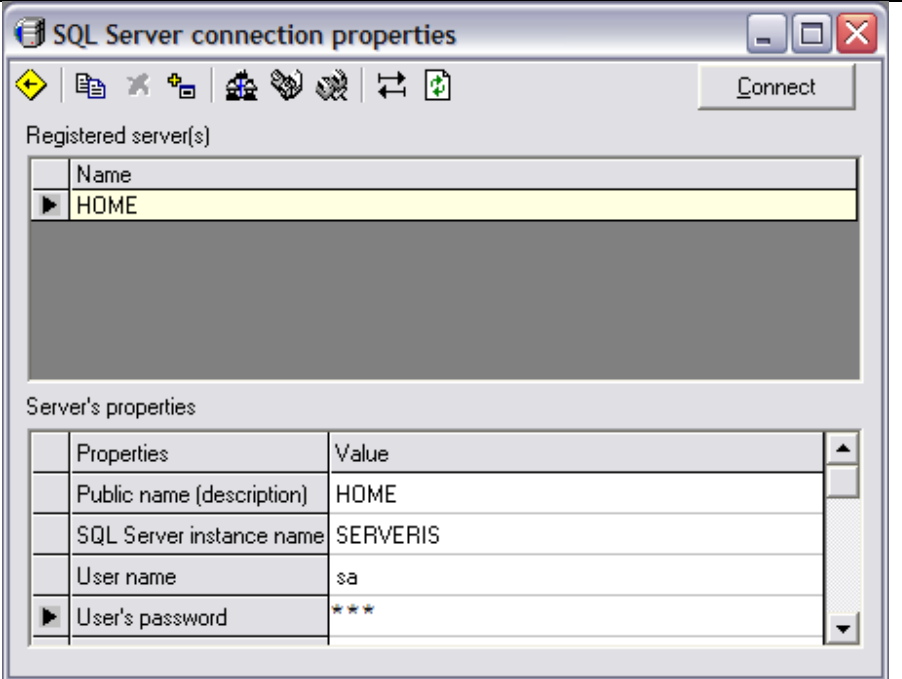

pav. 24 Prisijungimo prie serverio langas

5. Toliau pasirenkame komandą "**Activity – Query**"(žr. pav. 25),

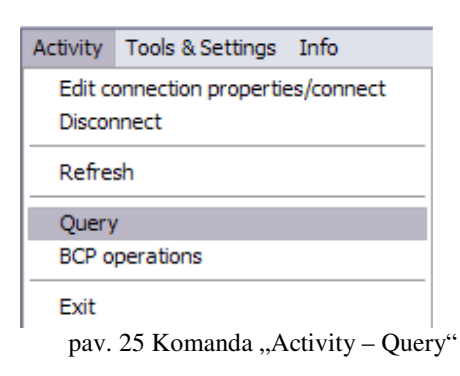

spaudžiame mygtuką "**Open query from file**" (žr. pav.26)

| )uerv |  |  |                      |  |
|-------|--|--|----------------------|--|
|       |  |  | × 国學匣 # @ .          |  |
|       |  |  | Open Query from file |  |

pav. 26 Komandos Query vykdymo langas

ir iš instaliacijos katalogo MSDE pasirenkame bylą "attach\_db.sql". Jeigu programą 1-ame žingsnyje kopijavome ne į katalogą C:\Program Files, tuomet prieš įvykdant šį skriptą, jį

pakoreguojame: vietoj "C:\Program Files" įrašome kelią, kur nukopijavome programą. Įvykdome šią komandą paspausdami mygtuką "**Execute Query**" (žr. pav. 37)

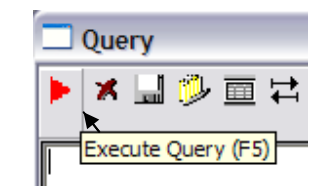

pav. 27 Komandos Query vykdymo langas

6. Pakoreguojame failą "mokprog.ini", kuris yra MokProg kataloge: vietoje "SERVERIS" įrašome instaliuoto MSDE serverio pavadinimą, o vietoj "PSW" – nurodyto serverio administratoriaus slaptažodį. *[Nustatymai]ConnStr=Provider=SQLOLEDB.1;Persist Security Info=True;User* 

*ID=sa;Password=PSW;Initial Catalog=MokProg;Data Source=SERVERIS*

7. Paleidžiame programą iš bylos **MokProg.exe** (žr. pav.28) arba iš nuorodos į šią bylą:

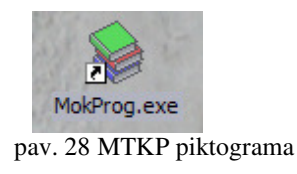

### **3.3. Mokomosios priemon**ė**s vartotojo vadovas**

Pasileidus šią programą atidaromas prisijungimo langas (pav.29), kurio lauke "Vartotojo vardas" įvedamas studento prisijungimo vardas, lauke "Slaptažodis" įvedamas slaptažodis, kuris sugeneruojamas administratoriui įvedant studento duomenis. Spaudžiamas mygtukas "Prisijungti".

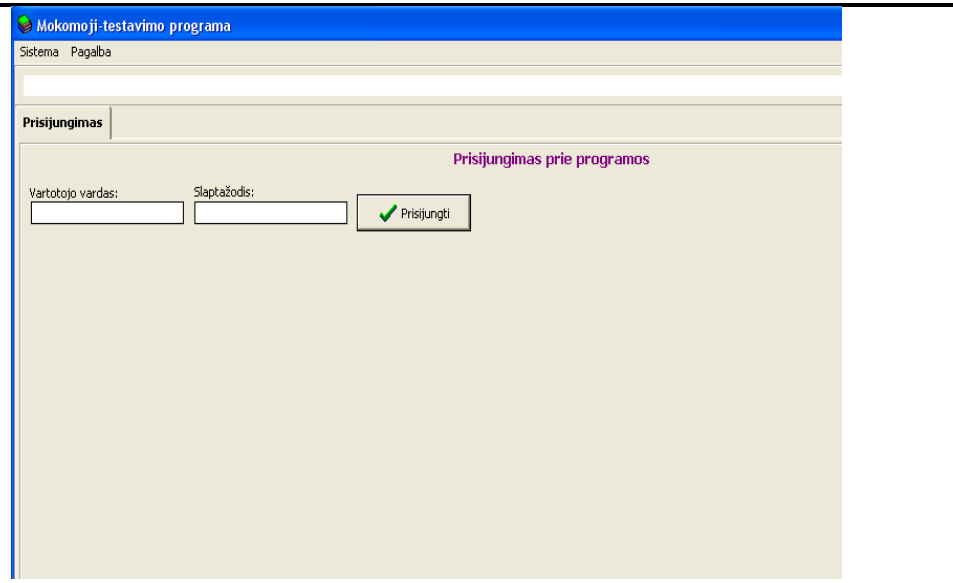

pav. 29 Prisijungimo langas

Dabar vartotojo ir slaptažodžio įvesti nereikia, prisijungsime administratoriaus teisėmis.

### **3.3.1. Duomen**ų į**vedimas ir koregavimas**

Prisijungus, reikia suvesti mokinius, spaudžiame pasirinkimą "Mokiniai"(pav. 30).Naudojamės šia įrankių juosta  $\begin{vmatrix} + & - & \end{vmatrix}$   $\begin{vmatrix} 1 & \cdots & \end{vmatrix}$  Norint įvesti naują mokinį spaudžiame pliusiuką. Norint ištrinti įrašą spaudžiame minuso mygtuką, redaguoti įrašą renkamės trikampėlio mygtuką, išsaugoti įvestą įrašą spaudžiame varnelę. Kryžiuko mygtukas atmeta pakeitimus. Laukuose "Kodas", "Vardas", Pavardė" įvedami mokinio duomenys. "Klasė" iš sąrašo pasirenkame atitinkamą klasę. Laukelyje "Prisijung.vardas" bus prisijungimo vardas, kuriuo mokinys turės jungtis prie mokomosios priemonės. Laukelyje "Slaptažodis" suteikiamas slaptažodis šiam mokiniui prisijungimui prie MKP. Šis slaptažodis mokiniui įteikiamas asmeniškai.

|                                      |                                                                        | Mokomoji-testavimo programa            |  |            |                          |  |  |                     |         |                                                                                                    |      | ш                   |                     |
|--------------------------------------|------------------------------------------------------------------------|----------------------------------------|--|------------|--------------------------|--|--|---------------------|---------|----------------------------------------------------------------------------------------------------|------|---------------------|---------------------|
|                                      |                                                                        | Sistema Administravimas Darbai Pagalba |  |            |                          |  |  |                     |         |                                                                                                    |      |                     |                     |
|                                      | Su programa dabar dirba: Programos Administratorius (Administratoriai) |                                        |  |            |                          |  |  |                     |         |                                                                                                    |      |                     |                     |
|                                      |                                                                        |                                        |  |            |                          |  |  |                     |         | Klasės Mokiniai Dalykai Moduliai Temos Klausimai Testai Teorija Programos Mokomojimedžiaga Uždaviniai Pavyzdžiai N4 |      |                     |                     |
|                                      | Mokinių įvedimas ir koregavimas                                        |                                        |  |            |                          |  |  |                     |         |                                                                                                    |      |                     |                     |
| Kodas                                |                                                                        | Vardas                                 |  | Pavardė    |                          |  |  |                     | Klasė   |                                                                                                    |      | Prisijungimo vardas | $\hat{\phantom{a}}$ |
| pa                                   |                                                                        | Administratorius                       |  | Programos  |                          |  |  |                     |         | Administratoriai                                                                                                    | lpa. |                     |                     |
| demo                                 |                                                                        | Vartotojas                             |  | Bandomasis |                          |  |  |                     | Demo    |                                                                                                    |      | demo                |                     |
| demo9                                |                                                                        | Vartotojas 9 klasei Bandomasis         |  |            |                          |  |  |                     | 9 klasė |                                                                                                    |      | demo9               |                     |
| demo10                               |                                                                        | Vartotojas 10 klasei Bandomasis        |  |            |                          |  |  |                     |         | 10 klasė                                                                                                    |      | demo10              |                     |
| $\leftarrow$ $\parallel$ $\parallel$ |                                                                        |                                        |  |            |                          |  |  |                     |         |                                                                                                    |      |                     | $\,$                |
|                                      | ۰                                                                      |                                        |  |            |                          |  |  | $\sigma\mathcal{L}$ |         | $\%$                                                                                                    |      | $\mathbf{C}$        |                     |
|                                      | Kodas: pa                                                              |                                        |  |            | Vardas: Administratorius |  |  | Pavardė: Programos  |         |                                                                                                    |      |                     |                     |
|                                      | Klasė:                                                                 | Administratoriai                       |  |            |                          |  |  |                     |         |                                                                                                    |      |                     |                     |
|                                      | Prisijung, vardas: pa                                                  |                                        |  |            | Slaptažodis: **          |  |  |                     |         | Administratorius?                                                                                                   |      |                     |                     |

pav. 30 Vartotojų įvedimas ir koregavimas

Jeigu pasirinksime naują įrašą ir jo neišsaugoję norėsime išeiti iš programos programa užklaus " Ar atmesti pakeitimus?".

Jei paspausime "Taip" išeisime iš lango neišsaugoję įrašo, jei pasirinksime "Ne" iš lango neišeisime ir turėsime galimybę įrašą išsaugoti arba ištrinti. Jei trinsime įrašą programa papildomai paklaus "Ar tikrai norite panaikinti pažymėtą įrašą?".

Atsakę "Taip" įrašą ištrinsime, atsakę "Ne" – įrašas liks.

 $9 \times 6 \times 8 + 4$ Pasirinkus "Dalykai" (pav. 31) analogiškai naudojantis įrankių juosta suvesime dalykų kodą laukelyje "Kodas" ir pavadinimą laukelyje "Pavadinimas".

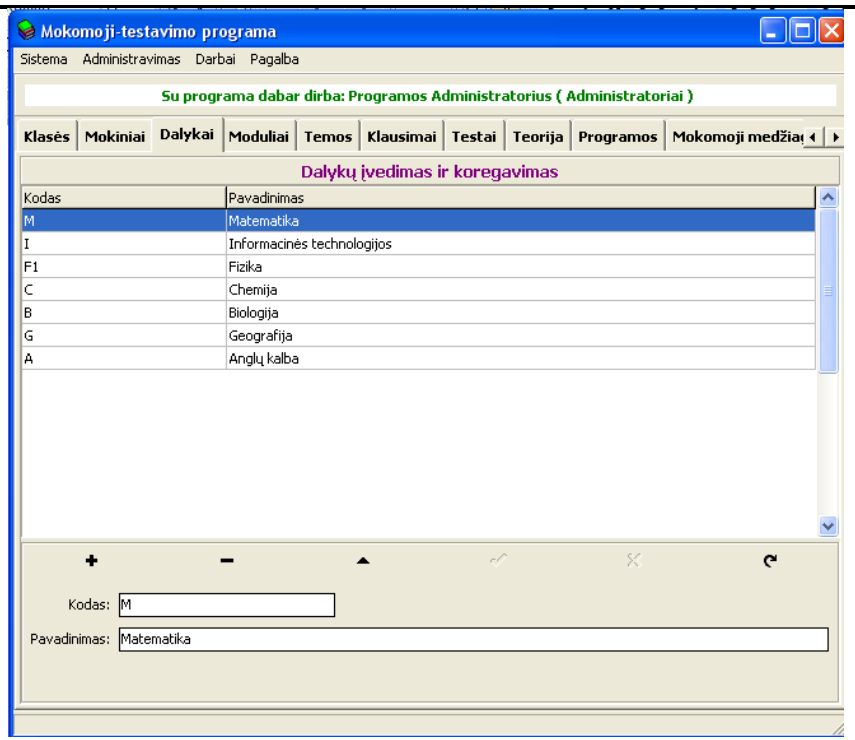

pav. 31 Dalykų įvedimo ir koregavimo langas

Suvedę dalykus analogiškai suvedame modulius , temas, klausimus, testus, teoriją ir programas.

## **3.3.2. Mokomosios medžiagos perži**ū**ra**

Norint peržiūrėti mokamają medžiagą(teoriją, pavyzdžius, uždavinius), pirmiausiai iš sąrašo pasirenkame mums reikalingą temą ir spaudžiame mygtuką "Peržiūra"(žr.pav.32)

| Su programa dabar dirba: Programos Administratorius (Administratoriai)<br>Testu atlikimas   Rezultatai<br>Mokomosios medžiagos peržiūra<br>Pavadinimas: Kombinatorikos mokomoji medžiaga 10 klasej | $\left  \cdot \right $ |
|----------------------------------------------------------------------------------------------------|------------------------|
|                                                                                                    |                        |
|                                                                                                    |                        |
|                                                                                                    |                        |
| Kursas: Kombinatorika vidurinėje mokykloje (10 kl. kursas)                                                                                                    |                        |
| Modulis<br>Klasé                                                                                                    |                        |
| Kombinatorika vidurinėje mokykloj Kombinatorika<br>9 klasė                                                                                                    |                        |
| Kombinatorikos mokomoji medžiaga 10 klasei  Kombinatorika vidurinėje mokykloj Kombinatorika<br>10 klasė                                                                                            |                        |
| Kombinatorikos mokomoji medžiaga 11 klasei Kombinatorika vidurinėje mokyklojiKombinatorika<br>11 klasė                                                                                             |                        |
| Kombinatorika vidurinėje mokykloj Kombinatorika<br>12 klasė                                                                                                    |                        |
| Tikimybės vidurinėje mokykloje (9 Tikimybės<br>9 klasė                                                                                                    |                        |
| Tikimybės vidurinėje mokykloje (1(Tikimybės<br>10 klasė                                                                                                    |                        |
| Tikimybės vidurinėje mokykloje (1:Tikimybės<br>11 klasė                                                                                                    |                        |
| Tikimybės vidurinėje mokykloje (11Tikimybės<br>12 klasė                                                                                                    |                        |
|                                                                                                    |                        |

pav. 32 Mokomosios medžiagos sąrašo langas

Atsidaro pasirinktos temos – teorijos langas (žr.pav.33). Lange yra parodoma po vieną taisyklę, uždavinį ar pavyzdį. Norint pereiti prie kitos taisyklės ar kito uždavinio ir pavyzdžio spaudžiame "Toliau", o jei norime grįžti prie buvusio – spaudžiame "Atgal." Paspaudus "Grįžti į sąrašą" vėl parodomas mokomosios medžiagos temų sąrašas.

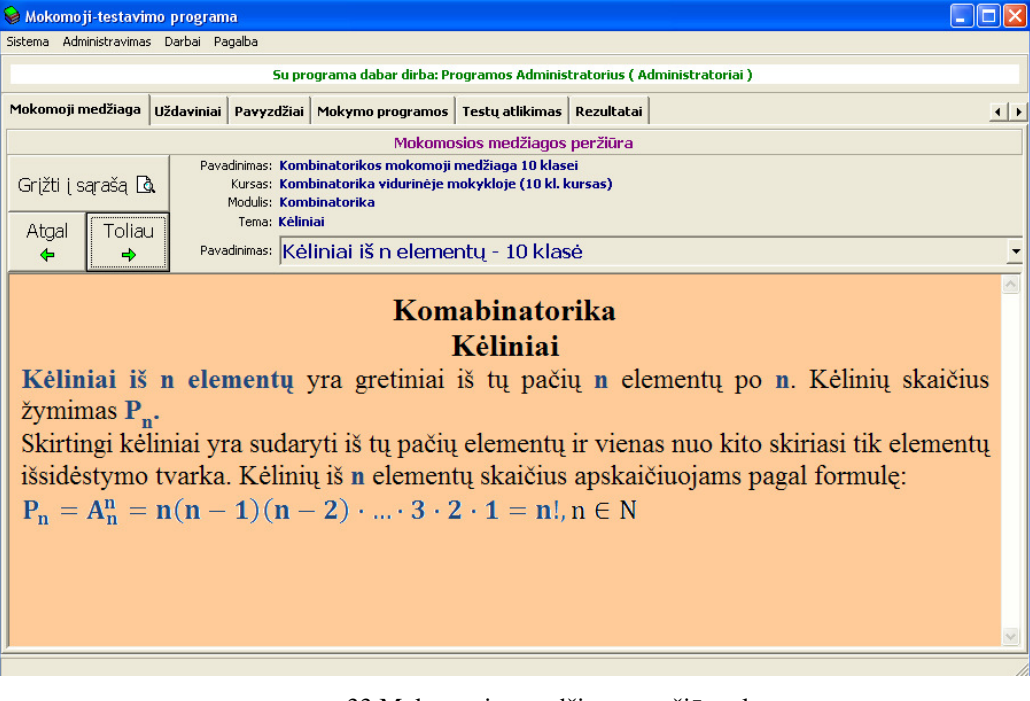

pav. 33 Mokomosios medžiagos peržiūros langas

# **4. MOKYMO PRIEMON**Ė**S TESTAVIMAS IR TYRIMAS**

# **4.1. Rankinio testavimo duomenys ir rezultatai**

Pateikiami atskirų vienetų atlikti testavimo atvejai ir rezultatai lentelėse( Lentelė Nr. 20 – Lentelė Nr. 34).

Lentelė Nr. 20 Prisijungimo testavimo atvejai

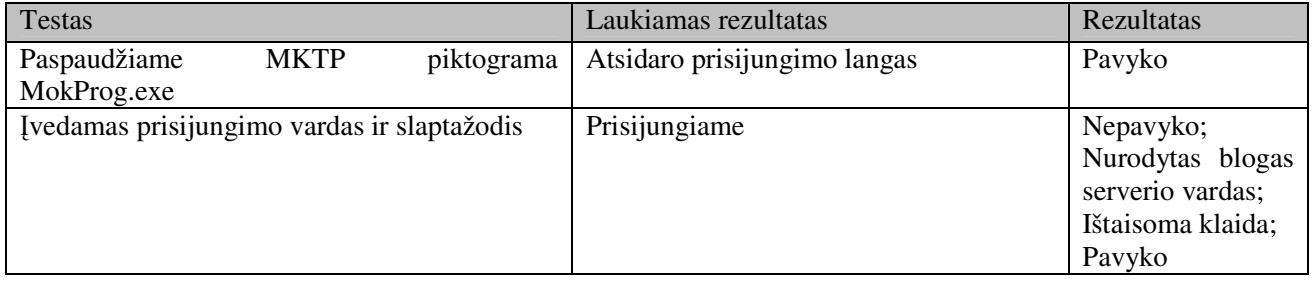

#### Lentelė Nr. 21 Klasės lango testavimo atvejai

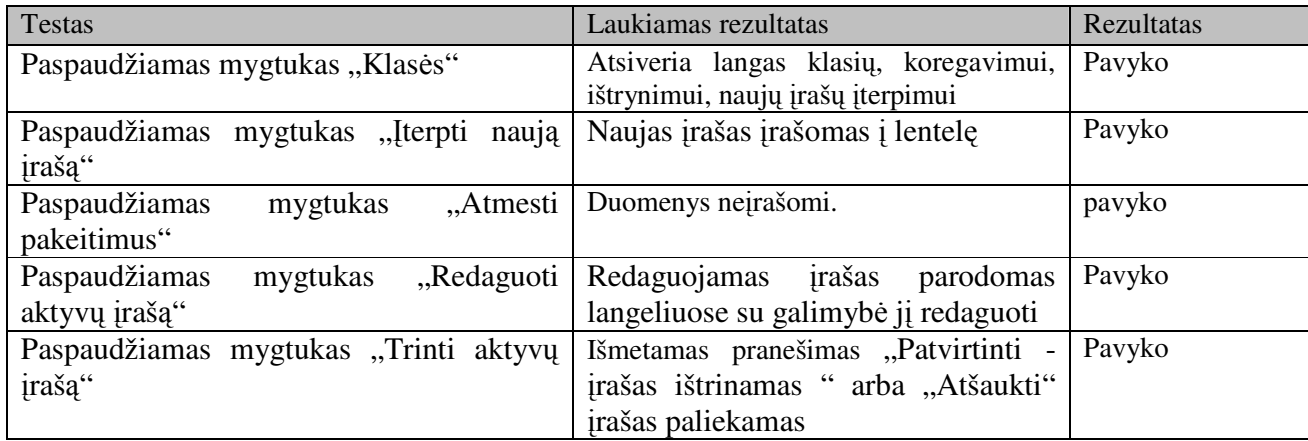

Lentelė Nr. 22 Mokinių lango testavimo atvejai

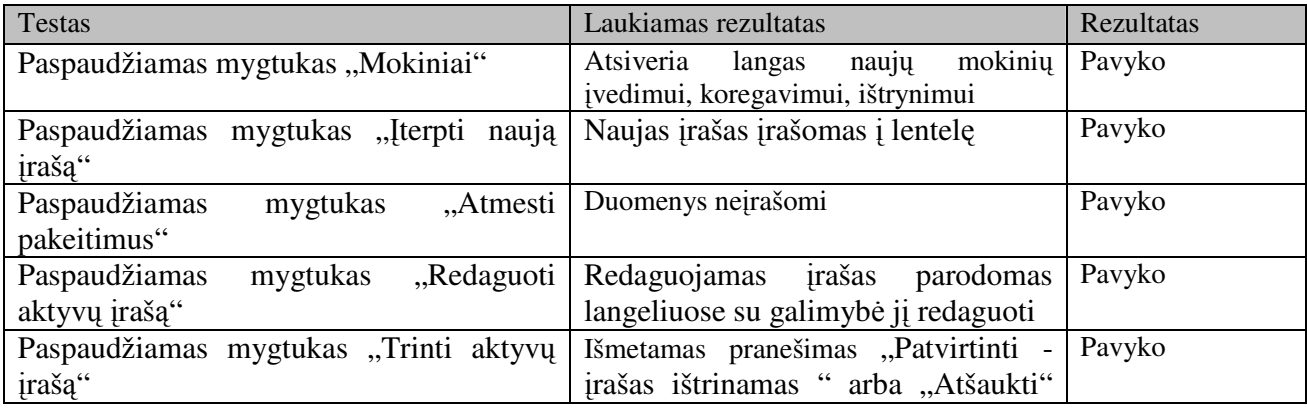

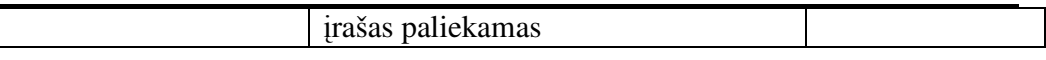

Lentelė Nr. 23 Modulių lango testavimo atvejai

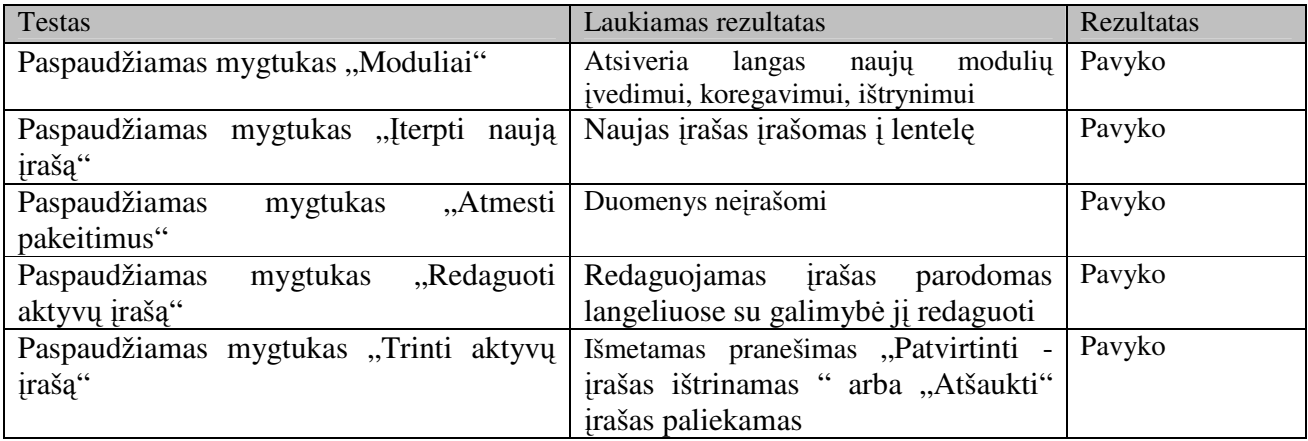

Lentelė Nr. 24 Temų lango testavimo atvejai

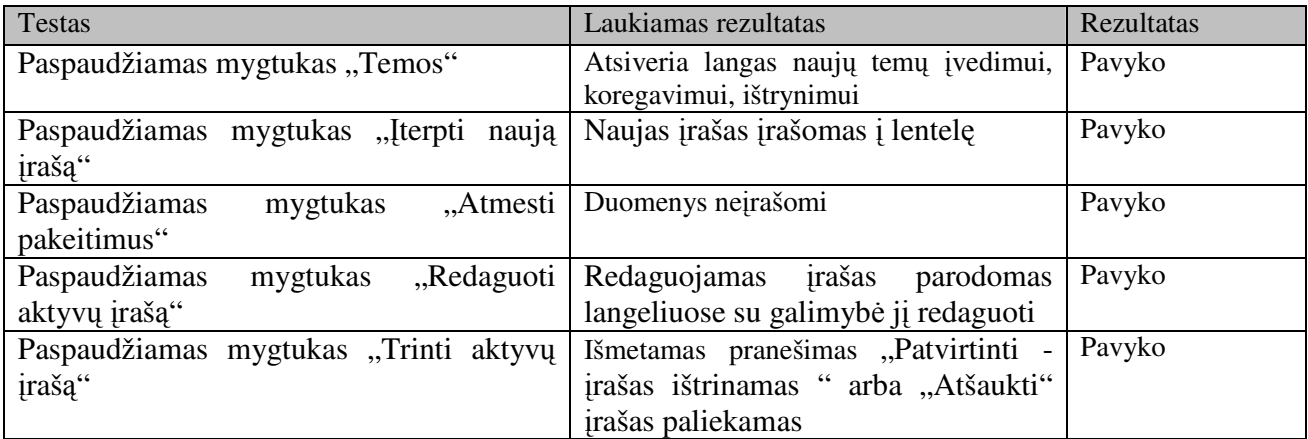

Lentelė Nr. 25 Klausimų ir klausimų atsakymų lango testavimo atvejai

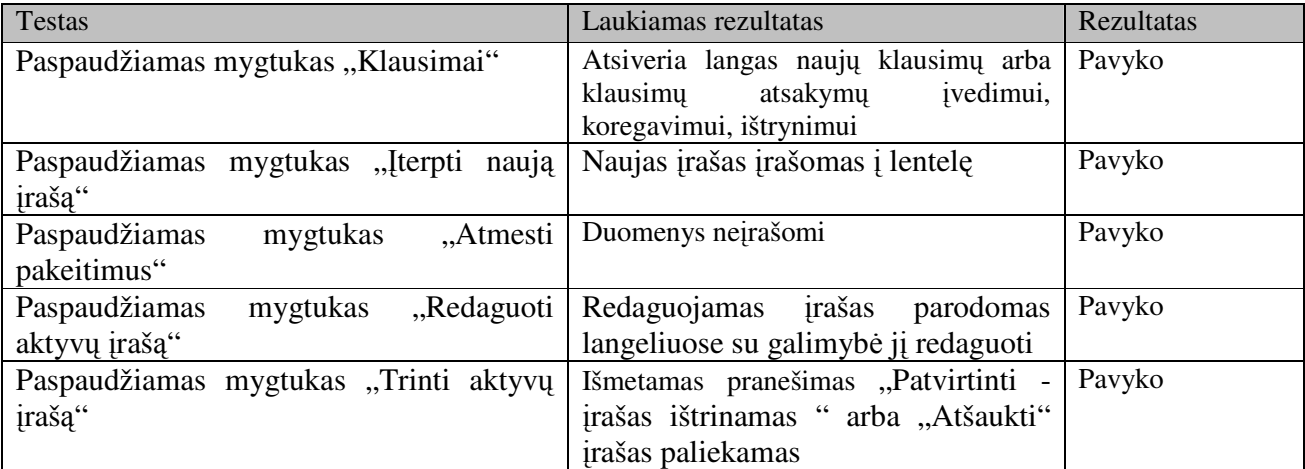

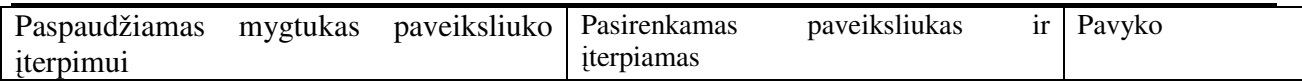

Lentelė Nr. 26 Testų ir testų temų testavimo atvejai

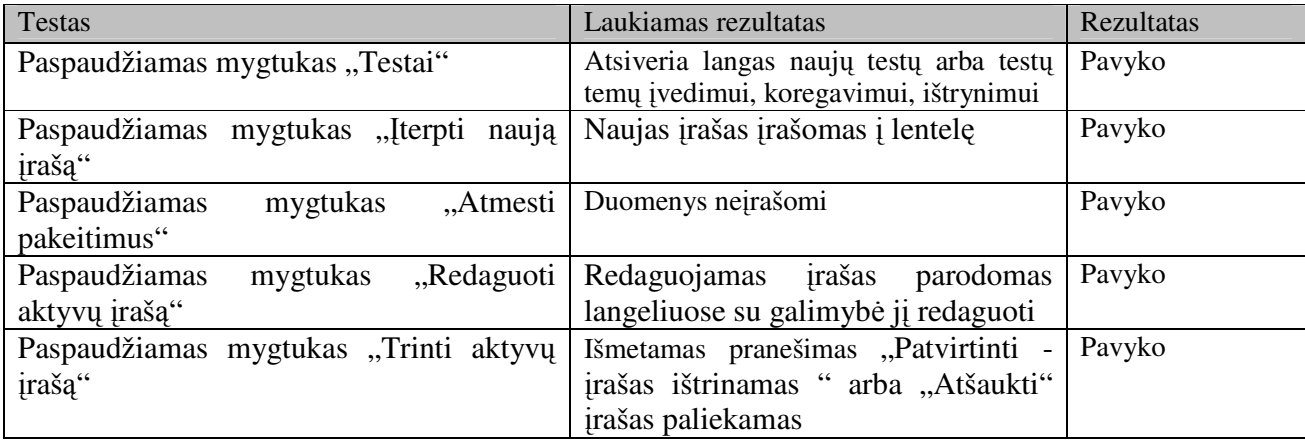

Lentelė Nr. 27 Terijos testavimo atvejai

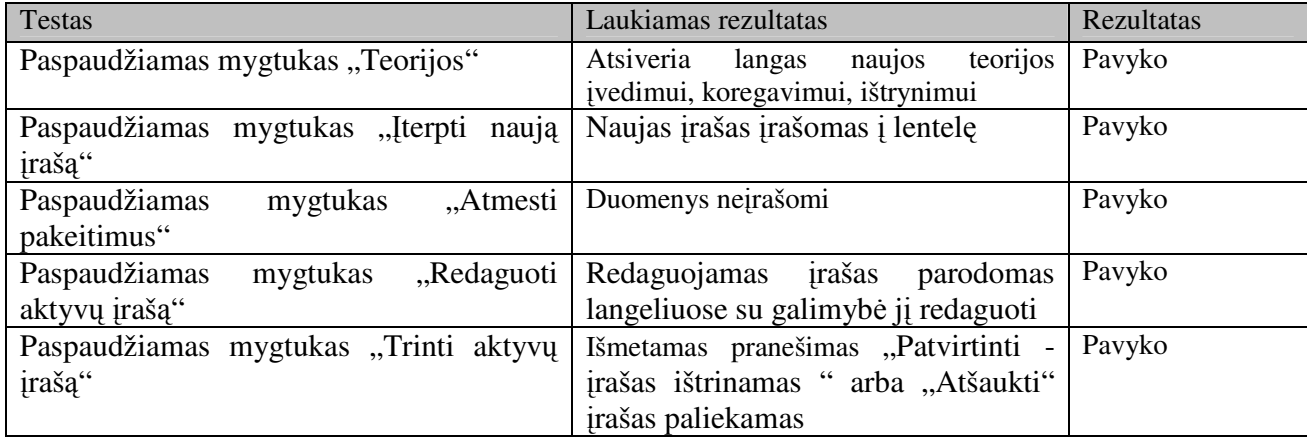

Lentelė Nr. 28 Programų testavimo atvejai

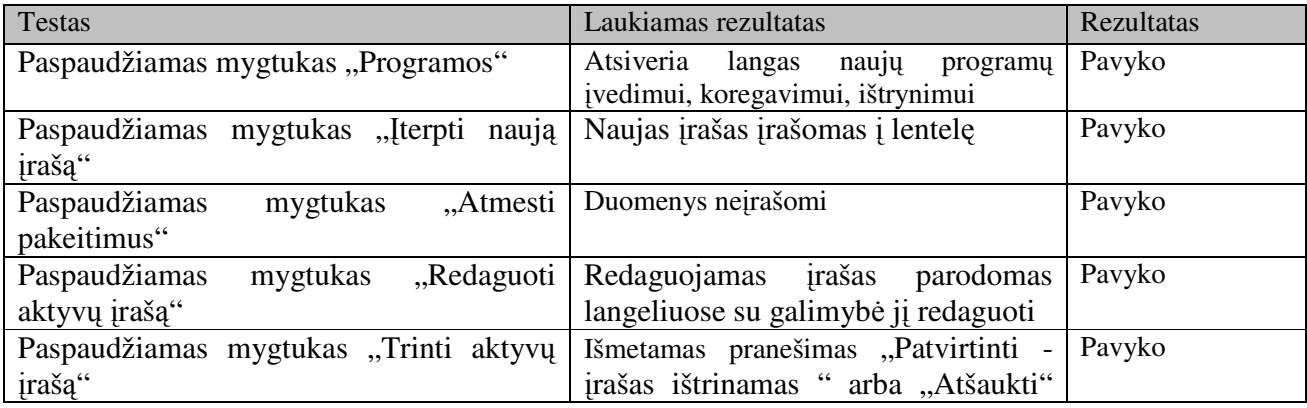

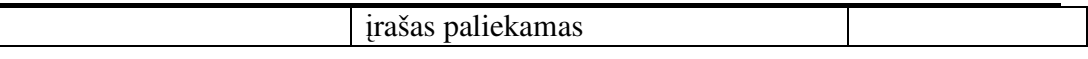

Lentelė Nr. 29 Mokomosios medžiagos testavimo atvejai

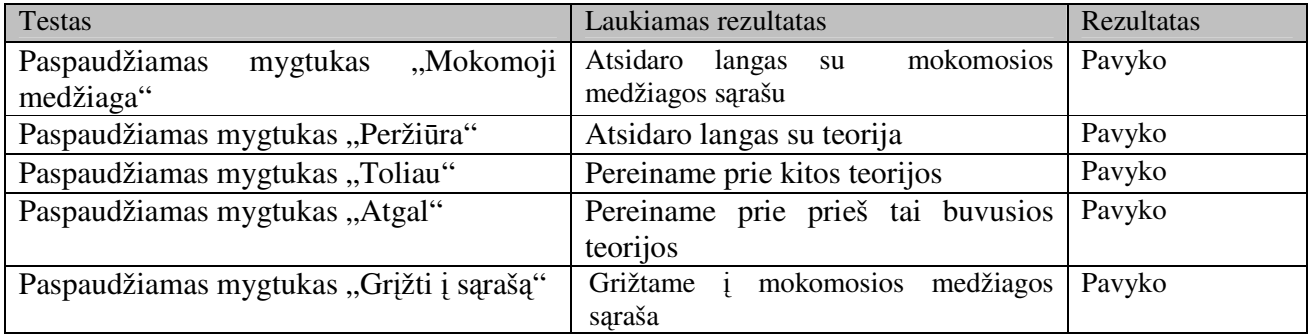

#### Lentelė Nr. 30 Uždavinių testavimo atvejai

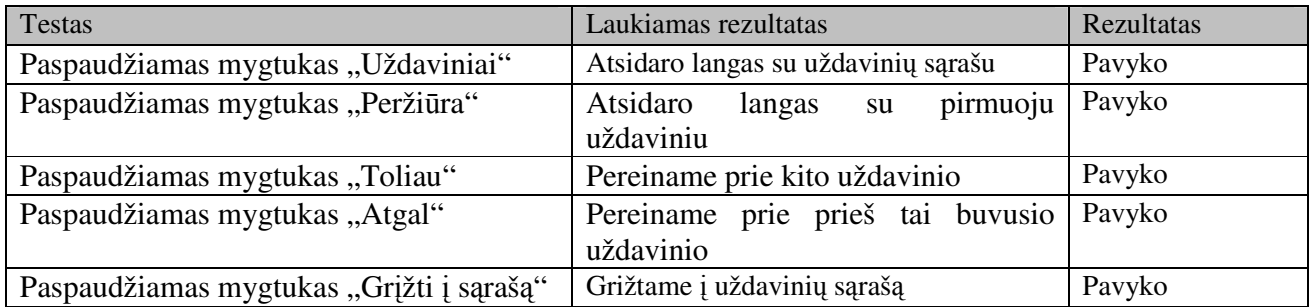

#### Lentelė Nr. 31 Pavyzdžių testavimo atvejai

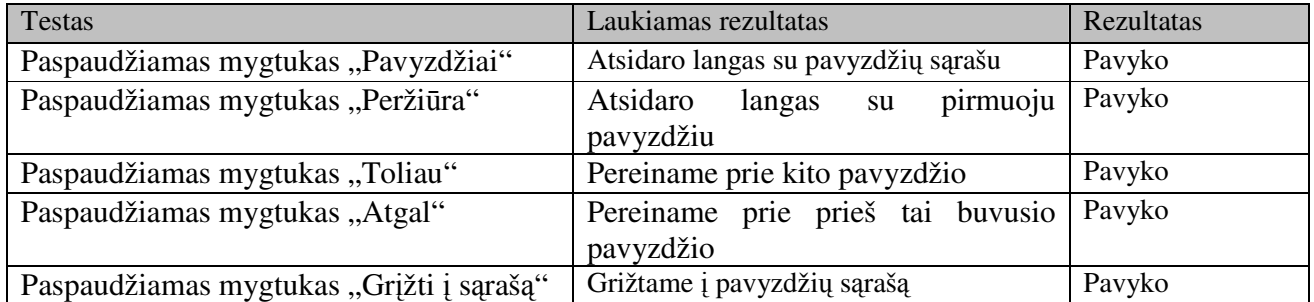

#### Lentelė Nr. 32 Skaičiuotuvo testavimo atvejai

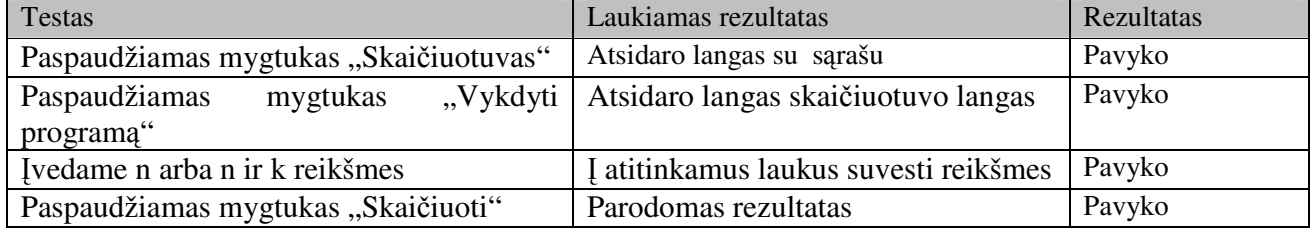

#### Lentelė Nr. 33 Testų atlikimo testavimo atvejai

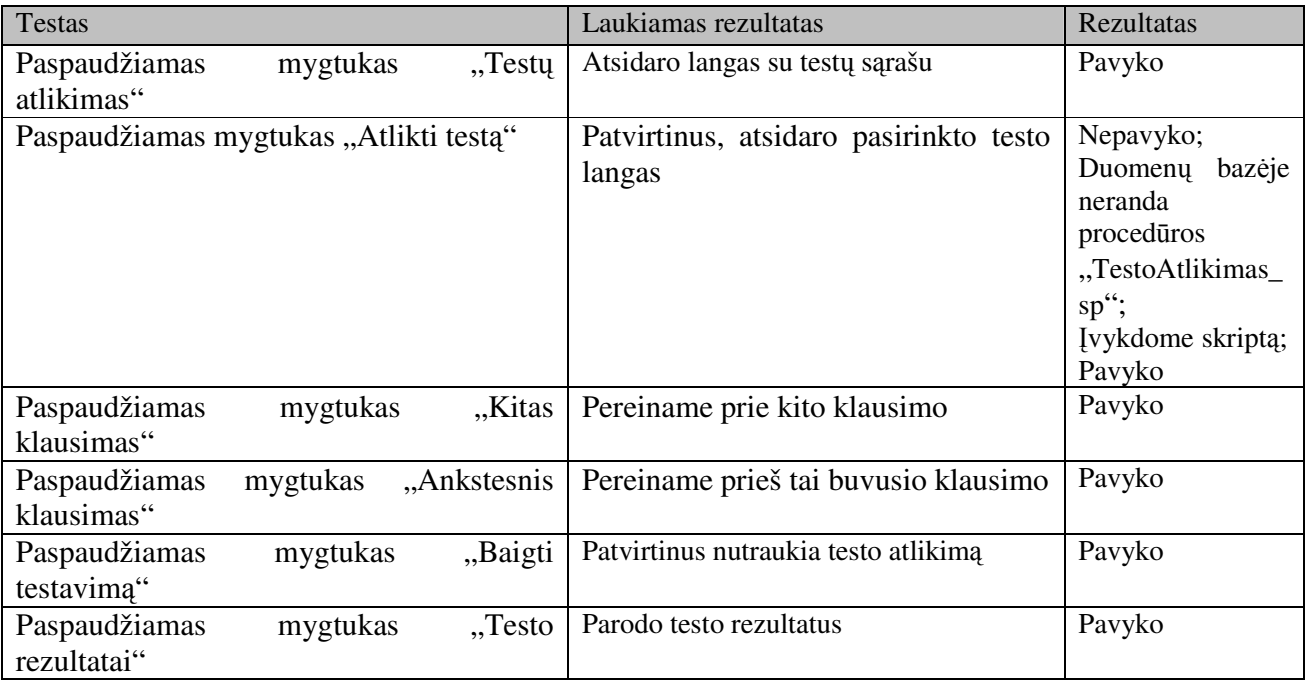

#### Lentelė Nr. 34 Rezultatų testavimo atvejai

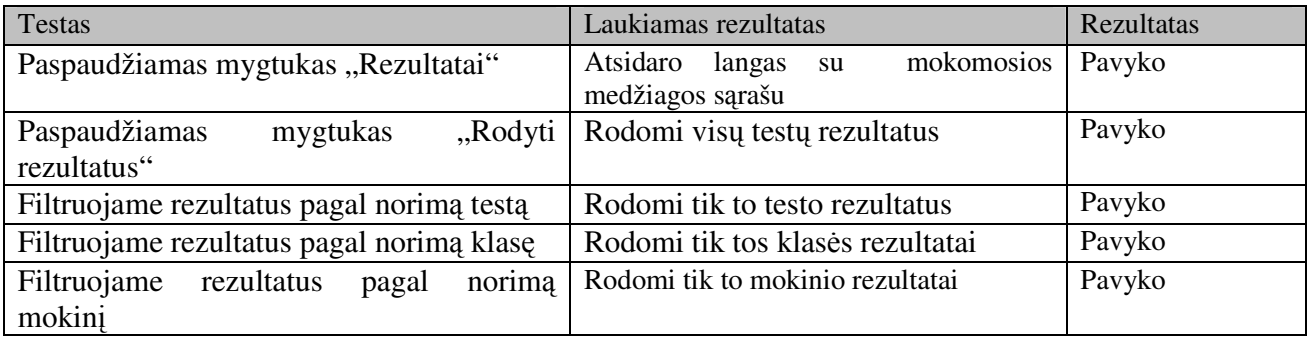

#### **4.2. Tyrimas**

Mokomoji kompiuterinė priemonė buvo testuojama Alytaus jaunimo ir suaugusiųjų mokykloje. Ši mokykla priemonės testavimui buvo pasirinkta todėl, kad šios mokyklos mokiniai, ypatingai neakivaizdinio skyriaus, daug mokosi savarankiškai, taip pat suaugusiųjų klasių mokiniai per trumpą laiką yra priversti kartoti ir sisteminti žinias, įgytas po ilgesnio atotrūkio. Tyrime dalyvavo du 9 – 10 jaunimo klasių ir keturi 10 – 12 suaugusiųjų klasių mokytojai bei jų mokiniai.

### **4.2.1. Tikslas**

Ištirti mokomosios priemonės vartotojų nuomonę, atspindinčią priemonės efektyvumą ir naudingumą.
## **4.2.2. Tyrimo rezultatai**

Mokomosios kompiuterinės priemonės pritaikymo mokymo procese galimybės buvo aptartos gamtos ir tiksliųjų mokslų mokytojų metodinės grupės posėdyje. Bendrosios pastabos pateikiamos posėdžio protokole (žr.5 Priedas). Taip pat mokytojams ir mokiniams buvo pateikta anketa (žr. 6 Priedas)., kuria buvo siekiama ištirti MTKP vartotojų nuomonę apie jos efektyvumą ir naudingumą. Apibendrinti anketos rezultatai pateikiami lentelėje Nr. 35.

Lentelė Nr. 35 Anketos rezultatai

| Atsakymai                                                                                                | Taip               | <b>Ne</b>          | Sunku pasakyti     |
|----------------------------------------------------------------------------------------------------|--------------------|--------------------|--------------------|
| Klausimai                                                                                                | Mokiniai/mokytojai | Mokiniai/mokytojai | Mokiniai/mokytojai |
| Ar ar aiški ir patogi vartotojo<br>sąsaja?                                                               | 62/5               | 8/1                | 4/0                |
| Ar mokomoji priemonė gali<br>mokytis/mokant<br>padėti<br>kombinatorikos ir tikimybių<br>mokyklinį kursą? | 59/6               | 5/0                | 10/0               |
| Ar aiški ir suprantama pateikta<br>mokomoji<br>medžiaga<br>ir<br>užduočių pavyzdžiai?                    | 61/6               | 4/0                | 9/0                |
| mokomosios<br>Ar<br>priemonės<br>testavimo<br>sistema<br>padeda<br>įvertinti įgytą žinių lygį?           | 67/6               | 5/0                | 1/0                |
| Ar žinote kitų kombinatorikos<br>tikimybių<br>kursui<br>skirtų<br>ir<br>mokymosi/mokymo MKP?             | 0/1                | 74/5               |                    |
| Ar naudojate mokomąsias<br>programas<br>mokymuisi/mokymui?                                               | 70/6               | 4/0                |                    |

## **Išvados**

Atliktas priemonės testavimas parodė, kad tokio pobūdžio mokomoji kompiuterinė programa yra naudinga mokytojams ir mokiniams.

Ryškiausiais priemonės privalumais įvardijami, kaip:

Mokymo priemonės testavimas ir tyrimas

- ↓ galimybė diferencijuoti mokomąją medžiagą ir užduotis;
- galimybė kaupti informaciją apie kiekvieno mokinio mokymosi rezultatus;
- pateikiami užduočių sprendimo pavyzdžiai.

MKP buvo siūloma papildyti žaidybiniais elementais bei savikontrolės užduočių sprendimais (tai itin aktualu mokantis savarankiškai).

## **IŠVADOS**

- 1. Atlikta 2004 2008 m.m. matematikos valstybinių egzaminų rezultatų statistikos analizė atskleidė, kad kombinatorikos ir tikimybių tema bendrojo lavimino mokyklos matematikos kurse yra pakankamai sunki bei aktuali tiek mokiniams ją įsisavinant, tiek mokytojams šią temą perteikiant.
- 2. Surinkta informacija apie Lietuvos bendrojo lavinimo mokykloms rekomenduojamas aprobuotas kompiuterines mokomąsias programas parodė, kad tikimybių temos mokymui iš dalies tinkamos yra 3 programos, žemesnėms klasėms. Kombinatorikos mokymui nėra nei vienos programos.
- 3. Parengta kompiuterinė mokymo priemonė kombinatorikai ir tikimybių kursui mokyti tiesiogiai susieta su bendrojo lavinimo matematikos mokymo programomis.
- 4. Atliktas mokomosios priemonės tyrimas parodė, kad priemonė buvo palankiai įvertinta tiek mokytojų tiek mokinių. MKP privalumais buvo įvardinti kaip:
	- $\overline{\text{L}}$  priemonės tinkamumas dirbant pagal bendrojo lavinimo matematikos programą;
	- $\frac{1}{\sqrt{2}}$  galimybė mokiniui dirbti su šia priemone savarankiškai;
	- $\frac{1}{\sqrt{2}}$  galimybė atlikti žinių įsivertinimą;
	- galimybė mokytojui pažangos ir pasiekimų rezultatus gauti, apdoroti bei kaupti duomenų bazėje.

## **LITERAT**Ū**RA**

- 1. Dagienė Valentina. Informacijos ir komunikacijos technologijos taikymas mokykloje. 2000 rugsėjis [žiūrėta 2008-10-16]. Prieiga per internetą: http://www.emokykla.lt/svetaines/iktmokyklai/IKTmokyklai1.htm
- 2. Bendrosios programos ir išsilavinimo standartai. [žiūrėta 2008-10-15]. Prieiga per internetą:http://www.pedagogika.lt/puslapis/standart/programos.pdf
- 3. Nacionalinis egzaminų centras [žiūrėta 2009-03-01]. Prieiga per internet www.egzaminai.lt
- 4. Markauskaitė L. Kompiuterinės mokymo priemonės. Kompiuterių naudojimas mokykloje. Paskaitų konspektai mokytojams. 1997
- 5. Vadovė Dagienė. V Mokomųjų kompiuterinių priemonių ir virtualiųjų mokymosi aplinkų profesinio mokymo srityse diegimas Ataskaita 2005 [žiūrėta 2009-03-20]. Prieiga per internetą: http://www.emokykla.lt/admin/file.php?id=338
- 6. Lietuvos respublikos švietimo ir mokslo ministro įsakymas dėl mokyklų aprūpinimo mokomosiomis kompiuterinėmis priemonėmis strategijos 2002 m. balandžio 8 d. Nr.537. [žiūrėta 2008-11-02]. Prieiga per internetą: http://www.emokykla.lt/admin/file.php?id=411
- 7. Galiojančių kompiuterinių priemonių sąrašas 2008m. [žiūrėta 2009-03-18]. Prieiga per internetą http://www.emokykla.lt/doc/Galiojanciu%20kompiuteriniu%20mokymo%20priemoniu%20sara sas%202008%20m..pdf
- 8. [žiūrėta 2008-09-28] Prieiga prie interneto: http://mokslasplius.lt/lkps/?q=node/53
- 9. [žiūrėta 2008-09-28] Prieiga prie interneto: http://www.ibn.lt/lit/moppi-matematika.htm
- 10. Šaltenis V.Objektinio programavimo metodai (Delphi programavimo terpėje) 2004 [žiūrėta 2009- 01-06]. Prieiga per internetą http://wizz.gamedev.lt/Tutorials/vpuDelphi.pdf
- 11. [žiūrėta 2008-09-28] Prieiga prie interneto:http://www.yook.com/sql/
- 12. Jurgelevičius A. Doumenųbazių kūrimo technologija kursinis darbas 2004 [žiūrėta 2009 03 10]. Prieiga per internetą: http://www.mokslai.lt/referatai/kursinis/duomenu-bazes-kurimotechnologija-puslapis1.html
- 13. Butleris, R.; Danikauskas, T. Informacijos mokslas, 19 tomas. Reikalavimų specifikavimo ORACLE CASE terpėje plėtra, 2001, p. 51 – 62.
- 14. Volere Šablonas [žiūrėta 2009-04-24]. Prieiga per internetą http://proin.ktu.lt/~virga/mag\_atmintine/2sem/volere\_reikalavimu\_spec\_strukturizuota.doc

Mokymo priemonės testavimas ir tyrimas

- 15. Bendrosios programos ir išsilavinimo standartai.[žiūrėta 2008-12-18].Prieiga per internetą: http://www.pedagogika.lt/index.php?-469374926
- 16. Mockus V, Jocaitė A. Kombinatorikos, Tikimybių teorijos ir matematinės statistikos pamokų konspektai 10 – 12 klasių moksleiviams Šiauliai 2001 242p.
- 17. Lieponiene. J ir kt. Duomenų bazių projektavimas mokomoji knyga www.skaityk.lt 2006 165 p

## **1 PRIEDAS Diagramos**

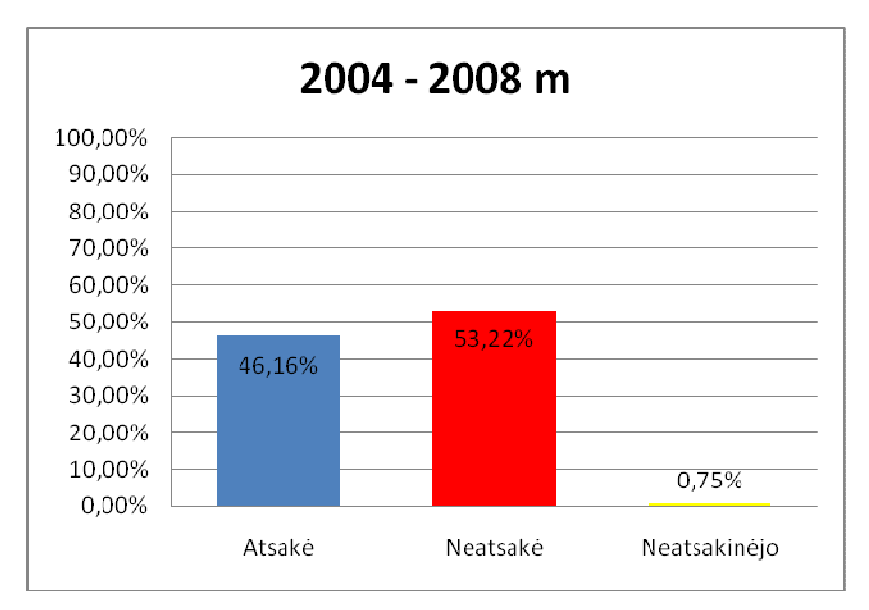

Priedo pav. **1** Užduočių su pasirenkamaisiais atsakymais taškų vidurkio diagrama

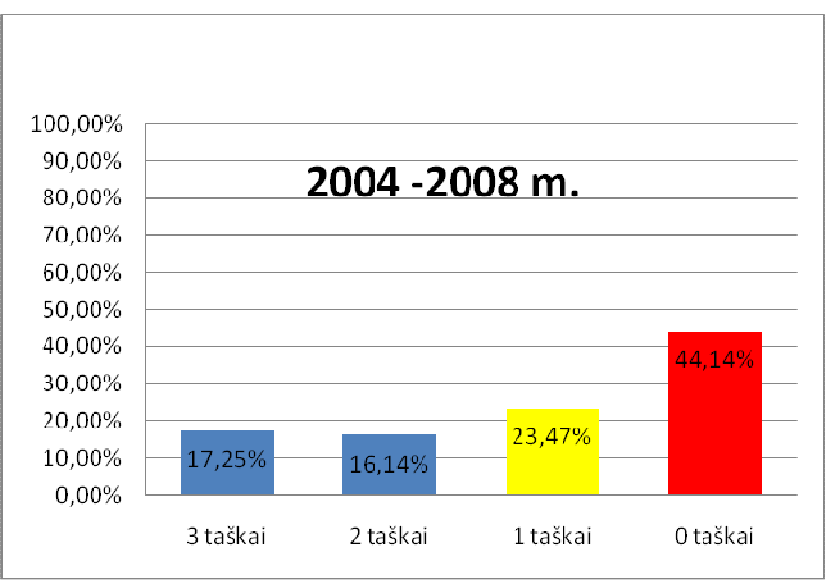

Priedo pav. 2 Užduočių, kurios vertinamos nuo 0 iki 3 taškų, bendra vidurkio diagrama

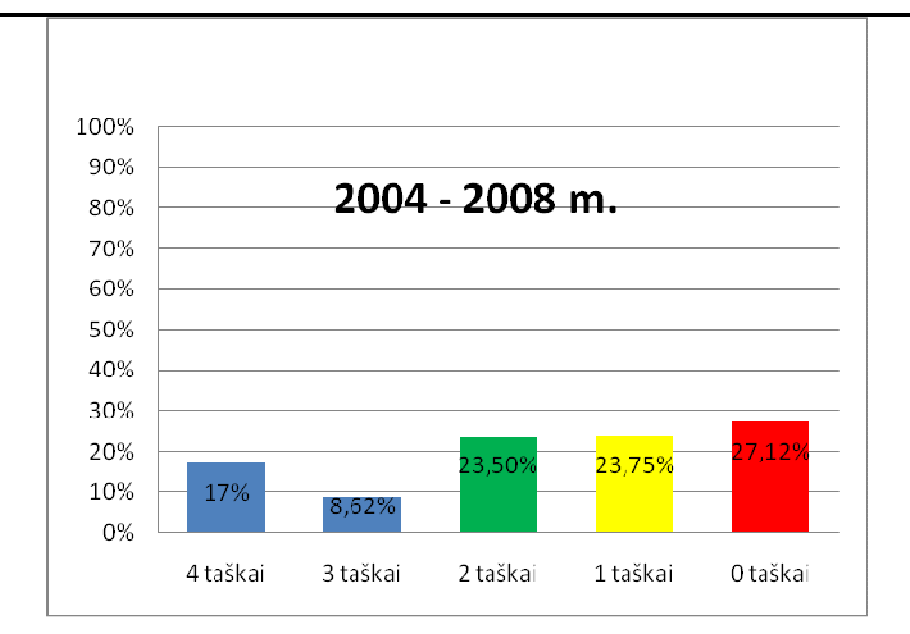

Priedo pav. 3 Užduočių, kurios vertinamos nuo 0 iki 4 taškų, bendra vidurkio diagrama

## **2 PRIEDAS. Teorija**

## **Kombinatorin**ė **sud**ė**ties taisykl**ė

Jei kuriam nors objektui A<sub>1</sub> pasirinkti n<sub>1</sub> būdų, objektui A<sub>2</sub> pasirinkti yra n<sub>2</sub> būdų, objektui A<sub>3</sub> pasirinkti yra n<sub>3</sub> būdų, ..., objektui A<sub>k</sub> pasirinkti yra n<sub>k</sub> būdų, pasirinkti arba A<sub>1</sub>, arba A<sub>2</sub>, arba A<sub>3</sub>, arba An yra  $n_1 + n_2 + n_3 + ... + n_k$  būdų. Dviejų objektų A ir B atveju, kombinatorinė sudėties taisyklė fomuluojama taip:

*Jei objektui A parinkti yra n b*ū*d*ų*, o objektui B parinkti yra m b*ū*d*ų*, tai pasirinkti A arba B yra n + m b*ū*d*ų*.* 

Pasirinkimo galimybių, sąlygojimų loginiu ryšiu "arba" skaičius randamas pagal **kombinatorin**ę **sud**ė**ties taisykl**ę**.**

## **Kombinatorin**ė **sandaugos taisykl**ė

Jei kuriam nors elementui B<sub>1</sub> pasirinkti yra k<sub>1</sub> būdai, elementui B<sub>2</sub> pasirinkti yra k<sub>2</sub> būdai, ..., elementui B<sub>n</sub> pasirinkti yra k<sub>n</sub> budai, tai pasirinkti elemtu rinkinį ir B<sub>1</sub>, ir B<sub>2</sub>, ir ..., ir B<sub>n</sub> galime k<sub>1</sub>·  $k_2$ ....·  $k_n$  būdais.

*Dviej*ų *elemt*ų *A ir B atveju užrašytoji taisykl*ė *formuluojama taip: jeigu kuriam nors elemtui A pasirinkti yra k b*ū*d*ų*, o elementui B pasirinkti p b*ū*d*ų*, tai pasirinkti A ir B galime k · p b*ū*dais.* 

Pasirinkimo galimybių, sąlygojimų loginiu ryšiu "ir" skaičius randamas pagal kombinatorinę **daugybos taisykl**ę**.**

## **Tikimyb**ė**s**

#### Į**vykiai**

Į**vykis** yra bandymo arba stebėjimo rezultatas.

**B**ū**tinas** į**vykis** yra toks įvykis, kuris, atlikus bandymą visada įvyksta.

**Negalimas** į**vykis** - kuris, atlikus bandymą, niekda neįvyksta.

**Atsitiktinis** į**vykis** yra toks įvykis, kuris, atliekant bandymą gali įvykti arba neįvykti.

Į**vykiui A priešingas** į**vykis** yra toks įvykis Ā, kuris įvyksta tada ir tik tada, kai neįvyksta A.

## **Tikimyb**ė

### **Klasikinis** į**vykio tikimyb**ė**s apibr**ė**žimas**

80

Jei atliekame bandymą, kurio rezultatai yra vienodai galimi, tai įvykio **A**, susijusio su šiuo bandymu, **tikimyb**ė apskaičiuojama pagal formulę

# $P(A)$ ;

kur **m –** skaičiaus vienodai galimų įvykių, palankių įvykiui **A**, **n** – visų elementariųjų įvykių skaičius, **P(A)** – įvykio A tikimybė, be to,

# $0 \le m \le n$  ir  $0 \le P(A) \le 1$

**B**ū**tino** į**vykio A tikimyb**ė **P(A)=1**, nes m=1.

**Negalimo** į**vykio A tikimyb**ė **P(A) =0**, nes negalimas įvykis neįvyksta nė viename bandyme, todėl m=0.

#### **Tikimyb**ė**s**

#### **Priešingo** į**vykio tikimyb**ė

Jei įvykiui A priešingas įvykis yra , tai

$$
P( = -1-P(A)
$$

arba

#### $P(A)=1-P($

Iš tikrųjų, jei galimų įvykių yra **n**, o įvykiui **A** palankių elementariųjų įvykių yra **m**, tai įvykiui palankių elementariųjų įvykių yra **n – m**. Vadinasi,

$$
\mathbf{P}(\overline{\mathbf{A}}) = \frac{\mathbf{n}-\mathbf{m}}{\mathbf{n}} = \mathbf{1} - \frac{\mathbf{m}}{\mathbf{n}} = \mathbf{1} - \mathbf{P}.
$$

Visada

 $P(A) + P( =1)$ .

## **Kombinatorika**

#### **Deriniai**

**Deriniai** iš **n** elementų po **k** elementų yra tokie junginiai, kurių kiekvienas turi **k** elementų, parinktų iš duotųjų **n** elementų, ir kurie vienas nuo kito skiriasi tik pačiais elementais.

Pavyzdžiui, **abc**, **bac, cab** yra vienas ir tas pats derinys; **xy** ir **yx** yra vienas ir tas pats derinys.

Derinių iš **n** elemtų po **k** skaičius žymimas ir apskaičiuojamas pagal formules:

$$
C_n^k = \frac{n(n-1)(n-2)\cdot ... \cdot (n-(k-1))}{k!}
$$

arba

$$
C_n^k = \frac{n!}{k! (n-k)!}
$$

Susitarta laikyti, kad

 $C_n^0 = 1$  ir  $C_0^0$ 

## **Kombinatorika**

## **Gretiniai**

**Gretiniai iš n element**ų **po k** yra tokie junginiai, kurių kiekvienas turi **k** elementų, parinktų iš **n** elementų, ir kurie nuo kito skiriasi arba pačiais elementais, arba jų išsidėstymo tvarka.

Pavyzdžiui, gretiniai abc, cab, bac yra sudaryti iš tų pačių elementų, tačiau skirtingi, nes skiriasi jų elementų išdėstymo tvarka. Gretiniai abd, cbd yra skirtingi, nes skiriasi pačiais elementais.

Gretinių iš **n** elementų po **k** elementų, skaičius žymimas

**(k** ≤ **n, n, k N).** Gretinių skaičių galima paskaičiuoti pagal formules:

$$
A_n^k = n(n-1)(n-2) \cdot ... \cdot (n-(k-1))
$$

arba

$$
A_n^k = \frac{n!}{(n-k)!}
$$

 $A_0^0 = 1, A_n^0$ Susitarta laikyti, kad

**Komabinatorika** 

 $A_n^k$ 

#### **K**ė**liniai**

**K**ė**liniai iš n element**ų yra gretiniai iš tų pačių **n** elementų po **n**. Kėlinių skaičius žymimas **Pn.** 

Skirtingi kėliniai yra sudaryti iš tų pačių elementų ir vienas nuo kito skiriasi tik elementų išsidėstymo tvarka. Kėlinių iš **n** elementų skaičius apskaičiuojams pagal formulę:

# $P_n = A_n^n = n(n-1)(n-2) \cdot ... \cdot 3 \cdot 2 \cdot 1 = n!, n \in \mathbb{N}$

## **Tikimybi**ų **teorija**

## Į**vykiai**

**Du** į**vykiai yra sutaikomi,** jei abiem įvykiams yra bent vienas palankus elementarusis įvykis.

**Nesutaikomi** į**vykiai** yra tokie įvykiai, kurie atliekant bandymą, negali įvykti visi vienu metu, t.y. gali įvykti tik vienas iš jų.

**Elementarieji** į**vykiai** yra tokie, iš kurių susideda kai kurie kiti įvykiai. Elementariųjų įvykių skaičių žymėsimen.

**Elementari**ų**j**ų į**vyki**ų **aib**ė yra bandymo visų elementariųjų įvykių visuma.

## **Tikimyb**ė**s**

#### Veiksmai su įvykiais

Į**vyki**ų **A ir B s**ą**junga (suma)** vadinamas įvykis, kuris įvyksta tada ir tik tada, kai įvyksta bent vienas iš įvykių **A** ir **B** ( arba A, arba **B**, arba ir **A** ir **B** kartu).

Įvykių A ir B suma žymima **A B.** 

Paveikslėliuose įvykių sąjungas vaizduojame taip, pat kaip aibių sąjungas. a) ir b) įvykių **A** ir **B** sąjungas, o c) įvykių **A**, **B** ir **C** sąjungas.

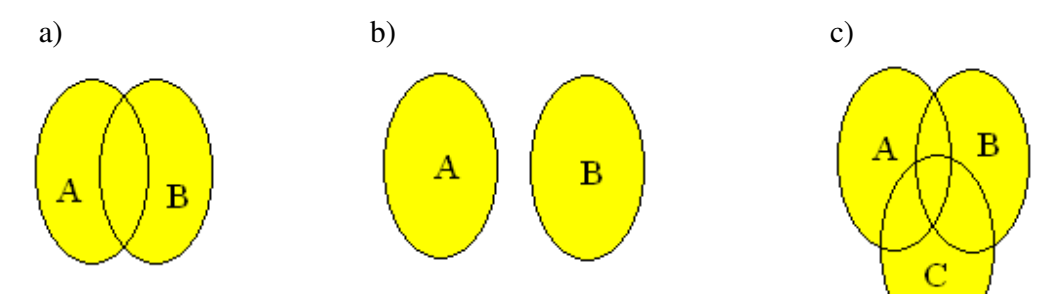

**Įvykių A ir B sankirta (sandauga)** vadinama toks įvykis, kuris įvyksta tada ir tik tada, kai įvyksta abu įvykiai A ir **B** .

Įvykių **A** ir **B** sandauga žymima **A**∩**B.** 

Paveikslėliuose įvykių sankirtas kaip aibių sankirtą. a) ir b) įvykių **A** ir **B** sankirta, o c) įvykių

**A**, **B** ir **C** sankirta.

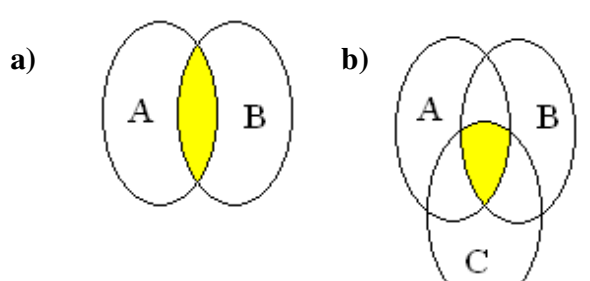

Į**vyki**ų **A ir B skirtumu** vadinamas įvykis, kuriam palankių baigčių aibę sudaro įvykiui **A** palankios, bet įvykiui **B** nepalankios baigtys.

Įvykių **A** ir **B** skirtumas žymimas **A\B**.

Visuose paveiksleliuose pavaizduotas **A\B.**

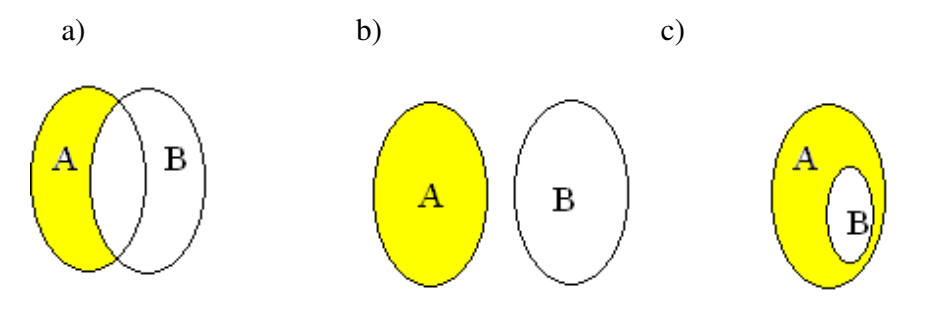

## **Kombinatorika**

#### **Gretiniai su pasikartojimais**

**Gretini**ų **su pasikartojimais** iš n elementų po k  $\overline{A}_n^k$  skaičius žymimas (n,k N) ir  $\overline{A}_n^k = n^k$  apskaičiuojamas pagal formulę

## **Kombiantorika**

#### **K**ė**liniai su pasikartojimais**

Kėliniais su pasikartojimais vadinami junginiai sudaryti iš n elementų (k<sub>1</sub>, a<sub>2</sub>, ..., a<sub>n</sub>) ir

kurių pirmasis elementas **a<sup>1</sup>** pasikartoja **k<sup>1</sup>** kartų, antrasis elementas **a<sup>2</sup>** pasikartoja **k<sup>2</sup>** kartų, elementas **a3** – **k3** kartų,..., elementas **a<sup>n</sup>** pasikartoja **kn** kartų.

Kėlinių su pasikartojimais iš **n** elementų **a1, a2, ..., an** skaičius randamas pagal formulę:

$$
P_n(k_1, k_{2,\dots}, k_n) = \frac{n!}{k_1! \cdot k_2! \cdot \dots \cdot k_n!} , n, k ,
$$

kai **k1 –** elemento **a1** pasikartojimų skaičius;

kai **k2 –** elemento **a2** pasikartojimų skaičius;

..............................................................................................

kai **kn –** elemento **an** pasikartojimų skaičius;

Visada **k1+ k2+...+ kn=n**

### **3 PRIEDAS. Pavyzdžiai**

### **Kombinatorin**ė**s sud**ė**ties taisyklei uždavini**ų **pavyzdžiai**

- **1. Uždavinys:** Linas nori išsirinkti arba matematikos, arba fizikos, arba chemijos vadovėlį iš rekomenduojamų 3 matematikos, 3 fizikos ir 2 chemijos vadovelių. Kiek galimybių turi Linas? **Sprendimas:** Linas renkasi **arba** matematikos (3 galimybės), **arba** fizikos (3galymybės), arba chemijos (2 galimybės). Iš viso:  $3 + 3 + 2 = 8$ .
- **2. Uždavinys:** Laimos draugės spintoje trys lentynos knygų: vienoje lentynoje 11 knygų, kitoje 13 knygų, trečioje – 6knygos. Kiek galimybių, skolindamasi viena knygą turi Laima?

**Sprendimas:** Laima gali pasirinkti knygą **arba** iš pirmos lentynos (11 galimybių), **arba** iš antros lentynos (13 galimybių), **arba** iš trečios lentynos (6 galimybės). Aišku, kad galimų pasirinkimų yra tiek, kiek draugė turi knygų, todėl iš viso yra 11 + 13 + 6 = 30 galimybių pasirinkti vieną knygą.

#### **Tikimyb**ė**s**

## Į**vyki**ų **pavyzdžiai**

#### Į**vykio**

- 1. **pavyzdys.**Lošimo kauliuko išmetimas bandymas.Akučių skaičiai 1, 2, 3, 4, 5, 6 iškritimas galimi įvykiai.
- **2. pavyzdys.** Iš dėžutės, kurioje yra 2 geltoni ir 3 raudoni rutuliukai, išimamas vienas rutuliukas bandymas. Iš dėžutės ištraukiamas rutuliukas yra geltonas arba raudonas – galimi įvykiai.

### **B**ū**tino** į**vykio**

- 1. **pavyzdys.** Jei metame lošimo kauliuką, tai įvykis "iškrito ne daugiau kaip 6 akutės yra būtinas įvykis.
- **2. pavyzdys.** Jei metame monetą, tai įvykis atsivertė skaičiumi arba moneta yra būtinas įvykis. **Negalimo** į**vykio**
- 1. **pavyzdys.** Jei dėžėje yra mėlyni ir 4 žali rutuliai, tai įvykis "ištrauktas iš dėžės rutulys yra raudonas" – negalimas įvykis, nes dėžėje nėra raudonų rutulių.
- 2. **pavyzdys**. Į taikinį šauta 3 kartus. Tai, kad pataikyta 5 kartus, yra negalimas įvykis. **Atsitiktinio** į**vykio**
- 1. **pavyzdys.** Metamas ant stalo moneta atsivers herbu yra atsitiktinis įvykis, nes gali atsiverti ir skaičius.
- 2. **pavyzdys**. Metant lošimo kauliuką atsivers 1 akutė yra atsitiktinis įvykis, nes gali iškristi ir 2, 3, 4, 5, 6.

#### Į**vykio A priešingo** į**vykio** Ā

- 1. **pavyzdys.** Jei mėtome lošimo kauliuką, o įvykis A "atsivertė lyginis akučių skaičius", tai įvykiui A priešingas įvykis  $\bar{A}$  – "atsivertė nelyginis akučių skaičius".
- 2. **pavyzdys.** Metamas lošimo kauliukas. Jei įvykis A "iškrito daugiau kaip 4 akutės", tai įvykis Ā – "iškrito nedaugiau kaip 4 akutės".

## **Tikimyb**ė

#### **Klasikinis** į**vykio tikimyb**ė**s apibr**ė**žimas**

**1) pavyzdys**: Metama moneta. Kokia tikimybė, kad atsivesr herbas? **Sprendimas**: Galimi du elementarieji įvykiai: atsivers herbas, arba skaičius( n=2, o palankus įvykis – atsivers herbas , yra vienas (m=1), todėl šio įvykio tikimybė

$$
P(A)=\frac{1}{2}.
$$

#### **Atsakymas:**

**2) pavyzdys:** Bilietai sunumeruoti nuo 1 iki 34. Atsitiktinai ištrauktas vienas bilietas? Kokia tikimybė, kad jo numeris yra skaičiaus 3 kartotinis?

**Sprendimas:** Tarp sunumeruotų bilietų nuo 1 iki 34 skaičiaus 3 kartotiniai yra šie skaičiai: 3, 6, 9, 12, 15, 18, 21, 24, 27, 30, 33, todėl palankų įvykių skaičius m=11, o elementariųjų įvykių skaičius n=34. Įvykio tikimybė

$$
P(A) = \frac{11}{34}
$$

#### **Atsakymas:**

- **3) pavyzdys:** Dėžutėje 5 kortelės, sunumeruotos skaičiais. 1, 2, 3, 4, 5. Atsitiktinai ištraukiama viena kortelė, užrašomas jos numeris ir kortelė grąžinama į dėžutę. Po to atsitiktinai traukiama kita kortelė ir užrašomas jos numeris. Raskite tikimybes įvykių:
	- A- "pirmasis skaičius mažesnis už antrąjį";

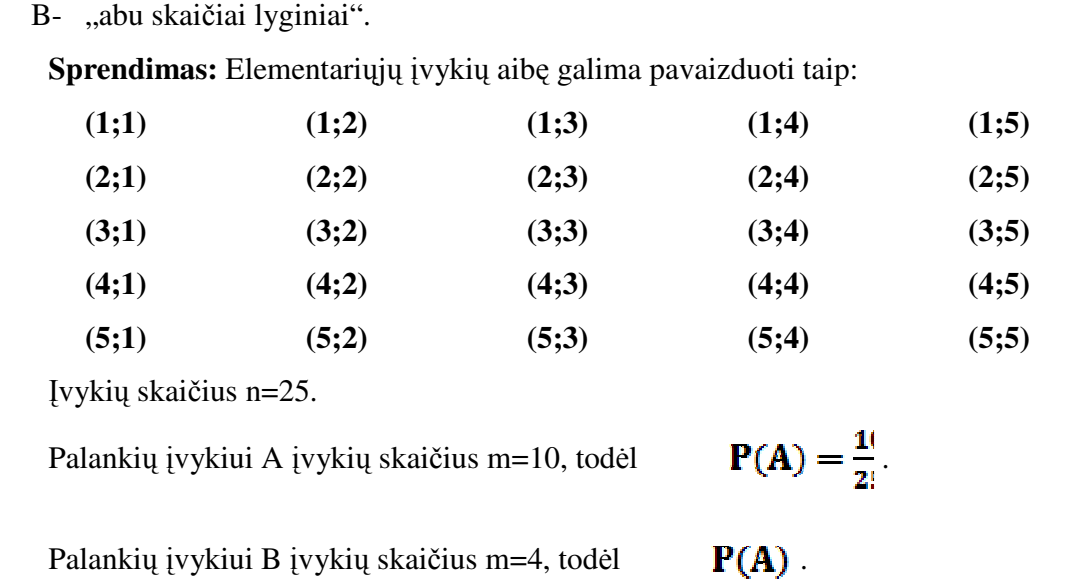

## **Atsakymas: ;**

## **Tikimyb**ė**s**

## **Priešingo** į**vykio tikimyb**ė

**1. pavyzdys:** Gaminant detalę, atliekama keletas operacijų. Tikimybė gauti detalę, neatitinkančią standartų, lygi 0,01. Kokia tikimybė pagaminti gerą detalę?

**Sprendimas:** Pažymime įvykius:

A - "pagaminta detalė atitinka standartus",

– "pagaminta detalė neatitinka standartų".

Turime

$$
P(\qquad \overline{A}) = 0
$$

Tada

$$
P(A)=1-P
$$
  $\overline{A}$ ) = 1 - 0, 01 = 1

**Atsakymas: 0,99**

## **Kombinatorika**

#### **Deriniai**

Derinių formulių panaudojimo pavyzdžiai:

$$
C_6^4 = \frac{6(6-1)(6-2)(6-(4-1))}{4!} = \frac{6 \cdot 5 \cdot 4 \cdot 3}{4 \cdot 3 \cdot 2 \cdot 1} = 15
$$
  

$$
C_6^4 = \frac{6!}{4! (6-4)!} = \frac{6 \cdot 5 \cdot 4 \cdot 3 \cdot 2 \cdot 1}{4 \cdot 3 \cdot 2 \cdot 1 \cdot 2 \cdot 1} = 15
$$

**1. pavyzdys:** Duoti 4 elementai x, y, z, u. Sudarykite tokius derinius po 2 elementus: **Sprendimas:** 

 **xu yz zu xy xz yu**  Pagal derinių formulę

$$
C_4^2 = \frac{4(4-1)}{2!} = \frac{4 \cdot 3}{2 \cdot 1} = 6
$$

arba

$$
C_4^2 = \frac{4!}{2!\,(4-2)!} = \frac{4\cdot 3\cdot 2\cdot 1}{2\cdot 1\cdot 2\cdot 1} = 6
$$

**2. pavyzdys:** Keliais būdais galima išsirinkti 3 budėtojus iš 20 žmonių grupės?

**Sprendimas:** Kadangi skirtingos budėtijų grupės (kiekvienoje grupėje yra po 3 budėtujus) viena nuo kitos turi skirtis bent vienu žmogumi, tai ieškomas skaičius yra:

$$
C_{20}^3 = \frac{20(20-1)(20-2)}{3!} = \frac{20 \cdot 19 \cdot 18}{3 \cdot 2 \cdot 1} = 1140
$$

arba

$$
C_{20}^3 = \frac{20!}{3!\,(20-3)!} = \frac{20\cdot 19\cdot 18\cdot 17\cdot ... \cdot 2\cdot 1}{3\cdot 2\cdot 1\cdot 17\cdot ... \cdot 2\cdot 1} = 1140
$$

#### **3. pavyzdys:Kiek** skirtingų stygų galima nubrėžti per 6 apskritimo taškus?

**Sprendimas:** Skirtingų stygų galima nubrėžti tiek, kiek galima sudaryti derinių iš 6 elementų po 2, nes styga vienareikšmiškai nusakoma dviem apskritimo taškais ir element

išsidėstymo tvarka čia neturi reikšmės. Pavyzdžiui, AB ir BA tai viena ir ta pati styga. Taigi galima išvesti

$$
C_6^2 = \frac{6!}{2! \cdot 4!} = 15
$$

skirtingų stygų.

**Atsakymas: 15** 

**4. pavyzdys:** kiek įstrižainių turi iškilasis dešimtkampis?

**Sprendimas:** Daugiakampio įstrižainių skaičius randamas iš formulės

$$
C_{10}^2 = \frac{10!}{2!\cdot 8!} = 45
$$

n=10, nes 10 viršūnių, k=2, nes įstrižainė jungia 2 taškus. Šioje formulėje yra paskaičiuotos visos dviejų taškų sujungimo galimybės, tai iš jų 10 yra daugiakampio kraštinės. Todėl įstrižainių yra

 $45-10=35$ .

**Atsakymas: 35** 

#### **Kombinatorika**

### **Gretiniai**

**Skai**č**iavim**ų **pagal formules pavyzdžiai**:

$$
A_8^5 = (8(8-1)(8-2)(8-3)(8-(5-1)) = 8(8-1)(8-2)(8-3)(8-4) = 8 \cdot 7 \cdot 6 \cdot 5 \cdot 4 = 6720
$$

arba

$$
A_8^5 = \frac{8!}{(8-5)!} = \frac{8!}{3!} = \frac{8 \cdot 7 \cdot 6 \cdot 5 \cdot 4 \cdot 3 \cdot 2 \cdot 1}{3 \cdot 2 \cdot 1} = 8 \cdot 7 \cdot 6 \cdot 5 \cdot 4 = 6720
$$

**1. pavyzdys:** Sudarykite visus galimus skirtingus gretinius iš 4 elementų x, y, z, u paimtų po 2 elememtus:

### **Sprendimas:**

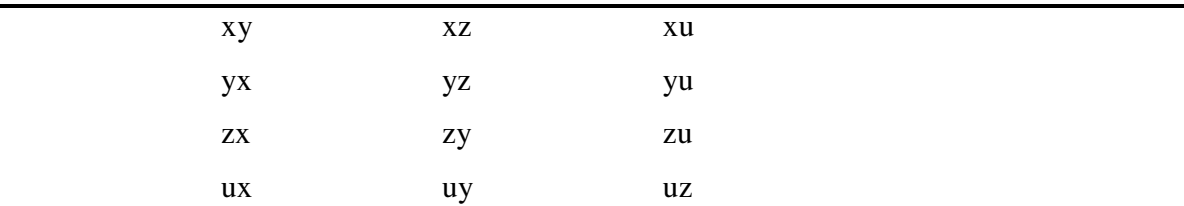

Gavome 12 gretinių. Iš tikrųjų, pagal gretinių skaičiavimo formules: kadangi yra 4 elementai tai **n = 4,** imam po 2 elementus tai **k = 2,** tai

$$
A_4^2 = \frac{4!}{(4-2)!} = \frac{4 \cdot 3 \cdot 2 \cdot 1}{2 \cdot 1} = 4 \cdot 3 = 12
$$

arba

$$
A_4^2 = \frac{4!}{(4-2)!} = \frac{4 \cdot 3 \cdot 2 \cdot 1}{2 \cdot 1} = 4 \cdot 3 = 12
$$

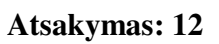

**2. pavyzdys:** Kiek triženklių skaičių su skirtingais skaitmenimis galima sudaryti iš skaičių 2, 4, 6, 8?

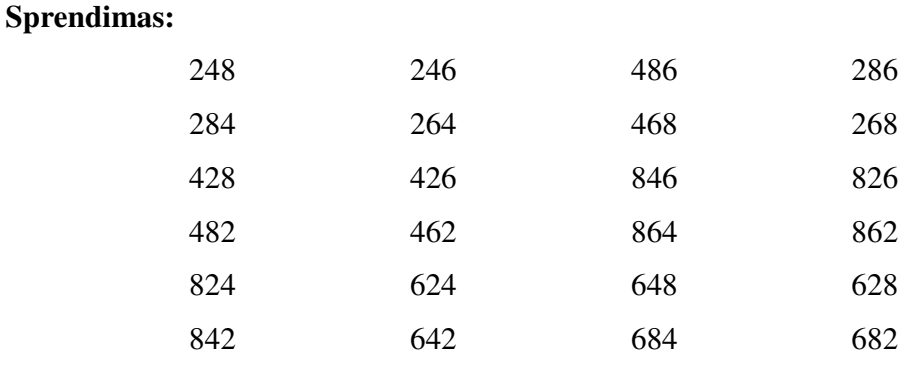

Gavome 24 skaičius. Pagal gretinių skaičiavimo formules: **n = 4**. Nes iš 4 skaitmenų, **k = 3**, nes po 3 skaitmenis, tai:

$$
A_4^3 = 4(4-1)(4-2) = 4 \cdot 3 \cdot 2 = 24
$$

arba

$$
A_4^3 = \frac{4!}{(4-3)!} = \frac{4!}{1!} = 4 \cdot 3 \cdot 2 \cdot 1 = 24
$$

**Atsakymas: 24** 

91

**3. pavyzdys:** Keliais būdais galima susodinti 5 mokinius 22 kėdėse?

#### **Sprendimas:**

$$
n = 22 \text{ ir } k = 5
$$
  

$$
A_{22}^{5} = 22(22 - 1)(22 - 2)(22 - 3)(22 - 4) = 3160080
$$

arba

$$
A_{22}^5 = \frac{22!}{(22-5)!} = 22 \cdot 21 \cdot 20 \cdot 19 \cdot 18 = 3160080
$$

#### **Atsakymas: 3160080**

**4. pavyzdys:** Kiek skirtingų dviženklių skaičių galima parašyti penkiais nelyginiais skaitmenimis 1, 3, 5, 7, 9, jeigu skaitmenys tame pačiame skaičiuje nesikartoja?

**Sprendimas:** Kadangi skaičiai turi skirtis bent vienu skaitmeniu arba skaitmenų eile, tai tokių skaičių galima parašyti:

$$
A_{5}^{2} = \frac{5!}{(5-2)!} = \frac{5!}{3!} = \frac{5 \cdot 4 \cdot 3 \cdot 2 \cdot 1}{3 \cdot 2 \cdot 1} = 5 \cdot 4 = 20
$$

#### **Atsakymas: 20**

**5. Pavyzdys:** Įmonės pavadinimui sudaryti pasirinktos šešios skirtingos raidės. Kiek iš jų galima sugalvoti įmonės pavadinimų, kuriuos sudarytų ne mažiau kaip trys ir ne daugiau kaip penkios skirtingos raidės?

**Sprendimas:** Įmonės pavadinimų galima sugalvoti arba iš trijų raidžių arba keturių arba penkių raidžių.Sudaryti iš trijų raidžių yra galimybių:

$$
A_6^3 = \frac{6!}{(6-3)!} = \frac{6!}{3!} = 6 \cdot 5 \cdot 4 = 120
$$

pavadinimą sudaryti iš 4 raidžių yra galimybių:

$$
A_6^4 = \frac{6!}{2!} = 6 \cdot 5 \cdot 4 \cdot 3 = 360
$$

pavadinimą sudaryti iš 5 raidžių yra galimybių:

$$
A_6^5 = \frac{6!}{1!} = 6
$$

92

Pagal kombinatorikos sudėties taisyklę, pavadinimą, kurį sudarytų ne mažiau kaip 3 ir ne daugiau kaip penkios skirtingos raidės, galima sudaryti:

$$
120 + 360 + 720 = 1200
$$

būdais.

**Atsakymas:1200**

#### **Kombinatorika**

### **K**ė**liniai**

**1. pavyzdys:** Duoti 3 elememtai x, y, z. Sudarykite iš jų visus galimus kėlinius.

**Sprendimas:** 

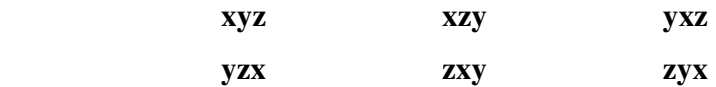

Gavome 6 kėlinius. Iš tikrųjų, pagal formulę

 $P_3 = 3! = 3 \cdot 2 \cdot 1 = 6$ 

**Atsakymas: 6** 

**2. pavyzdys:** Keleivinis traukinys turi 10 vagonų. Keliais būdais galima išdėstyti vagonus paruošiant traukinį?

#### **Sprendimas:**

## $P_{10} = 10! = 10 \cdot 9 \cdot 8 \cdot 7 \cdot 6 \cdot 5 \cdot 4 \cdot 3 \cdot 2 \cdot 1 = 362880$

#### **Atsakymas: 362880**

**3. pavyzdys:** Kiek skirtingų trispalvių vėliavų su horizontaliomis juostomis galima padaryti kombinuojant mėlyną, baltą ir raudoną spalvas?

**Sprendimas:**

## $P_2 = 3! = 3 \cdot 2 \cdot 1 = 6$

#### **Atsakymas: 6**

**4. pavyzdys:** Kiek galima sudaryti skirtingų penkiaženklių skaičių, kurie yra nedalūs iš 5, iš skaitmenų 1, 2, 3, 4, 5 jų nekartojant?

**Sprendimas:** iš penkių skirtingų skaitmenų galima sudaryti  $P_5$  penkiaženklius skaičius. Iš šio skaičiaus reikia atimti skaičius, kurie dalijasi iš 5. Tokių skaičių yra  $P_4$ . Vadinasi, ieškomųjų skaičių yra

# $P_5 - P_4 = 5! - 4! = 4! \cdot 4 = 96$

**Atsakymas: 96** 

**5. pavyzdys:** Į eilę reikia sustatyti 5 berniukus taip, kad Martynas ir justinas stovėtų greta. Kiek yra galimybinių tai padaryti?

**Sprendimas:** Greta sustoję Martynas ir Justinas gali būti laikomi vienu element, tada berniukus perstatyti yra  $\mathbf{4} = \mathbf{4} \cdot \mathbf{3} \cdot \mathbf{2} \cdot \mathbf{1}$  būdai. Be to, Martynas Ir Justinas gali pasikeisti  $4! \cdot 2!$ vietomis, todėl sustatyti berniukus į eilę yra

būdų.

#### **Atsakymas: 48**

#### **Tikimyb**ė**s**

#### **Sutaikom**ų **ir nesutaikom**ų į**vyki**ų **pavyzdžiai**

#### **Sutaikomi**

- 1. **pavyzdys:** Du šauliai, nepriklausomai vienas nuo kito, šauna į tą patį taikinį. Įvykiai: A "pataikė pirmasis šaulys" ir B – "pataikė antrasis šaulys" – sutaikomi, nes, atliekant bandymą, į taikinį gali pataikyti abu šauliai.
- 2. **pavyzdys:** Pavyzdys. Vieną kartą ridename lošimo kauliuką ir fiksuojame atvirtusių akučių skaičių. Apibrėšime įvykius:

Ivykis A – "iškrito lyginis akučių skaičius":  $(2, 4, 6)$ ;

Įvykis  $C -$ , iškrito trijų akučių kartotinis":  $(3, 6)$ .

Įvykiai A ir C sutaikomieji, nes 6 akutės palakios ir įvykiui A, ir įvykiui C.

#### **Nesutaikomi**

- 1. **pavyzdys:** Įvykis A ir jam priešingas įvykis Ā yra nesutaikomi. Tai gi būtinasis ir negalimasis įvykiai yra nesutaikomi. Kadangi negalimasis įvykis iš viso neturi nei vienos jam palankios baigties, tai jis nesutaikomas su bet kokiu kitu įvykiu.
- **2. pavyzdys:** urnoje yra 3 rutuliai: baltas, juodas ir raudonas. Bandymo metu iš urnos atsitiktinai ištraukiamas vienas rutulys. Nagrinėkime įvykius: A – "ištrauktas baltas rutulys", B – "ištrauktas juodas rutulys",  $C -$ , ištrauktas raudonas rutulys". Tada įvykiai A ir B, A ir C, B ir C yra nesutaikomi, nes nėra kartu palankių įvykių.

#### **Elementaraus** į**vykio**

1. **pavyzdys:** Dėžėje yra 3 rutuliai: raudonas, geltonas ir mėlynas. Iš jos vienu metu traukiami du rutuliai. Su šiuo bandymu susiję elementarieji įvykai yra šie:

 $E_1$  – "ištrauktas raudonas ir geltonas rutuliai",

 $E_2$  – "ištrauktas geltonas ir mėlynas rutuliai",

 $E_3$  – "ištrauktas raudonas ir mėlynas rutuliai".

**2. pavyzdys:** Ridenamas lošimo kauliukas. Šioje situacijoje elementariųju įvykių skaičius n = 6, nes kauliukas gali atvirsti šiomis akutėmis:

 **1 2 3 4 5 6** 

## **Kombinatorika**

#### **Gretiniai su pasikartojimais**

**1. pavyzdys:**Sudarykite visus galimus gretinius su pasikartojimais iš keturių elementų x, y, z, u po 2 elementus:

**Sprendimas:** 

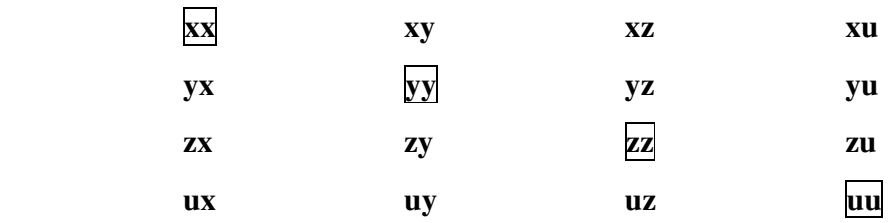

Iš viso gavome 16 gretinių su pasikartojimais.

Pagal formulę

$$
\overline{A}_4^2=4^2=16
$$

Su gretinių formule, kad gretinių iš 4 elementų x, y, z, u po 2 skaičius yra

$$
A_4^2=4\cdot 3=12
$$

Prie šio skaičiaus prijungę gretinius xx, yy, zz, uu gauname 16 gretinių su pasikartojimais.

#### **Atsakymas:12**

2. **pavyzdys:** Kiek skirtingų keturženklių skaičių galima užrašyti, panaudojant skaitmenis 3, 4, 5? **Sprendimas:** 

$$
\overline{A}_3^4 = 3^4 = 81
$$

**Atsakymas:81** 

## **Kombinatorika**

## **K**ė**liniai su pasikartojimais**

**1. pavyzdys:** Žinoma, kad elementas x pasikartoja 2 kartus, elementas y pasikartoja 3 kartus, elementas z pasikartoja 2 kartus. Iš šių elementų (įskaitant jų pasikartojimų skaičių) galima sudaryti įvairius kėlinius su pasikartojimais, pavyzdžiui:

xxyyyzz xyyxzzy xyzyyzx

Kiekvienas toks kėlinys su pasikartojimais turi po 7 elementus:  $2 + 3 + 2 = 7$ . Tokių kėlinių su pasikartojimais skaičius lygus:

$$
P_7(2,3,2)=\frac{7!}{2!\cdot 3!\cdot 2!}=\frac{7\cdot 6\cdot 5\cdot 4\cdot 3\cdot 2\cdot 1}{2\cdot 1\cdot 3\cdot 2\cdot 1\cdot 2\cdot 1}=210
$$

#### **Atsakymas: 210**

2. pavyzdys: Kiek kėlinių su pasikartojimais galima sudaryti iš žodžio "kalakutas"? **Sprendimas**: Šiuo atveju turime dvi raides k, 3 raides a, 1 raidę l, 1 raidę u, 1 raidę t ir 1 raidę s; iš viso 9 raidės:  $2 + 3 + 1 + 1 + 1 + 1 = 9$ . Pagal k4lini7 su pasikartojimais skai $2$ iaus formul3 ie6kom7j7 k4lini7 su pasikartojimais skai2ius lygus:

$$
P_7(2,3,1,1,1,1)=\frac{9!}{2!\cdot 3!\cdot 1!\cdot 1!\cdot 1!\cdot 1!}= \frac{9\cdot 8\cdot 7\cdot 6\cdot 5\cdot 4\cdot 3\cdot 2\cdot 1}{2\cdot 1\cdot 3\cdot 2\cdot 1\cdot 1\cdot 1\cdot 1\cdot 1}=
$$

 $= 30240$ 

**Atsakymas: 30240**

## **4 PRIEDAS Uždaviniai**

## **Kombinatorin**ė**s sud**ė**ties ir sandaugos taisykli**ų

## **Uždaviniai**

- 1. Krepšyje yra 7 obuoliai ir 5 kriaušės. Kiek galimybių turi Jonas, jei ji nori iš krepšio paiimti :
	- a. vieną vaisių;
	- b. vieną obuolį ir vieną kriaušę?
- 2. Dėžėje yra 6 raudonos, 3 baltos ir 10 geltonos spalvos kaladėlės. Kiek galimybių turi Inga, jei ji nori paiimti:
	- a. vieną kaladėlę;
	- b. vieną arba baltos, arba geltonos spalvos rutulį;
	- c. visų spalvų po vieną kaladėlę?
- 3. Mokykloje penktokų yra 27 mergaitės ir 25 berniukai. Kiek galimybių dalyvavimui paskutinio skambučio šventei yra, norint pasirinkt:
	- a. vieną berniuką ir vieną mergaitę;
	- b. du moksleivius;
	- c. dvi mergaites;
	- d. du berniukus;
	- e. arba mergaitę arba berniuką?
- 4. Krepšyje yra 10 obuolių, 8 kriaušės, 6 bananai ir 4 apelsinai. Kiek yra galimybių pasirinkti:
	- a. Vieną vaisių;
	- b. Kriaušę ir bananą;
	- c. Obuolį arba apelsiną?
- 5. Dėžėje yra 5 raudoni, 3 juodi, 10 mėlynų ir 4 balti rutuliukai. Kiek yra būdų paimti:
	- a. Vieną rutuliuką;
	- b. Visų spalvų po vieną rutuliuką?
- 6. Kasparas turi 45 pašto ženklų, o Pijus 32 ženklus. Vieną pašto ženklą jie nori padovanoti draugui. Kiek pasirinkimo galimybių turi berniukai?
- 7. Mama turi 6 skirtingų audinių atraižas. Ji leidžia Monikai pasirinkti vieną atraižą suknelei ir vieną – sijonui. Kiek yra skirtingų pasirikimo galimybių?
- 8. Močiutė vaikaičiui gimimo dienos proga pažadėjo nupirkti elektroninį skaičiuotuvą arba laikrodį. Parduotuveje buvo 12 rušių skaičiuotuvų ir 8 rūšių laikrodžių. Keliais būdais vaikaitis gali pasirinkti dovaną? Keliais būdais jis galėtų pasirinkti dovaną, jei močiutė dovanotų ir skaičiuotuvą, ir laikrodį.
- 9. Kiek triženklių skaičių, neturinčių vienodų skaitmenų, galima sudaryti iš skaitmenų:
	- a. 5; 6; 7;
	- b. 5; 6; 7; 8;
	- c. 0; 5; 6;
	- d. 0; 5; 6;7?
- 10. Duoti skaičiai3, 5, 6, 7, 8, 9. Kiek iš šių skaičių galima sudaryti:
	- a. keturženklių skaičių su skirtingais skaitmenimis;
	- b. triženklių skaičių, kurių paskutinis skaitmuo lygus 3?
- 11. Mokiniai iš 5 aktyviausių mokinių renka seniūną, jo pavaduotoją ir atstovą į mokyklos mokinių tarybą. Keliais būdais jie gali tai padaryti?
- 12. Marytė perka sau, sesutei ir broliukui po vieną skirtingų spalvų pieštuką. Parduotuvėje yra skirtingų spalvų pieštukų. Keliais skirtingais būdais Marytė gali pasirinkti pieštukus?
- 13. Tėtis perka sūnui dviratį. Parduotuvėje yra dviejų gamyklų Šiaulių ir Minsko gamybos dviračiai. Kiekvienos gamyklos dviračiai yra trijų spalvų. Be to kiekvienam dviračiui galima pasirinkti 3 spalvų. Be to kiekvienam dviračiui galima pasirinkti 3 skirtingų rušių atšvaitus. Tėtis leidžia pasirinkti dviratį (gamyklą), jo spalvą ir atšvaitus. Kiek skirting galimybių rinktis turi sūnus?
- 14. Duoti skaitmenys 2, 3, 5, 8. Kiek iš jų galima sudaryti:
	- a. dviženklių skaičių;
	- b. dviženklių lyginių skaičių;
	- c. triženklių skaičių;
	- d. triženklių skaičių, kurie dalijasi iš 5;
	- e. keturženklių skaičių;
	- f. keturženklių nelyginiu skaičių?

## **Tikimyb**ė

## Į**vykis**

**1. Uždavinys:** Nustatykite, kurie iš įvykių yra būtinieji, kurie negalimieji, kurie atsitiktiniai:

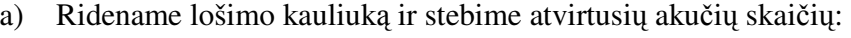

- A "iškrito mažiau kaip 7 akutės";
- B "iškrito daugiau kaip 3 akutės";
- C "iškrito 6 akutės";
- D "iškrito daugiau kaip 6 akutės";
- E "iškritusių akučių skaičius, dalus iš 2";
- F "iškrito teigiamas akučių skaičius".
- b) Ridename du lošimo kauliukus ir stebime atvirtusių akučių sumą"
	- A "iškrito mažiau kaip 7 akutės";
	- B "iškrito daugiau kaip 4 akutės";
	- C "iškrito daugiau kaip 7 akutės";
	- D "iškrito mažiau kaip 13 akučių";
	- E "iškrito akučių skaičius dalus iš 3";
	- F "iškrito daugiau kaip 12 akučių".

**2. Uždavinys:** Kurie įvykiai būtinieji:

- A "šaunant tris kartus, pataikyta du kartai";
- B "metus 2 kauliukus, iškrito ne daugiau kaip 12 akučių";
- C "traukinys iš Kauno kasdien vėluoja";
- D "triženklis skaičius ne didesnis už 1000";
- E "iš skaitmenų 1, 2, 3 sudarytas skaičius mažesnis už 400";
- F "atsitiktinai parinktas dviženklis skaičius dalijasi iš 3";
- G , ryte saulė patekės"?

**3. Uždavinys:** Parašykite priešingus įvykius:

- A "saulė patekėjo";
- B "studentas išlaikė egzaminą";
- C "atidarius pašto dėžutę, rastas laiškas";
- D "metant lošimo kauliuką, iškritusių akučių skaičius mažesnis už 3";
- E "metant monetą, neatvirto skaičius";
- F "gimė berniukas".

## **Tikimyb**ė

## **Klasikinis** į**vykio tikimyb**ė**s apibr**ė**žimas**

- **1. uždavinys:** Metame lošimo kauliką. Kokia tikimybė įvykių:
	- A "atsivertė trys akys";
	- **B -** "atsivertė daugiau kaip trys akys"**;**
	- C "atsivertė mažiau kaip trys akutės"?
- **2. uždavinys:** Dėžėje yra 6 balti ir 8 raudoni rutuliai. Atsitiktinai traukiami 5 rutuliai. Kokia tikimybė, kad 2 iš jų bus balti, o 3 – raudoni?
- **3. uždavinys:** Vienoje klasėje tarp 20 mokinių yra 4 sportininkai, kitoje tarp 24 mokinių yra sportininkai. Atsitiktinai parenkamas vienas mokinys. Kam lygi tikimybė, kad jis yra sportininkas?
- **4. uždaviny:** Iš šešių abėcėlės raidžių sudėtas žodis LYGTIS. Nemokantis skaityti vaikas išbarstė raides, o paskui atsitiktinai jas surinko. Kokia tikimybė, kad jis vėl sudėjo žodį LYGTIS?
- **5. uždavinys:** Atskirose kortelėse užrašyti natūralieji skaičiai nuo 1 iki 20. Kokia tikimybė, kad atsitiktinai paimtoje kortelėje užrašytas skaičius bus:
	- a. skaičiaus 5 kartotinis;
	- b. skaičiaus 3 kartotinis;
	- c. pirminis skaičius;
	- d. sudėtinis skaičius;
	- e. nei pirminis, nei sudėtinis?
- **6. uždavinys:** Dėžutėje yra 5 kortelės, sunumeruotos skaičiais 1, 2, 3, 4, 5. Atsitiktinai ištraukiama viena kortelė, užrašomas jos numeris ir kortelė grąžinama į dėžutę. Po to atsitiktinai traukiama kita kortelė ir užrašomas jos numeris. Raskite tikimybes įvykių:
	- **A -** "pirmasis skaičius didesnis užantrąjį";
	- **B -** "abu skaičiai lygūs";
	- **C -** "abu skaičiai nelyginiai";
	- **D** "skaičių suma 8";
	- **E -** :skaičių suma lygi 6".

## **Kombinatorika**

## **Gretiniai**

- **1. Uždavinys:** Krepšinio varžybose dalyvauja 10 komadų. Kiek yra būdų joms pasiskirstyti pirmąsias 3 vietas?
- **2. Uždavinys:** Daugiakampio viršūnes žymime skirtingomis didžiosiomis raidėmis. Kiek yra būdų sužymėti 25 – iomis lotynų abėcėlės raidėmis trikampio ir keturkampio viršūnes?
- **3. Uždavinys:** Studentas per 7 dienas turi išlaikyti 4 egzaminus. Per dieną jis laiko ne daugiau vieną egzaminą. Keliais būdais galima sudaryti tvarkaraštį?
- **4. Uždavinys:** Siūlomi 8 žmonės gamyklos direktoriaus ir pavaduotojo pareigoms užimti. Kiek būdų jiems yra pasiskirstyti šiomis pareigomis?
- **5. Uždavinys:** Traukinį sudaro 9 vagonai. Kiek yra galimybių susodinti 4 žmones į skirtingus vagonus?
- **6. Uždavinys:** Onutė perka sau, sesutei ir broliukui po vieną balioną. Parduotuvėje yra skirtingų formų balionai. Keliais būdais mergaitė gali nusipirkti skirtingų formų balionus?
- **7. Uždavinys**: Kiek penkiaženklių skaičių galima sudaryti iš skaitmenų 1, 2, 4, 6, 7, 8 jei nė vienas skaitmuo sudarytame skaičiuje neturi kartotis? Kiek iš jų yra lyginių skaičių?
- **8. Uždavinys**: Traukinių stočiai priklauso 6 atsarginiai keliai. Keliais būdais galima paskirstyti juose traukinius?
- **9. Uždavinys:** Ligoninės chirurginiame skyriuje dirba 20 gydytojų. Keliais būdais iš jų galima suformuoti brigadą iš vieno vyriausiojo chirurgo ir 4 jo asistentų?
- **10. Uždavinys:** kiek lyginių triženklių skaičių su skirtingais skaitmenimis galima sudaryti iš skaičių 1, 2, 3, 4, 5, 6, 7, 8, 9?
- **11. Uždavinys:** Vienos klasės mokiniai mokosi 11 dalykų. Kiekvieną dieną yra po 6 skirtinguas pamokas. Kiek skirtingų tvarkaraščių vienai savaitės dienai galima sudaryti?

## **Kombinatorika**

## **K**ė**liniai**

- **1. uždavinys:** Kiek skirtingų servetėlių galima pasiūti kombinuojant raudonos, mėlynos, baltos ir geltonos spalvos audeklus?
- **2. uždavinys:** Keliais būdais galima susodinti Joną, Petrą ir Antaną prie triviečio staliuko?
- **3. uždavinys:** Kiek penkiaženklių skaičių galima sudaryti iš skaičių 1, 2, 3, 4, 5, kad nė vienas skaitmuo skaičiuje nesikartotų?
- **4. uždavinys:** Keliais būdais 7 žmonės gali sustoti eilėje?
- **5. uždavinys:** Keliais būdais galima sukabinti spintoje 6 sukneles?

- **6. uždavinys:** Keliais būdais galima sužymėti keturkampio viršūnės, naudojant raides A, B, C, D?
- **7. uždavinys:** Viešbutyje yra kambariai. Keliais būdais galima juose apgyvendinti 8 žmonės?
- **8. uždavinys:** Žirgų lenktynėse dalyvauja 12 žirgų. Kiek galimybių jiems pasiskirstyti vietas, jei jokie du žirgai neužima tos pačios vietos?
- **9. uždavinys:** Kie galimybių sustatyti lentynoje 3 algebros vadovėlius, 2 geometrijos vadovėlius, 4 matematinės analizės vadovėlius?
- **10. uždavinys:** Per 3 savaites Martynas turi apsiplankyti pas gydytojus. Kiek galimybių berniukas turi tai padaryti, jei kiekvieną savaitę jis gali eiti tik pas vieną gydytoją?
- **11. uždavinys:** Viename bendrabučio kambaryje yra lovos. Keliais būdais galima jas paskirstyti penkiems studentams, jei į lovą gali tilpti tik vienas žmogus?
- **12. uždavinys:** Močiutė augina 6 triušiuis. Keliais būdais ji gali paskirstyti 6 anūkams prižiūrėti triušius, jei kiekvienas triušis gali turėti tik vieną šeimininką?
- **13. uždavinys:** Keliais būdais galima susodinti 7 moksleivius , kad Jonas, Petras ir Antanas sėdėtų greta?
- **14. uždavinys:** Keliais būdais galima lentynoje sudėti 7 knygas, jei kažkurios dvi knygos
	- **a.** turi būti greta;
	- **b.** negali būti greta?
- **15. Uždavinys:** Į cirko areną išleidžiamos 4 juodosios ir 2 baltosios meškos. Kiek galimybių turi dresiruotojas jas sustatyti į eilę, kad baltosios meškos būtų greta?

## **Tikimyb**ė**s**

## **Sutaikomi ir nesutaikomi** į**vykiai**

- **1. Uždavinys:** Ar sutaikomi įvykiai A ir B, kai:
	- **a)**
- A "Šaškių partiją" laimėjo Simas";
- B "šaškių partiją laimėjo Lukas";
- **b)**
- A "atsitiktinai paimtas natūralusis skaičius nuo 1 iki 100 dalijasi iš 10";
- B "atsivertė nelyginis akučių skaičius"?
- **2. Uždavinys:** Iš grupės išrenkamas vienas mokinys. Kurie iš įvykių A ir B yra nesutaikomi:

a)

A - "išrenkamas vaikinas";

B - "išrenkama mergina";

b)

- A "išrenkamas vaikinas";
- B "klasės seniūnas";

c)

- A "išrinkta mergina";
- B "išrinktas sporto meistras"?
- **3. Uždavinys:** Kiek elementariųjų įvykių turi įvykai:
	- A "metama moneta du kartus";
	- B "įvykusių varžybų tarp dviejų komandų baigtis";
	- C "krepšininkas meta kamuolį į krepšį tris kartus";
	- D "iš dėžės, kurioje yra 5 skirtingų spalvų rutuliai, išimamas vienas rutulys"?

### **Kombinatorika**

## **Gretiniai su pasikartojimais**

- **1. uždavinys:** Kiek dviženklių skaičių galima sudaryti iš skaitmenų 4, 6, 8, jei:
	- a) skaitmenys skaičiuje gali kartotis;
	- b) skaitmenys skaičiuje nesikartoja?
- **2. uždavinys:** Iš skaičių 1, 3, 5, 7, 9 sudarykite skaičius, kuriuose būtų ne daugiau kaip 3 skaitmenys. Kiek skaičių galima sudaryti, jei:
	- a) skaitmenys gali kartotis;
	- b) skaitmenys skaičiuje negali kartotis?
- **3. uždavinys:** Kiek galima sudaryti šešiaženklių skaičių, kurie dalijasi iš 5, jei:
	- a) Skaičiuje skaitmenys negali kartotis;
	- b) Skaitmenys gali kartotis?

## **Kombinatorika**

## **K**ė**liniai**

- 1. **uždavinys**: Kiek žodžių galima sudaryti iš žodžio "kupranugaris" raidžių?
- 2. **uždavinys**:Keliais būdais galima eilutėje parašyti 6 pliusus ir 4 minusus?
- 3. **uždavinys**: Kiek skirtingų skaičių galima gauti perstatant skaitmenis skaičiuje 2233344455?

4. **uždavinys**: Kiek galima sudaryti žodžių iš žodžio "kampas" raidžių? Žodžių, kuriuose "a" nėra viena šalia kitos?

## **5 PRIEDAS Gamtos ir tiksli**ų**j**ų **moksl**ų **metodin**ė**s grup**ė**s protokolas**

ALYTAUS JAUNIMO IR SUAUGUSIŲJŲ MOKYKLA GAMTOS IR TIKSLIŲJŲ MOKSLŲ MOKYTOJŲ METODINĖS GRUPĖS POSĖDŽIO **PROTOKOLAS** 2009-05-18 Nr. 4 Danguolė Brindzienė Posėdžio pirmininkė: Laimutė Kamandulienė Posédžio sekretorė: D.Brindzienė, D.Gručkūnienė, V.Jasiūnienė, L.Kamandulienė, Dalvvauia: A.Kavaliauskienė, G.Mikulina, S.Mikulskis, Z.Mikulskienė, D.Vervečkienė, K.Žiedavičienė, G.Blekaitienė, I.Janušauskas, D.Griškaitis, V.Dagilienė, D.Dirsytė. DARBOTVARKÉ: RBOTVARKE:<br>1. Teminių planų rengimas ruošiantis dirbti pagal atnaujintas pagrindinio mokymo programas. 2. Kompiuterinės mokomosios – testavimo programos, skirtos kombinatorikos ir tikimybių mokymui, įvertinimas. 1. SVARSTYTA. Teminių planų rengimo specifika ruošiantis dirbti pagal atnaujintas pagrindinio mokymo programas. **KALBĖJO** NALIBEJO<br>Viltautė Jasiūnienė, direktoriaus pavaduotoja ugdymui, pristatė teminių ilgalaikių planų formos projektą bei atkreipė dėmesį į pagrindinius ilgalaikio plano rengimo aspektus. Pavaduotoja ugdymui akcentavo tikslų ir uždavinių formulavimo principus. NUTARTA. 1 AK1A.<br>1. Kiekvienam metodinės grupės nariui įvertinti ilgalaikio plano pateiktą formą, ją įvertinti ir paruošti siūlymus dėl jo koregavimo sekančiam metodinės grupės posėdžiui. 2. SVARSTYTA. Mokytojos Linos Židonienės parengta kompiuterinė mokomoji - testavimo programa, skirta kombinatorikos ir tikimybių teorijos mokymui. **KALBĖJO** Danguolė Brindzienė, metodinės grupės pirmininkė, informacinių technologijų ir matematikos makytoja išsakė savo pastabas atlikus mokomosios programos testavimą. Mokytoja pastebėjo, kad mokomoji - testavimo programa yra aktuali mokant kombinatorikos ir tikimybių teorijos, kaip papildoma mokymo priemonė, suteikianti mokytojui galimybę vaizdžiai dėstyti medžiagą, greitai ir<br>papildoma mokymo priemonė, suteikianti mokytojui galimybę vaizdžiai dėstyti medžiagą, greitai ir papildoma mokymo priemonė, suteikianti mokytojui galimybę vaizdžiai destyti medziagą, greika ir<br>leidžiančių mokytojui diferencijuoti pateikiamą medžiagą bei užduotis. Yra patogi renkant<br>leidžiančių mokytojui diferencijuoti informaciją apie mokinių daromą pažangą ir pasiekimus. Taip pat mokytoja pastebėjo, kad mokymo priemone efektyviai gali naudotis mokytojai jau turintys pakankamai kompiuterio valdymo įgūdžių.

NUTARTA.

- 1. Mokytojos Linos Židonienės sukurtą mokomąją testavimo programą naudoti matematikos pamokose kaip atitinkančią bendrojo lavinimo matematikos programą priemonę.<br>2. Kviesti programos autorę į dalykinį metodinės grupės susirinkimą, kuriame būtų plačiau ir
- didesniam mokytojų ratui pristatomos mokomosios kompiuterinės programos galimybės, bei ugdomi praktiniai darbo su šia programa įgūdžiai.

Posėdžio pirmininkė

Posėdžio sekretorė

 $\frac{1}{\sqrt{2}}$ 

D.Brindzienė

L.Kamandulienė

## **6 PRIEDAS Anketa**

#### **MOKOMOSIOS TESTAVIMO PRIEMON**Ė**S** Į**VERTINIMO APKLAUSOS ANKETA**

 **Mokinys Mokytojas Kurioje klas**ė**je mokot**ė**s**: **Su kuriomis klas**ė**mis dirbat**: \_\_\_\_\_

**Atsakykite** į **pateiktus klausimus:** 

**1. Ar mokomoji priemon**ė **gali pad**ė**ti mokytis/mokant, kombinatorikos ir tikimybi**ų **mokyklin**į **kurs**ą**?** 

- $\Box$  Taip
- $\square$  Ne
- $\Box$  Sunku pasakyti
- **2. Ar mokomoji priemon**ė **gali pad**ė**ti mokytis/mokant, kombinatorikos ir tikimybi**ų **mokyklin**į **kurs**ą**?** 
	- $\Box$  Taip
	- $\Box$  Ne
	- □ Sunku pasakyti
- **3. Ar aiški ir suprantama pateikta mokomoji medžiaga ir užduo**č**i**ų **pavyzdžiai?** 
	- $\Box$  Taip
	- $\Box$  Ne
	- □ Sunku pasakyti

**4. Ar mokomosios priemon**ė**s testavimo sistema padeda** į**vertinti** į**gyt**ą **žini**ų **lyg**į**?** 

- $\Box$  Taip
- $\Box$  Ne
- □ Sunku pasakyti
- **5. Ar žinote kit**ų **kombinatorikos ir tikimybi**ų **kursui skirt**ų **mokymosi/mokymo MKP?**   $\Box$  Taip (kokias?)

 **\_\_\_\_\_\_\_\_\_\_\_\_\_\_\_\_\_\_\_\_\_\_\_\_\_\_\_\_\_\_\_\_\_\_\_\_\_\_\_\_\_\_\_\_\_\_\_\_\_\_\_\_\_\_\_\_\_\_\_\_\_\_\_\_\_\_\_\_\_\_\_\_\_ \_\_\_\_\_\_\_\_\_\_\_\_\_\_\_\_\_\_\_\_\_\_\_\_\_\_\_\_\_\_\_\_\_\_\_\_\_\_\_\_\_\_\_\_\_\_\_\_\_\_\_\_\_\_\_\_\_\_\_\_\_\_\_\_\_\_\_\_\_\_\_\_\_** 

 **\_\_\_\_\_\_\_\_\_\_\_\_\_\_\_\_\_\_\_\_\_\_\_\_\_\_\_\_\_\_\_\_\_\_\_\_\_\_\_\_\_\_\_\_\_\_\_\_\_\_\_\_\_\_\_\_\_\_\_\_\_\_\_\_\_\_\_\_\_\_\_\_\_ \_\_\_\_\_\_\_\_\_\_\_\_\_\_\_\_\_\_\_\_\_\_\_\_\_\_\_\_\_\_\_\_\_\_\_\_\_\_\_\_\_\_\_\_\_\_\_\_\_\_\_\_\_\_\_\_\_\_\_\_\_\_\_\_\_\_\_\_\_\_\_\_\_** 

 **\_\_\_\_\_\_\_\_\_\_\_\_\_\_\_\_\_\_\_\_\_\_\_\_\_\_\_\_\_\_\_\_\_\_\_\_\_\_\_\_\_\_\_\_\_\_\_\_\_\_\_\_\_\_\_\_\_\_\_\_\_\_\_\_\_\_\_\_\_\_\_\_\_ \_\_\_\_\_\_\_\_\_\_\_\_\_\_\_\_\_\_\_\_\_\_\_\_\_\_\_\_\_\_\_\_\_\_\_\_\_\_\_\_\_\_\_\_\_\_\_\_\_\_\_\_\_\_\_\_\_\_\_\_\_\_\_\_\_\_\_\_\_\_\_\_\_** 

- $\Box$  Ne
- **6. Ar naudojate mokom**ą**sias programas mokymuisi/mokymui?** 
	- $\Box$  Taip
	- $\Box$  Ne
- **7. Kas Jums patiko pateiktoje mokomojoje priemon**ė**je?**
- 8. **Kas Jums nepatiko pateiktoje mokomojoje priemon**ė**je?**
- **9. Kuo reik**ė**t**ų **papildyti ši**ą **mokomaj**ą **priemon**ę**?**

**D**Ė**KOJU UŽ ATSAKYMUS**

# **7 PRIEDAS Instaliacinis kompaktinis diskas**